## Trabajo Fin de Grado Grado en Ingeniería de Tecnologías Industriales

## Análisis de la eficiencia de las Universidades Públicas Españolas

Autor: Nuria Gómez Fernández Tutor: Gabriel Villa Caro

> **Dep. Organización Industrial y Gestión de Empresas I Escuela Técnica Superior de Ingeniería** Sevilla, 2018

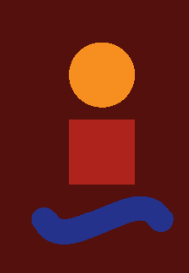

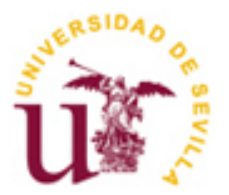

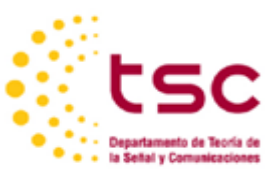

Trabajo Fin de Grado Grado en Ingeniería de Tecnologías Industriales

## **Análisis de la eficiencia de las Universidades Públicas Españolas**

Autor: Nuria Gómez Fernández

> Tutor: Gabriel Villa Caro Profesor titular

Dep. Organización Industrial y Gestión de Empresas I Escuela Técnica Superior de Ingeniería Universidad de Sevilla Sevilla, 2018

Proyecto Fin de Carrera: Análisis de la eficiencia de las Universidades Públicas Españolas

Autor: Nuria Gómez Fernández

Tutor: Gabriel Villa Caro

El tribunal nombrado para juzgar el Proyecto arriba indicado, compuesto por los siguientes miembros:

Presidente:

Vocales:

Secretario:

Acuerdan otorgarle la calificación de:

Sevilla, 2018

El Secretario del Tribunal

# **ÍNDICE**

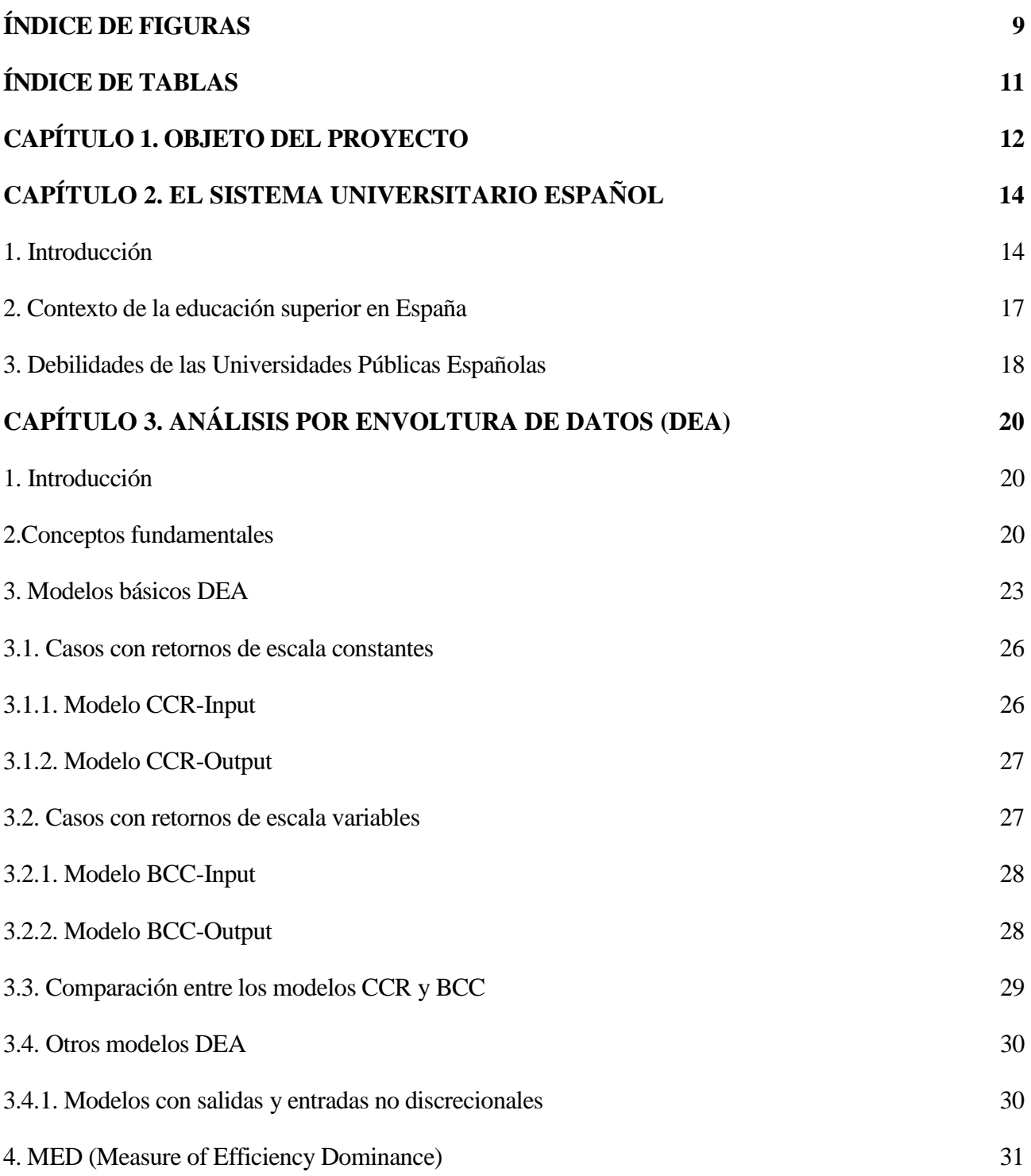

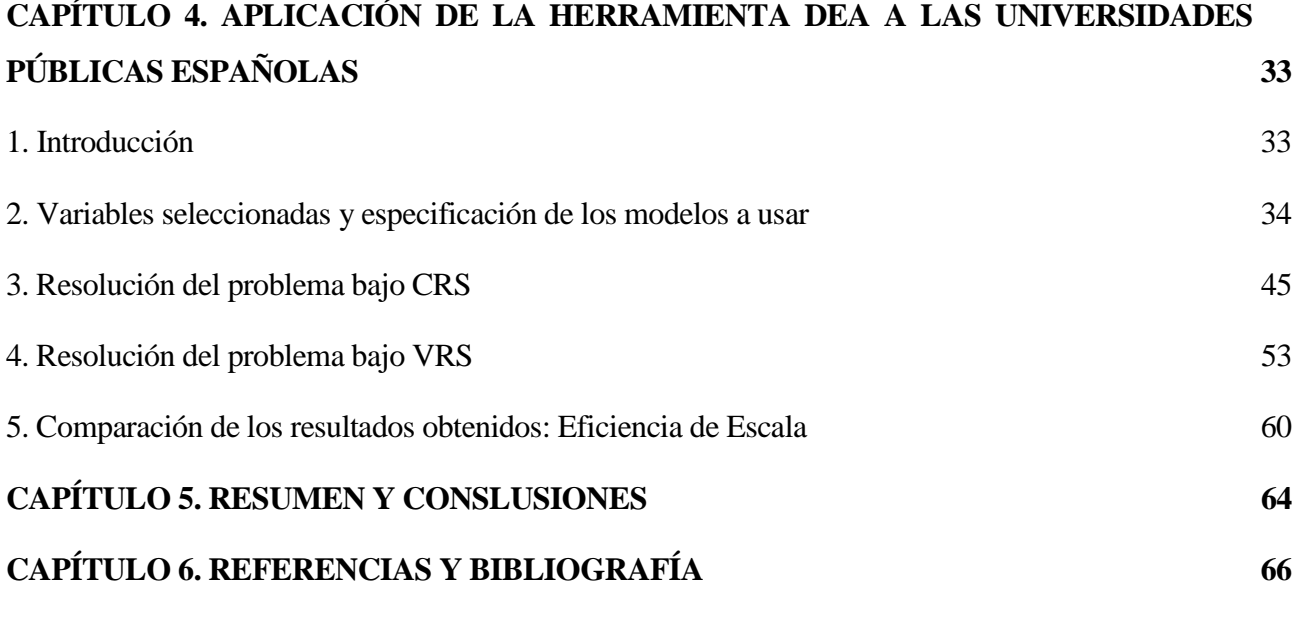

**ANEXO 80**

## **ÍNDICE DE FIGURAS**

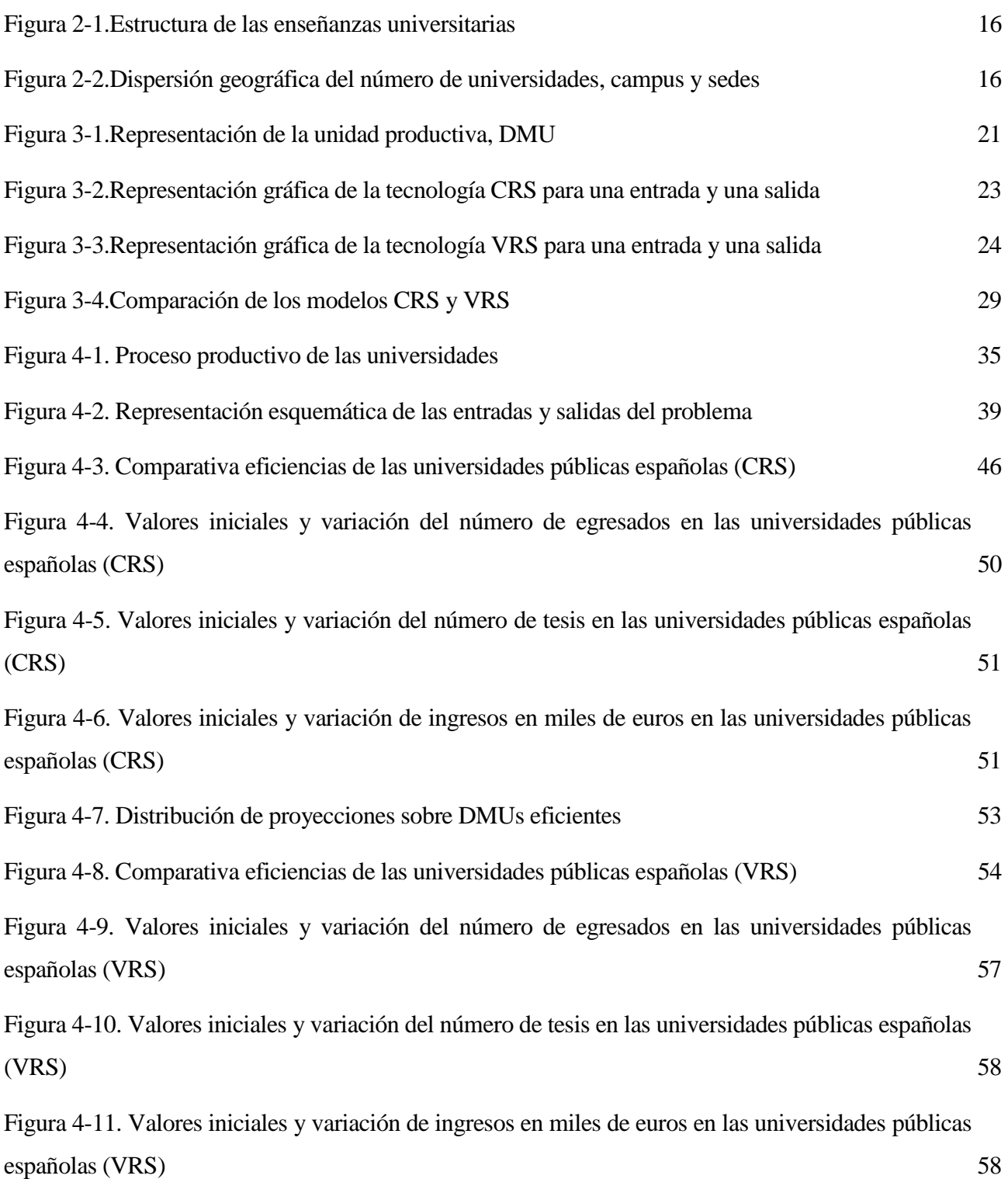

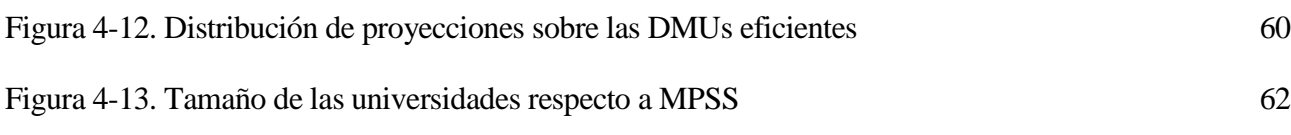

## **ÍNDICE DE TABLAS**

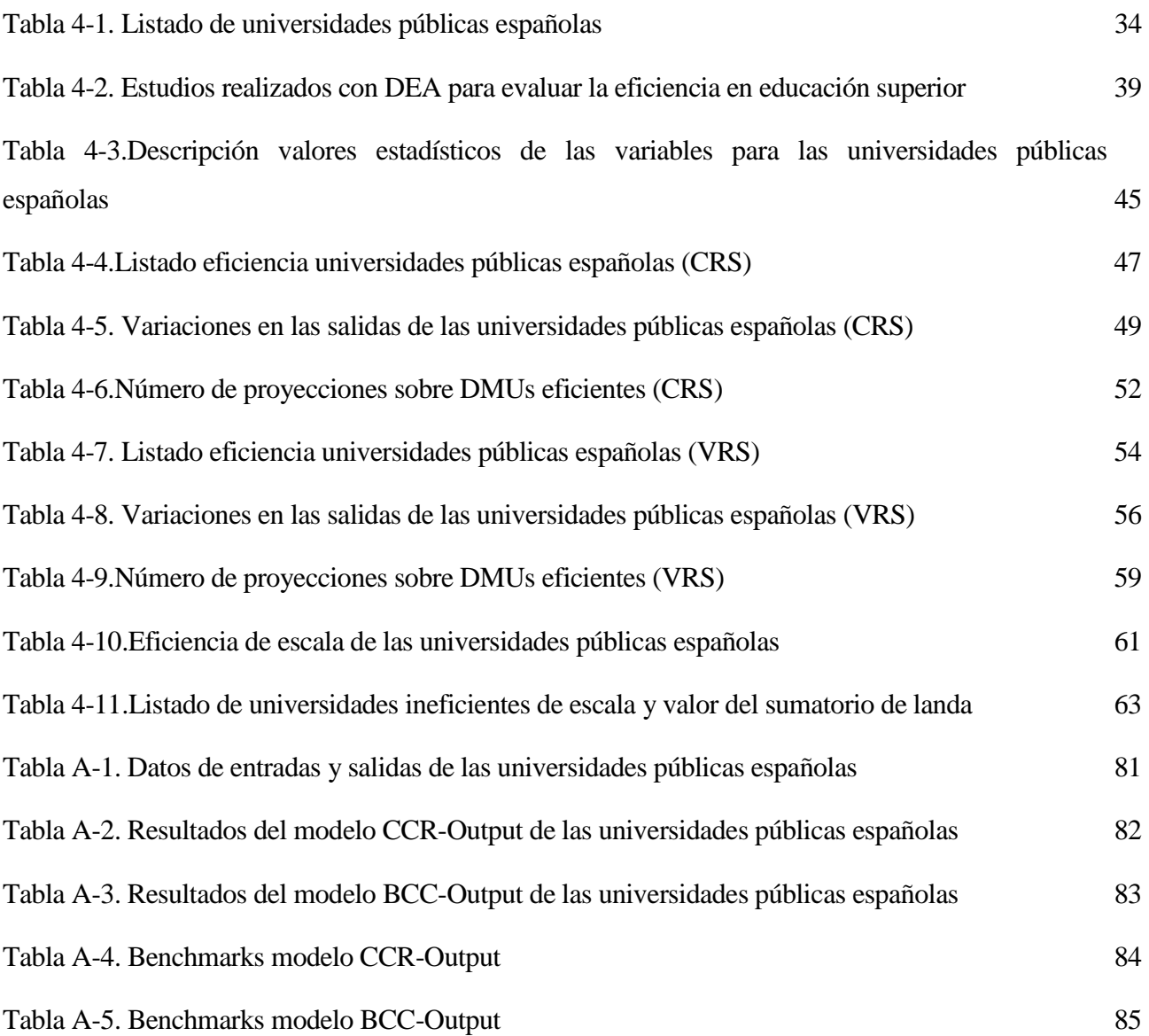

## **Capítulo 1. Objeto del Proyecto**

En la última década, el Sistema Universitario Español ha sufrido importantes cambios en la estructura de las enseñanzas universitarias como consecuencia de la entrada en el Espacio Europeo de Educación Superior (EEES), que pretende compaginar los diferentes sistemas educativos de la Unión Europea con el objetivo del reconocimiento de títulos obtenidos en otros países. Cualquier cambio produce cierta incertidumbre y exigencias por parte de la población, ya que dichas medidas están afectando directamente al desarrollo socioeconómico del país. Por tanto, se puede afirmar que la preocupación sobre la gestión y la medición de la eficiencia de las instituciones educativas es una constante a nivel mundial.

Como consecuencia de esto, se ha generado un gran interés por la elaboración de rankings como instrumento de medida de la calidad de las universidades al mismo tiempo que ayudan en la toma de decisiones a los futuros estudiantes. Sin embargo, la falta de transparencia sobre los procedimientos que se han utilizado para su realización hace que este tipo de clasificaciones sean difíciles de interpretar.

Por estos motivos, el objeto del presente trabajo es proponer un análisis de eficiencia propio a 47 universidades públicas españolas para obtener información sobre el resultado que obtienen con los recursos que cuentan y así poder tomar consciencia de la situación de cada una de ellas.

Tal y como explica Peretto (2016), existen varias técnicas para medir la eficiencia de un conjunto de unidades productivas, como pueden ser los métodos paramétricos (Modelo de Frontera Estocástica (SFA), modelos con fronteras determinísticas, etc.) y los no paramétricos (Análisis por Envoltura de Datos (DEA), modelo FHD (Free Disposal Hull), etc.). En este proyecto se va a utilizar la técnica DEA, ya que como se verá más adelante presenta una serie de ventajas.

Hay que hacer notar el importante análisis bibliográfico que se ha hecho durante todo el trabajo, con el que queda bastante claro la extensa variedad de estudios realizados por otros autores sobre la misma temática.

El documento se estructura en 6 capítulos y un anexo en los que se desarrollan los siguientes temas:

El siguiente capítulo, es decir, el segundo, introduce y pone en contexto el tema que se va a abordar, y expone algunas debilidades que presenta el sistema.

El tercer capítulo presenta el marco teórico del análisis por envoltura de datos (DEA), que es la técnica que se va a aplicar al problema.

El capítulo 4 contiene la aplicación del problema con la elección de las entradas y salidas de éste, el desarrollo de los modelos que se van a utilizar y el análisis de los resultados que se obtienen.

En el capítulo 5, se hace un resumen del trabajo y se exponen las conclusiones que se extraen del estudio realizado y también las posibles mejoras y futuras líneas de investigación del problema.

En el capítulo 6 se recogen las referencias bibliográficas en las que se apoya el trabajo.

Y por último, el anexo recoge todos los datos y resultados de forma desagregada que se han utilizado para el desarrollo de la investigación.

# **Capítulo 2. El Sistema Universitario Español**

### **1. Introducción.**

El sistema universitario español está formado por un total de 84 universidades, de las cuales 50 son públicas y 34 son privadas. Las primeras, han sido creadas por una entidad pública, y por tanto, su financiación viene dada principalmente por el Estado y de acuerdo con la Comunidad Autónoma donde vaya a establecerse. Las privadas, por el contrario, son creadas por instituciones a título personal, y por tanto, no se ven afectadas por cambios políticos ni recortes en los presupuestos, ya que no están reguladas por el Gobierno.

A su vez, las universidades públicas y privadas, se dividen en universidades presenciales y no presenciales. La metodología más utilizada en educación superior es la presencial, en la que los alumnos pueden asistir a clase y el tiempo, el lugar y el ritmo de aprendizaje están marcados por el plan de estudio. En cuanto a la formación no presencial, el profesor y el alumno no se encuentran en la misma dimensión espacio-temporal y por ello, el estudiante lleva a cabo un aprendizaje autónomo con el apoyo y la orientación del tutor. Esta última metodología permite una mayor individualización y adaptación del contenido al alumno a diferencia de la primera, que ofrece una enseñanza más homogénea y estática.

La enseñanza universitaria está regulada por la Ley Orgánica 4/2007 de 12 de Abril, con la que se modifica la Ley Orgánica 6/2001 de 21 de Diciembre.

En el artículo 1 de dicha ley se recogen las funciones de la Universidad al servicio de la sociedad:

- a) La creación, desarrollo, transmisión y crítica de la ciencia, de la técnica y de la cultura.
- b) La preparación para el ejercicio de actividades profesionales que exijan la aplicación de conocimientos y métodos científicos y para la creación artística.
- c) La difusión, la valorización y la transferencia del conocimiento al servicio de la cultura, de la calidad de la vida, y del desarrollo económico.
- d) La difusión del conocimiento y la cultura a través de la extensión universitaria y la formación a lo largo de toda la vida.

Según el artículo 7 de esta misma ley, las Universidades públicas están integradas por Escuelas, Facultades, Departamentos, Institutos Universitarios de Investigación, Escuelas de Doctorado y por aquellos otros centros o estructuras necesarios para el desempeño de sus funciones.

La estructura de las enseñanzas oficiales se recogen en el artículo 37 y se dividen en tres ciclos: Grado, Máster y Doctorado.

#### Enseñanzas de Grado.

Tienen una duración mínima de 240 créditos ECTS (4 años) y su finalidad es una formación general del estudiante, orientada al ejercicio de actividades profesionales. Normalmente se dividen en cinco áreas o ramas de conocimiento: Ciencias Sociales y Jurídicas, Ingeniería y Arquitectura, Artes y Humanidades, Ciencias de la Salud y Ciencias.

#### Enseñanzas de Máster.

La duración de estos títulos están entre 60 y 120 créditos ECTS, equivalente a uno o dos cursos académicos, y su finalidad es la formación avanzada del estudiante, orientada a la especialización académica o profesional, o bien a promover tareas investigadoras.

#### Enseñanzas de Doctorado.

Tienen como finalidad la formación avanzada del estudiante en técnicas de investigación, incorporando cursos, seminarios o cualquier otra actividad enfocada a la formación investigadora. Este proceso de formación incluye la elaboración y presentación de la tesis doctoral.

La superación de tales enseñanzas, dará derecho a la obtención de los títulos oficiales correspondientes, con validez en todo el territorio nacional.

La siguiente figura representa de forma esquemática la estructura de las enseñanzas universitarias en el sistema universitario español.

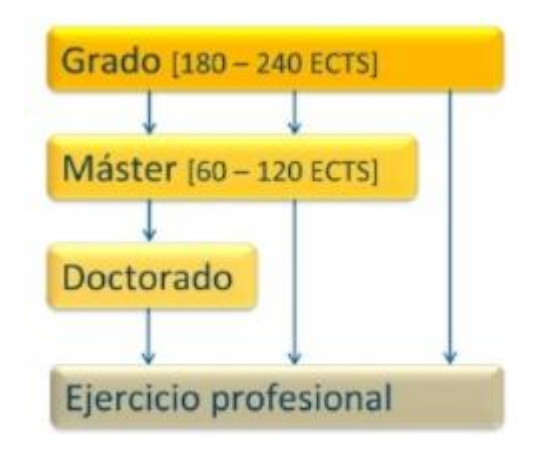

*Figura 2-1.Estructura de las enseñanzas universitarias. Fuente: Ministerio de Educación, Cultura y Deporte.*

El siguiente gráfico representa la distribución de las universidades en cada Comunidad Autónoma.

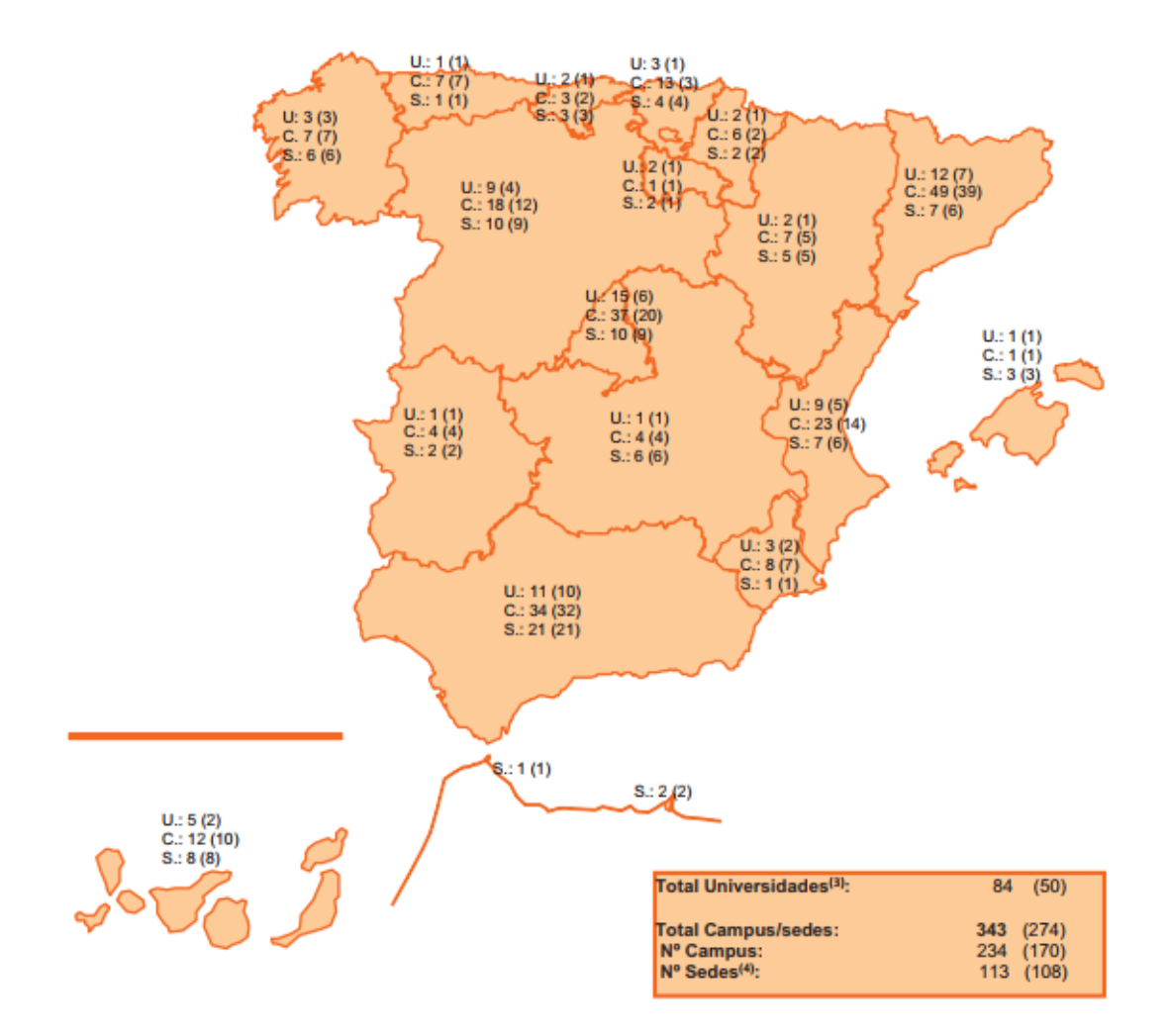

*Figura 2-2.Dispersión geográfica del número de universidades, campus y sedes. Fuente: Datos y cifras del sistema universitario español. Curso 2015-2016.*

#### **2. Contexto de la educación superior en España.**

De acuerdo con Martí et al. (2014), las universidades juegan un papel muy importante en el desarrollo socioeconómico de un país, ya que son entidades que se ocupan de transmitir el conocimiento y fomentar la investigación.

Desde los años 80, la demanda en educación superior ha aumentado considerablemente, y aunque el crecimiento ha estado orientado hacia el sector privado, la mayoría de estudiantes eligen la enseñanza pública.

En la actualidad, la competitividad que existe en cualquier sector económico, y por supuesto también en el sistema universitario, hace que los estudios sobre calidad y eficiencia cobren una importancia significativa, ya que sus resultados ayudarán en la toma de decisiones futuras.

Dentro de los estudios sobre la eficiencia, destacan los relacionados con la gestión pública, por lo que, las instituciones de educación superior son un claro ejemplo de aplicación.

El funcionamiento de las universidades públicas españolas y el aprovechamiento de sus recursos son temas expuestos a debate continuamente, centrados fundamentalmente en las universidades públicas por dos razones: primero porque representan la mayor parte del sistema universitario español, y segundo porque el origen de sus recursos es casi todo público, motivo por el que predomina un interés general en la evaluación de sus resultados.

Apoyando la idea del proyecto U-Ranking desarrollado por la Fundación BBVA y el Instituto Valenciano de Investigaciones Económicas (IVIE), una aproximación cada vez más utilizada en la evaluación de estos resultados consiste en la elaboración de rankings, que ordenando a las instituciones con diferentes perspectivas y criterios, ofrecen información de manera simple y sintetizada. Este enfoque puede facilitar las comparaciones, pero a su vez, puede también simplificarlas.

Para hacerse una idea del reconocimiento que tienen las universidades públicas españolas tanto en el ámbito nacional como en el internacional, existen numerosos rankings que se dedican a evaluar su calidad. De las más de 17.000 universidades existentes en el mundo, según La Universidad Española en Cifras (CRUE), no hay ninguna universidad española entre las 150 mejores y la proporción de universidades españolas entre los primeros 500 puestos de los rankings internacionales más conocidos: ARWU, THES y QS, es insuficiente. Por otro lado, el denominado Ranking de Shanghái atribuye una decena de universidades españolas entre las primeras 500 instituciones del mundo, pero

solo a partir del puesto 200. Estos datos sirven como prueba de la escasa proyección internacional del sistema universitario español.

Existe mucha controversia sobre la metodología que siguen algunos rankings para la evaluación de las universidades, lo que hace dudar de la veracidad de los resultados que presentan. Algunos de los rankings publicados tienen muchas limitaciones y riesgos de los que el usuario debe ser consciente cuando los utiliza, especialistas dedicados al estudio de las universidades han advertido sobre dichos riesgos (Altbach (2006), Salmi y Saroyan (2007) y Rauhvargers (2011, 2013)). Los rankings, como ya se dijo antes, simplifican de manera inevitable una realidad muy compleja, se comparan actividades muy distintas realizadas por las universidades, como pueden ser la docencia, la investigación, la innovación y el desarrollo, que si no se hacen con el procedimiento adecuado se podría llegar a un resultado impreciso. Otros rankings se apoyan en opiniones recogidas por encuestas, o centran su atención en un limitado número de universidades, utilizando criterios que no son aplicables para la mayoría de las instituciones que forman parte del sistema universitario de cualquier país. Ejemplo de ello son el Ranking QS, en el que 2 de sus 7 indicadores son recogidos a partir de encuestas y el Ranking de Shangái, que representa menos del 3% de las universidades que hay en el mundo.

#### **3. Debilidades de las Universidades Públicas Españolas.**

En este sentido, con el objetivo constante de mejorar, el Gobierno de España, en colaboración con las Comunidades Autónomas y las propias Universidades, impulsaron una iniciativa llamada Estrategia Universidad 2015 encaminada a la modernización de las universidades españolas y con la que pretende mejorar la formación e investigación universitarias para adaptarlas a las demandas sociales y al contexto internacional. El objetivo es que la educación y la investigación universitarias sean prioridad política de primer orden, aportando iniciativas que consoliden y mejoren nuestro sistema universitario mediante un pacto de Estado. Este pacto servirá para alcanzar un objetivo común para nuestro país: transformar las universidades en organismos claves para el progreso, el bienestar y la competitividad.

Las universidades españolas tienen ciertas debilidades que podrían fortalecer. La universidad, como ya hemos dicho, cambia con la sociedad, pero no al mismo ritmo al que se modifican los modelos de trabajo. Esta resistencia al cambio puede afectar a temas tan relevantes como la internacionalización de los centros, la función investigadora o el espíritu emprendedor.

Otra debilidad observada en profesores y estudiantes es la baja movilidad, lo que a su vez afecta a la

mentalidad emprendedora, impidiendo el desarrollo de las actividades allí donde sean más fáciles de potenciar y evolucionar.

También se observan debilidades organizativas: no hay suficientes gestores, administrativos y personal técnico para el desarrollo de actividades de investigación y transferencia, lo que lleva al personal de investigación a realizar tareas de gestión que le restan tiempo de su actividad principal.

Otro punto a fomentar es la especialización de los centros, es necesario que cada universidad reflexione sobre dónde tiene sus fortalezas y se esfuerce en reforzarlas para destacar en esa materia y así poder competir con los niveles de excelencia internacional.

Aunque algunas de las universidades que están en los primeros puestos de calidad son relativamente pequeñas, la necesidad de hacer llegar la enseñanza universitaria a todos los rincones del país hace que algunas universidades no aseguren la masa crítica de alumnado y profesorado. Es por esto, que sería bueno pensar en la asociación con otras universidades para evitar el problema del tamaño.

Estas debilidades llevan a situaciones que pueden suponer una amenaza para el sistema, pero con una adecuada comunicación se convertirán en oportunidades.

En resumen, los cinco objetivos en los que se basa el programa de Estrategia Universidad 2015 para la modernización de las universidades españolas son:

- 1. El compromiso de servicio público de la educación superior universitaria.
- 2. El compromiso con la sociedad y la implicación directa en el proceso de transformación social y económica.
- 3. La internacionalización y la mejora de la competitividad global.
- 4. La especialización y la diferenciación de las universidades.
- 5. La coordinación y la colaboración institucional que conlleve un Pacto de Estado en materia universitaria y de investigación.

# **Capítulo 3. Análisis por Envoltura de Datos (DEA)**

#### **1. Introducción.**

El análisis por envoltura de datos (DEA: Data Envelopment Analysis) es una técnica basada en la programación lineal, introducida por Charnes et al. (1978), que permite evaluar la eficiencia relativa de una serie de unidades productivas (DMU: Decision Making Unit) que deben ser comparables entre sí, es decir, sus entradas y salidas han de ser medibles en unidades homogéneas.

Al aplicar DEA no es necesario realizar ninguna hipótesis sobre la frontera de producción, ya que es un método de optimización no paramétrico y evalúa dicha frontera empíricamente.

Además de calcular la eficiencia de un grupo de unidades de decisión, DEA identifica con cuál de ellas debe compararse una determinada DMU que forma parte del estudio pero no está situada en la frontera eficiente, a este fenómeno se le conoce como *benchmarking*.

Las publicaciones de DEA son aplicadas a diversos sectores, como puede ser, instituciones financieras (bancos, compañías de seguros…), instituciones educativas (colegios, universidades…), instituciones sanitarias (hospitales, ambulatorios…). Los puntos fundamentales de estos análisis son: identificar las unidades eficientes y las menos eficientes y con qué DMUs eficientes se van a comparar las ineficientes.

Existen múltiples modelos DEA, en este capítulo se van a desarrollar los más importantes y los que a su vez se van a aplicar para resolver el problema que se presenta en el trabajo.

#### **2. Conceptos fundamentales.**

Antes de introducir los modelos básicos de DEA, es necesario definir algunos conceptos, en los que se basan dichos modelos.

Hay que recordar que el Análisis por Envoltura de Datos evalúa la eficiencia relativa de unidades productivas que producen de manera similar. Por tanto, se va a definir en primer lugar el concepto de unidad productiva y seguidamente se irá desarrollando el resto.

#### Unidad productiva.

Cualquier organización que produce consumiendo recursos y con la capacidad de modificar tanto los recursos consumidos (entradas), como los productos creados (salidas) para conseguir mejor eficiencia.

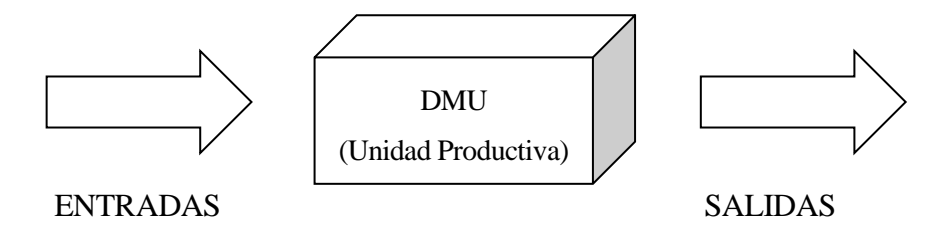

*Figura 3-1.Representación de la unidad productiva, DMU.*

#### Productividad.

La productividad, según Farell (1957), de una determinada unidad productiva, se define como la relación existente entre los resultados obtenidos (salidas) y los recursos involucrados (entrada) en su producción. Es una medida de cómo se están aprovechando dichos recursos. La expresión matemática de la productividad es:

$$
Productividad = \frac{Production\,creada}{Recurso\,cosumido} = \frac{Salida}{Entrada}
$$

Esta fórmula será válida para el caso de una única entrada y una única salida, sin embargo, lo habitual es encontrar unidades productivas con múltiples entradas y salidas, siendo esta situación más difícil de evaluar ya que hay que agrupar recursos y productos que pueden tener distinta naturaleza y por tanto unidades de medida diferentes en una misma expresión. Para solucionar el problema se introducen los conceptos de entrada y salida virtual, es decir, la agregación de las salidas y entradas escaladas mediante un peso para que el resultado sea adimensional e independiente de la escala utilizada.

Por lo tanto, si denotamos como  $x_{ij}$  a la cantidad de entrada o recurso 'i' utilizado por la unidad 'j', y como  $y_{jk}$  a la cantidad de salida o resultado 'k' que produce la misma unidad, se obtienen las expresiones:

$$
Entrada \, virtual_j = \sum_{i=1}^{m} u_{ij} x_{ij}
$$

$$
Salida \, virtual_j = \sum_{j=1}^{s} v_{kj} y_{kj}
$$

donde  $u_{ij}$ ,  $v_{kj}$  son los pesos correspondientes a cada entrada y salida, que adimensionalizan las expresiones de entrada y salida virtuales, 'm' es el número de entradas consideradas y 's' el número de salidas de la unidad. Con estos nuevos conceptos, la definición de productividad queda así:

$$
Productividad = \frac{\sum_{k=1}^{S} v_{kj} y_{kj}}{\sum_{i=1}^{m} u_{ij} x_{ij}}
$$

Con esta expresión se obtiene la productividad absoluta de una unidad productiva, sin embargo, resulta más interesante poder comparar unidades con otras similares, por ello aparece el concepto de eficiencia relativa.

#### Eficiencia relativa.

$$
Salida virtualj /Entrada virtualj
$$
  
Eficiencia relativa<sub>j</sub> = 
$$
\frac{Salida virtualo /Entrada virtualo /Entrada virtualo /Entrada virtualo
$$

Donde el subíndice 'j' indica la unidad que se va a estudiar, y el subíndice 'o' la unidad que se toma como referencia. En función de la referencia que se utilice, se pueden definir:

- o Eficiencia global. La unidad de referencia es la de mayor productividad de entre todas las posibles.
- o Eficiencia técnica. La unidad de referencia es la de mayor productividad de entre las unidades posibles de su tamaño, esto es, unidades con entradas y salidas con el mismo orden de magnitud.
- o Eficiencia de escala. Cociente entre la eficiencia global y la eficiencia de escala.

Cabe destacar que la eficiencia relativa de cualquier DMU será siempre menor o igual que uno. A aquella DMU que tenga como eficiencia la unidad se le denomina eficiente, en caso contrario, será ineficiente, ya que existe alguna DMU con mayor eficiencia.

Finalmente, con todo lo planteado, se puede expresar la eficiencia como:

$$
Eficiencia_j = \frac{\sum_{k=1}^{S} v_{kj} y_{kj}}{\sum_{i=1}^{m} u_{ij} x_{ij}}
$$

#### **3. Modelos básicos DEA.**

Desde la aparición de la metodología DEA, se han introducido muchos modelos que han propiciado un gran interés por la cuestión. En este trabajo se presentan los más representativos y no se demuestra el desarrollo de éstos, sino que solamente se expondrá el resultado final.

Antes de empezar a analizar los modelos, se requiere el conocimiento de los conceptos: retorno de escala constante, retorno de escala variable, orientación de entrada y orientación de salida.

#### Retorno de escala constante.

Se denomina retorno de escala constante (CRS) al hecho de considerar que cualquier unidad productiva puede alcanzar la productividad de las eficientes, sea cual sea su tamaño. Por tanto la eficiencia que se calcula en el estudio es la global, ya que todas las DMUs tienen como unidades de referencia a las de mayor productividad.

Las unidades admisibles estarán comprendidas en el conjunto:

$$
T_{CRS} = \{ (\vec{x}, \vec{y}) : \exists \vec{\lambda} \ge 0, \vec{\lambda} X \le \vec{x} ; \vec{\lambda} Y \ge \vec{y} \}
$$

donde  $\vec{\lambda}$ es un vector con tantas componentes como DMUs tenga el problema. Por otra parte  $X \in Y$ son respectivamente las matrices de las entradas y las salidas observadas en la unidades del problema y tienen tantas filas como DMUs. Para  $X$  existen tantas columnas como entradas tenga el problema. De la misma forma, para la matriz  $Y$  existen tantas columnas como salidas.

La representación del conjunto CRS para una entrada y una salida es:

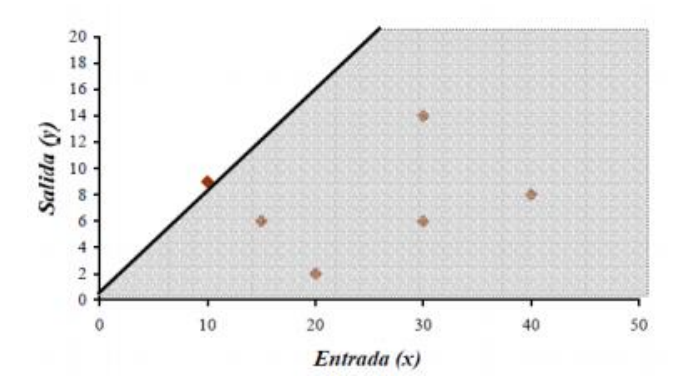

*Figura 3-2.Representación gráfica de la tecnología CRS para una entrada y una salida. Fuente: Villa, G. Análisis por Envoltura de Datos (DEA). Nuevos modelos y aplicaciones.*

Los puntos son las unidades reales observadas en el problema y el conjunto  $T_{CRS}$  corresponde a la zona sombreada. Las líneas de puntos discontinuas indican que el conjunto se extiende hasta el infinito. Los puntos que pertenecen al conjunto se dice que tienen tecnologías admisibles.

#### Retorno de escala variable.

Se considera que existe retorno de escala variable (VRS) cuando algunas unidades de tamaño diferente al de las eficientes, pueden no ser capaces de conseguir la productividad de estas. Así, el análisis se realizará mediante la eficiencia técnica, refiriendo cada DMU a la de productividad mayor de entre las de su tamaño.

El conjunto de los posibles puntos admisibles del problema es:

$$
T_{VRS} = \{ (\vec{x}, \vec{y}) : \exists \vec{\lambda} \ge 0, \vec{\lambda}X \le \vec{x} ; \vec{\lambda}Y \ge \vec{y} ; \vec{\lambda}\vec{e}^T = 1 \}
$$

A diferencia del conjunto anterior, la suma de las componentes del vector  $\vec{\lambda}$ tiene que sumar uno. La representación del conjunto para una entrada y una salida es:

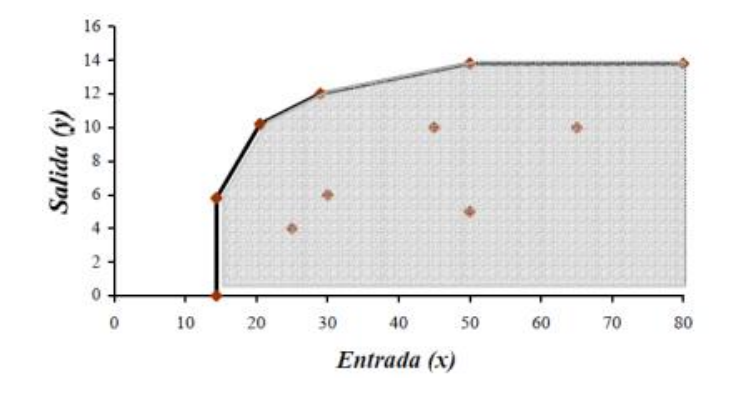

*Figura 3-3.Representación gráfica de la tecnología VRS para una entrada y una salida. Fuente: Villa, G. Análisis por Envoltura de Datos (DEA). Nuevos modelos y aplicaciones.*

De nuevo la zona sombreada representa  $T_{VRS}$ , y los puntos son las unidades que existen en el problema. La línea discontinua indica que la región se extiende hasta el infinito.

Los retornos de escala constantes o variables se fijan en función de la naturaleza del problema. En casos donde las unidades que se estudian independientemente de los que consumen o producen, pueden llegar a obtener la máxima productividad observada se utilizará la hipótesis de retorno de escala constante, y en aquellos casos donde las unidades, por su tamaño, son incapaces de conseguir la productividad máxima observada en el estudio, se usará la hipótesis de retorno de escala variable.

Algunos autores han investigado sobre el tema e incluso han propuesto procedimientos para la determinación de los retornos de escala, como es el caso del Método de los Ángulos (Alirezaee, Hajinezhad y Paradi (2018)), que mide el ángulo entre los hiperplanos formados por las dos tecnologías diferentes, CRS y VRS. Si el retorno de escala es constante, este ángulo será cero.

Hay dos tipos de aproximaciones en este tipo de análisis: subjetiva y objetiva. En la subjetiva, los retornos de escala se determinan por opiniones de expertos y la objetiva, identifican los retornos de escala mediantes modelos matemáticos. En la literatura, es más habitual encontrar trabajos basados en aproximaciones objetivas.

Los trabajos fundamentales en este campo son Banker (1993, 1996) y Banker y Natarajan (2011). En ellos se estudian las propiedades estadísticas de las fronteras de producción generadas por modelos DEA y también desarrollan hipótesis para abordar un rango amplio de problemas como el de retornos de escala. Además, Simar y Wilson (2002), utilizan análisis estadísticos no paramétricos para establecer los retornos de escala. Para la determinación de los retornos de escala a nivel de DMU se citan las tareas desarrolladas por Banker (1984), Färe et al. (1985, 1994), y Banker y Thrall (1992). Existen otros trabajos enfocados en la búsqueda de los retornos de escala basados en diferentes modelos DEA como: modelos DEA no radiales (Wu y An (2013), Krivonozhko et al. (2014)), modelos DEA con restricciones en los pesos (Tone (2001), Hosseinzadeh Lofti et al. (2007), Korhonen et al. (2011), (2013)), y modelos FHD (Kerstens y Vanden Eeckaut (1999), Podinovski (2004), Soleimani-damaneh y Reshadi (2007), Soleimanidamaneh, et al. (2006)). Por último la medida de los retornos de escala es considerada en presencia de salidas no deseadas (Sueyoshi y Goto (2011), (2013)) y también con datos negativos (Allahyar y Rostamy-Malkhalifeh (2015)).

Los modelos CRS y VRS pueden adquirir fundamentalmente dos tipos de orientaciones.

La orientación de entrada (Input Orientation) se refiere al hecho de que una unidad alcance la productividad de la unidad de referencia a costa de reducir la cantidad de recursos que consume.

La orientación de salida (Output Orientation) en cambio hace referencia al hecho de que una unidad consiga la productividad de la unidad con la que se compara mediante el aumento de la cantidad de salidas que produce.

Con todos estos conceptos se pasa a abordar los modelos DEA más fundamentales. Primero se van a

presentar los modelos que contemplan retornos de escala constantes y seguidamente los que trabajan con retornos de escala variables.

#### **3.1. Casos con retornos de escala constantes.**

#### **3.1.1. Modelo CCR-Input.**

Se expone a continuación el modelo dual que se conoce como forma envolvente, ya que no es habitual utilizar las variables del primal para analizar los resultados obtenidos.

$$
\min \theta_j - \varepsilon \left[ \sum_{k=1}^s h_k^+ + \sum_{i=1}^m h_i^- \right]
$$
  
s.a.  

$$
\sum_{j=1}^n x_{ij} \lambda_j = \theta_j x_{ij} - h_i^- \quad i = 1, 2, ..., m
$$
  

$$
\sum_{j=1}^n y_{kj} \lambda_j = y_{kj} + h_k^+ \quad k = 1, 2, ..., s
$$
  

$$
\lambda_j, h_k^+, h_i^- \ge 0
$$
  

$$
\theta_j \quad \text{libre}
$$

La resolución de este modelo consta de dos fases de modo que la solución obtenida en la primera fase se aplica en la segunda. Las restricciones en ambas fases son las mismas y las funciones objetivos son:

#### **FASE I:**  $min \theta$

### **FASE II:**  $min -[\sum_{k=1}^{S} h_k^+ + \sum_{i=1}^{m} h_i^-]$

Las funciones objetivo de ambos problemas (primal y dual), coinciden en el óptimo, así que se tiene que:

$$
h_j^* = \theta_j^* - \varepsilon \left[ \sum_{i=1}^m h_i^{-*} + \sum_{k=1}^s h_k^{+*} \right] = \sum_{k=1}^s v_{kj}^* y_{kj}
$$

Cualquier unidad puede tener como valores admisibles:

 $\theta_j = \lambda_j = 1; \ \lambda_j = 0 (\forall j \neq j); \ h_i^- = h_k^+ = 0 (\forall i \ y \ \forall k)$ 

Analizando las variables del dual, podemos observar que  $\theta_I$  es la proporción de entradas actuales que deben utilizarse para conseguir la eficiencia y  $\lambda_j$  es un coeficiente que mide la proximidad de la proyección resultante de cada  $DMU<sub>J</sub>$  con las unidades eficientes de las que es combinación lineal.

#### **3.1.2. Modelo CCR-Output.**

Teniendo en cuenta que las consideraciones que se hicieron con el modelo CCR-Input son análogas a este, la forma envolvente del modelo se expresa como:

$$
\max \gamma_j + \varepsilon \left[ \sum_{k=1}^s h_k^+ + \sum_{i=1}^m h_i^- \right]
$$
  
s.a.

$$
\sum_{j=1}^{n} x_{ij} \lambda_j = x_{ij} - h_i^- \quad i = 1, 2, \dots, m
$$
  

$$
\sum_{j=1}^{n} y_{kj} \lambda_j = \gamma_j y_{kj} + h_k^+ \quad k = 1, 2, \dots, s
$$
  

$$
\lambda_j, h_k^+, h_i^- \ge 0
$$
  

$$
\gamma_j \quad \text{libre}
$$

Aparece en este modelo, una nueva variable  $\gamma_I$  que es la amplificación radial que debe producirse en las salidas para proyectarse en la frontera eficiente.

Una solución siempre admisible del problema será:

$$
\gamma_j = \lambda_j = 1; \lambda_j = 0 (\forall j \neq j); h_i^- = h_k^+ = 0 (\forall i \, y \, \forall k)
$$

#### **3.2. Casos con retornos de escala variables.**

Los modelos anteriores no pueden ser utilizados en los casos donde el problema se plantee con retornos de escala variables. De esta forma aparecen nuevos modelos para solucionar dichos casos. A continuación se exponen los modelos BCC-Input y BCC-Output, pertenecientes a esta clase de modelos.

#### **3.2.1. Modelo BCC-Input.**

Modificando la forma envolvente del modelo CCR-Input, el modelo quedaría:

$$
\min \theta_j - \varepsilon \left[ \sum_{k=1}^s h_k^+ + \sum_{i=1}^m h_i^- \right]
$$
  
s.a.

$$
\sum_{j=1}^{n} x_{ij} \lambda_j = \theta_j x_{ij} - h_i^- \quad i = 1, 2, ..., m
$$
  

$$
\sum_{j=1}^{n} y_{kj} \lambda_j = y_{kj} + h_k^+ \quad k = 1, 2, ..., s
$$
  

$$
\sum_{j=1}^{n} \lambda_j = 1
$$
  

$$
\lambda_j, h_k^+, h_i^- \ge 0
$$
  

$$
\theta_j \quad \text{libre}
$$

Se puede observar que la restricción adicional obliga a que la proyección de la unidad se efectúe sobre el hiperplano que forman las DMUs más productivas de su tamaño. Para este caso, aparecerán unidades que no eran eficientes en el anterior modelo, y en este sí lo son. Por lo que la frontera eficiente estará formada frecuentemente por más unidades que en el modelo CCR.

Las unidades eficientes toman los siguientes valores:

$$
\theta_j = \lambda_j = 1; \lambda_j = 0 (\forall j \neq j); h_i^- = h_k^+ = 0 (\forall i y \forall k)
$$

#### **3.2.2. Modelo BCC-Output.**

Si la orientación del problema es de salida, obtenemos el siguiente modelo análogo al anterior:

$$
\max \gamma_j + \varepsilon \left[ \sum_{k=1}^s h_k^+ + \sum_{i=1}^m h_i^- \right]
$$

$$
\sum_{j=1}^{n} x_{ij} \lambda_j = x_{ij} - h_i^- \quad i = 1, 2, ..., m
$$
  

$$
\sum_{j=1}^{n} y_{kj} \lambda_j = \gamma_j y_{kj} + h_k^+ \quad k = 1, 2, ..., s
$$
  

$$
\sum_{j=1}^{n} \lambda_j = 1
$$
  

$$
\lambda_j, h_k^+, h_i^- \ge 0
$$
  

$$
\theta_j \quad \text{libre}
$$

#### **3.3. Comparación entre los modelos CCR y BCC.**

Para poder observar las diferencias entre ambos modelos, en este apartado se pretende analizar de forma conjunta las soluciones obtenidas con los modelos CCR y BCC.

Estos modelos se diferencian en la consideración de los retornos de escala. Representando en un mismo gráfico el caso de una entrada y una salida cuando el problema opera con orientación de entrada:

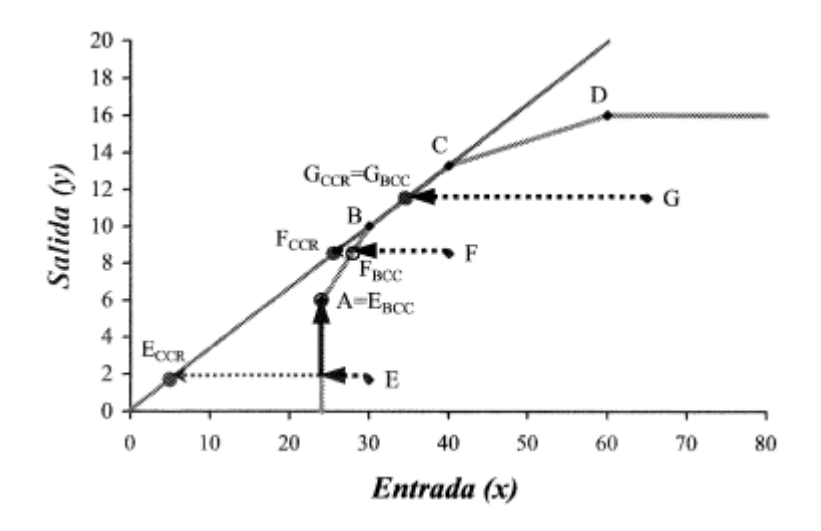

*Figura 3-4.Comparación entre los modelos CCR y BCC. Fuente: Villa, G. Análisis por Envoltura de Datos (DEA). Nuevos modelos y aplicaciones.*

Se puede observar que para la línea BC la solución obtenida por ambos modelos resulta ser la misma, es decir, la eficiencia relativa y la global coindicen y por tanto la eficiencia de escala será igual a la unidad. Por eso, cuando la unidad cuya eficiencia se está evaluando es del mismo tamaño

que la de mayor productividad se dice que dicha unidad tiene el Tamaño Más Productivo (MPSS: Most Productive Scale Size).

En el resto de casos, la eficiencia calculada con el modelo BCC (eficiencia técnica) siempre será mayor que la calculada con el modelo CCR (eficiencia global) ya que los puntos sobre los que se proyectan las  $DMU<sub>I</sub>$  analizadas son de menor productividad.

Por otra parte, se observa que la unidad A se encuentra en una zona de la frontera VRS en la que, para conseguir el tamaño de la de mayor productividad, tiene que incrementar su entrada, por eso se dice que la unidad A opera con retornos de escala crecientes (IRS). Análogamente, la unidad C, opera con retornos de escala decrecientes (DRS).

Además se cumple que en la línea de MPSS y en toda la frontera VRS el  $\sum \lambda_i = 1$ , en la zona de la frontera CRS por encima de la línea de MPSS el  $\sum \lambda_i > 1$  y en la zona de la frontera CRS por debajo de la línea de MPSS el  $\sum \lambda_i < 1$ .

#### **3.4. Otros modelos DEA.**

En este apartado se presentan otros modelos DEA que solucionan diferentes situaciones no contempladas en los modelos anteriores.

#### **3.4.1. Modelos con SALIDAS Y ENTRADAS NO DISCRECIONALES.**

Antes de presentar estos modelos, es necesario definir el concepto de entrada y salida no discrecional. Una entrada (respectivamente salida) se le dice no discrecional si la unidad no tiene capacidad de variar su cantidad en el problema. En muchos problemas reales ocurre que los recursos son extrínsecos a la unidad productiva y esta no puede controlar el nivel que se consume. Análogamente ocurre con las salidas.

Para implantar este aspecto en los modelos se divide el conjunto de entradas y salidas en otros dos subconjuntos de la siguiente forma:

$$
I = I_D \cup I_{ND}
$$

$$
O = O_D \cup O_{ND}
$$

Donde el subíndice 'D' índica el conjunto discrecional y el subíndice 'ND' el no discrecional.

Introduciendo estos conjuntos en el modelo CCR-Input se tiene:

$$
\min \theta_j - \varepsilon \left[ \sum_{k \in O_D} h_k^+ + \sum_{i \in I_D} h_i^- \right]
$$
  
s.a.  

$$
\sum_{j=1}^n x_{ij} \lambda_j = \theta_j x_{ij} - h_i^- \quad \forall i \in I_D
$$
  

$$
\sum_{j=1}^n y_{kj} \lambda_j = y_{kj} + h_k^+ \quad \forall k \in O_D
$$
  

$$
\sum_{j=1}^n x_{ij} \lambda_j \le x_{ij} \quad \forall i \in I_{ND}
$$
  

$$
\sum_{j=1}^n y_{kj} \lambda_j \ge y_{kj} \quad \forall k \in O_{ND}
$$
  

$$
\lambda_j, h_k^+, h_i^- \ge 0
$$
  

$$
\theta_j \quad \text{libre}
$$

Se puede observar que la variable  $\theta_l$  no afecta a las entradas no discrecionales. Además, las únicas holguras maximizadas son las que pertenecen a los conjuntos discrecionales. Esto es, que no se hace proyección radial ni rectangular de los recursos o productos que no se pueden modificar.

#### **4. MED (Measure of Efficiency Dominance).**

Existen diversas formas de medir la eficiencia en la metodología DEA, en este trabajo se utilizará el MED, Bardhan et al. (1996). Es una medida de eficiencia que consigue el máximo valor de una unidad si y sólo si, no hay una  $DMU_i$  dominantemente más eficiente que la DMU que está siendo evaluada.

$$
MED_j = 1 - \frac{\sum_{i=1}^{m} \frac{x_{ij} - x_{ij}^*}{x_{ij}} + \sum_{k=1}^{s} \frac{y_{kj}^* - y_{kj}}{y_{kj}^*}}{m + s}
$$

donde los targets para el caso de orientación de entrada y salida respectivamente son:

$$
\{x_{ij}^* = \theta_j x_{ij} - h_i^-; y_{kj}^* = y_{kj} + h_k^+\}
$$

$$
\{x_{ij}^* = x_{ij} - h_i^-; y_{kj}^* = \gamma_j y_{kj} + h_k^+\}
$$

Se cumplirá siempre que  $0 \leq MED \leq 1$ .  $MED = 1$ , si todos los ratios en el numerador son cero. Hay que hacer notar que para el caso de entradas/salidas no discrecionales el sumatorio del numerador será cero.

# **Capítulo 4. Aplicación de la herramienta DEA a las Universidades Públicas Españolas**

### **1. Introducción.**

Debido a las limitaciones comentadas en el capítulo 2 sobre la forma de evaluar la eficiencia, parece interesante realizar un análisis de eficiencia propio mediante la metodología DEA, con las variables que definen de la forma más realista la actividad y el funcionamiento de las universidades.

La elección de la metodología DEA viene apoyada por las ventajas que presenta. Según Charnes et al. (1994) estas ventajas son:

- DEA no requiere la imposición de una función específica de producción que relacione las variables independientes con las dependientes. DEA asigna matemáticamente valores ponderados para las variables de entrada y de salida, lo que evita que un experto asigne dichos valores (Nyhan y Martin (1999)).
- DEA realiza comparaciones simultáneas de procesos con múltiples variables de entradas y salidas y produce una eficiencia agregada para cada institución.
- DEA puede calcular la cantidad de recursos que se pueden ahorrar, o la cantidad de recursos adicionales para aquellas instituciones que no son eficientes.
- DEA se puede utilizar para determinar la eficiencia técnica y/o económica, si la información es proporcionada.

Este trabajo se centra en el estudio de 47 universidades públicas españolas presenciales en el curso académico 2014/2015, puesto que es un subgrupo homogéneo para el tipo de análisis que se va a realizar.

En la siguiente tabla aparecen las universidades públicas que serán analizadas en este trabajo fin de grado.

| $\mathbf{1}$   | A Coruña                   | 25 | León                      |
|----------------|----------------------------|----|---------------------------|
| $\overline{2}$ | Alcalá                     | 26 | Lleida                    |
| 3              | Alicante                   | 27 | Málaga                    |
| $\overline{4}$ | Almería                    | 28 | Miguel Hernández de Elche |
| 5              | Autónoma de Barcelona      | 29 | Murcia                    |
| 6              | Autónoma de Madrid         | 30 | Oviedo                    |
| 7              | <b>Barcelona</b>           | 31 | Pablo de Olavide          |
| 8              | <b>Burgos</b>              | 32 | País Vasco                |
| 9              | Cádiz                      | 33 | Politécnica de Cartagena  |
| 10             | Cantabria                  | 34 | Politécnica de Catalunya  |
| 11             | Carlos III de Madrid       | 35 | Politécnica de Madrid     |
| 12             | Castilla-La Mancha         | 36 | Politécnica de Valencia   |
| 13             | Complutense de Madrid      | 37 | Pompeu Fabra              |
| 14             | Córdoba                    | 38 | Pública de Navarra        |
| 15             | Extremadura                | 39 | Rey Juan Carlos           |
| 16             | Girona                     | 40 | Rovira i Virgili          |
| 17             | Granada                    | 41 | Salamanca                 |
| 18             | Huelva                     | 42 | Santiago de Compostela    |
| 19             | <b>Illes Balears</b>       | 43 | Sevilla                   |
| 20             | Jaén                       | 44 | Valencia                  |
| 21             | Jaume I de Castellón       | 45 | Valladolid                |
| 22             | La Laguna                  | 46 | Vigo                      |
| 23             | La Rioja                   | 47 | Zaragoza                  |
| 24             | Las Palmas de Gran Canaria |    |                           |

*Tabla 4-1. Listado de universidades públicas españolas.*

### **2. Variables seleccionadas y especificación de los modelos a usar.**

El primer paso para realizar este estudio consiste en identificar los inputs y outputs que determinan el funcionamiento de las universidades.

Si se considera la universidad como una industria, que tiene como fines principales la docencia, la investigación y los llamados servicios a la comunidad, se requieren diversos inputs para lograr dichos outputs. El siguiente esquema detalla de forma general las entradas y salidas que forman parte de las actividades universitarias:

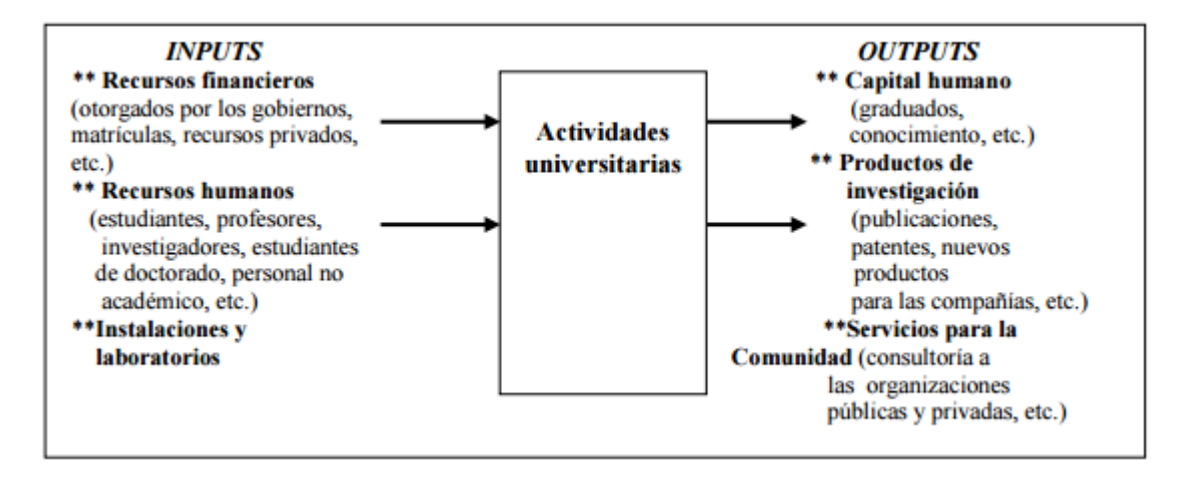

*Figura 4-1. Proceso productivo de las universidades. Fuente: Agasisti y Pérez Esparrells (2010).*

Con el objeto de hacer una elección adecuada de las entradas y salidas del problema, se han consultado algunos estudios realizados por otros autores.

En el Reino Unido, los estudios sobre eficiencia en educación superior reciben mucha atención. El estudio de Athanassopoulos y Shale (1997) a 45 universidades tuvo como resultado un subconjunto de 6 universidades que superaron los test de eficiencia. Otro ejemplo británico de aplicación de DEA es Johnes (2006), que examinó la eficiencia de más de 100 universidades en el período de 2000- 2001. Según este autor, la calidad y la cantidad de los estudios de grado, la cantidad de estudios de postgrado y la investigación, son salidas significativas en el proceso de producción de la educación superior en el Reino Unido.

Warning (2004) estudió la eficiencia de 73 universidades en Alemania durante 1997-1999 y los resultados indicaban que eran mejores enseñando que investigando. También resultó que las universidades de ciencias naturales obtenían mayor eficiencia que las universidades de ciencias sociales.

Abramo et al. (2008) presentaron una metodología basada en DEA, para medir la eficiencia técnica en las actividades de investigación del sistema universitario italiano.

En Tailandia, Kantabutra y Tang (2010) analizaron la diferencia de comportamiento entre dos tipos de universidades públicas: las estatales y las autonómicas. Los resultados indicaban que las autonómicas superan a las estatales en cuestiones de eficiencia en investigación.

Monafared y Safi (2011) estudiaron la eficiencia de universidades iraníes desde tres perspectivas, por ejemplo, la calidad en la enseñanza, la productividad en investigación y la eficiencia de costes y notaron los cambios producidos durante los últimos diez años en educación superior.

Wolkszczak-Derlacz y Parteka (2010) examinaron la eficiencia de diferentes universidades europeas. La conclusión principal fue que solo el 5% de las universidades eran eficientes. Las universidades de Suiza obtuvieron las mejores puntuaciones de eficiencia.

En España, Gómez y Mancebón (2012) estudian la eficiencia de 47 universidades públicas españolas en el año 2000.

La siguiente tabla ofrece un resumen de las dos últimas décadas sobre trabajos basados en educación superior utilizando la metodología DEA.

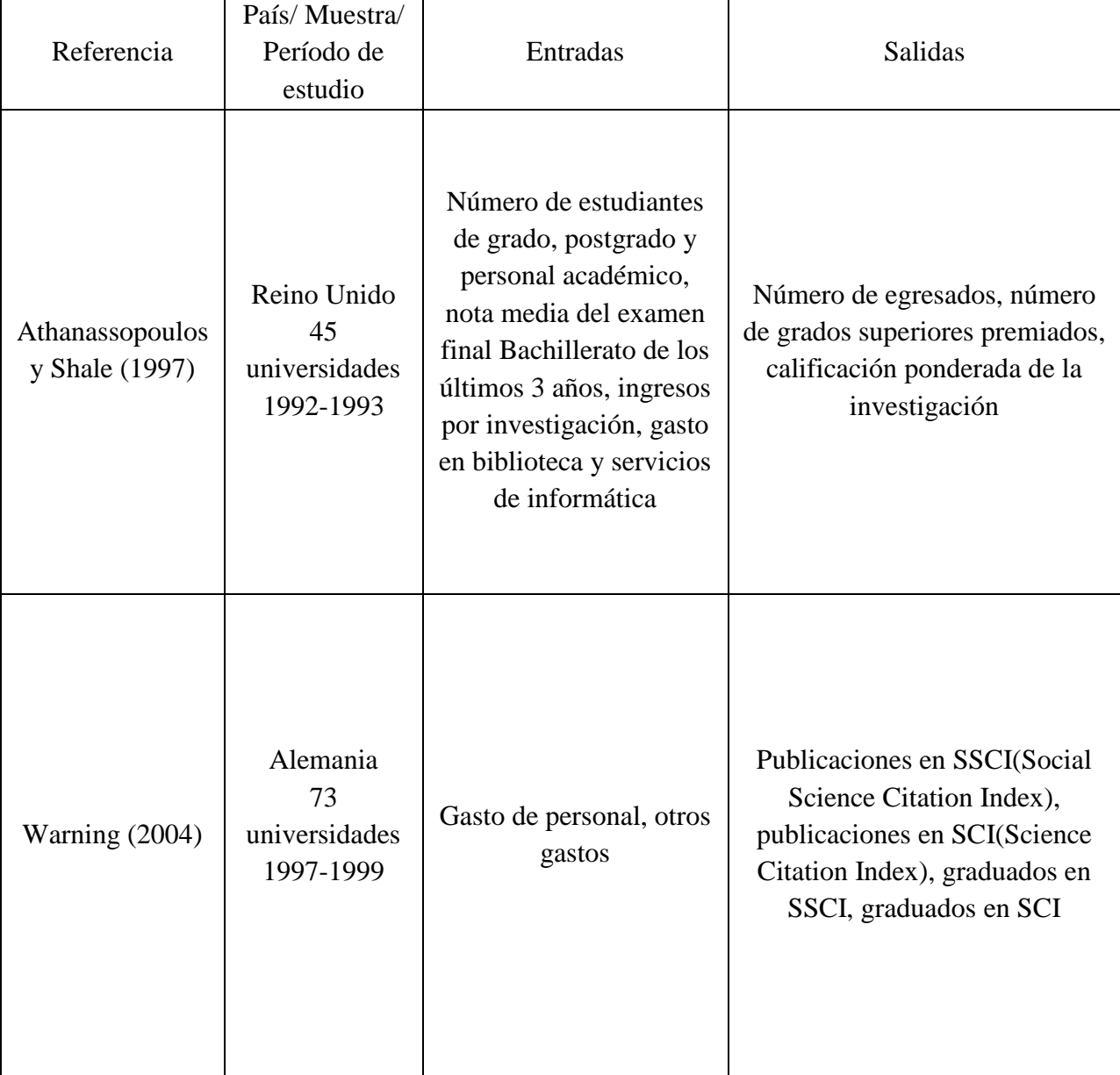
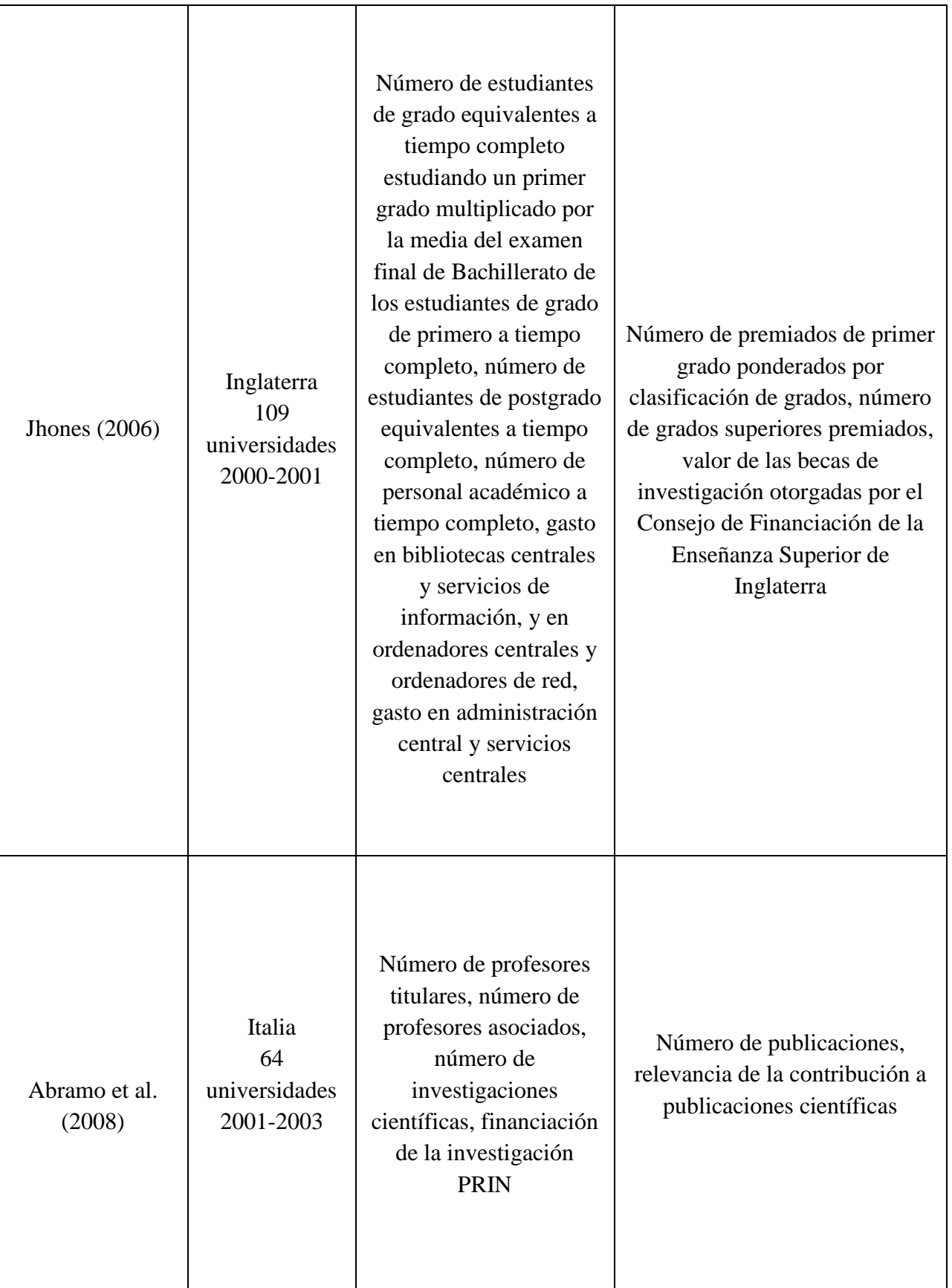

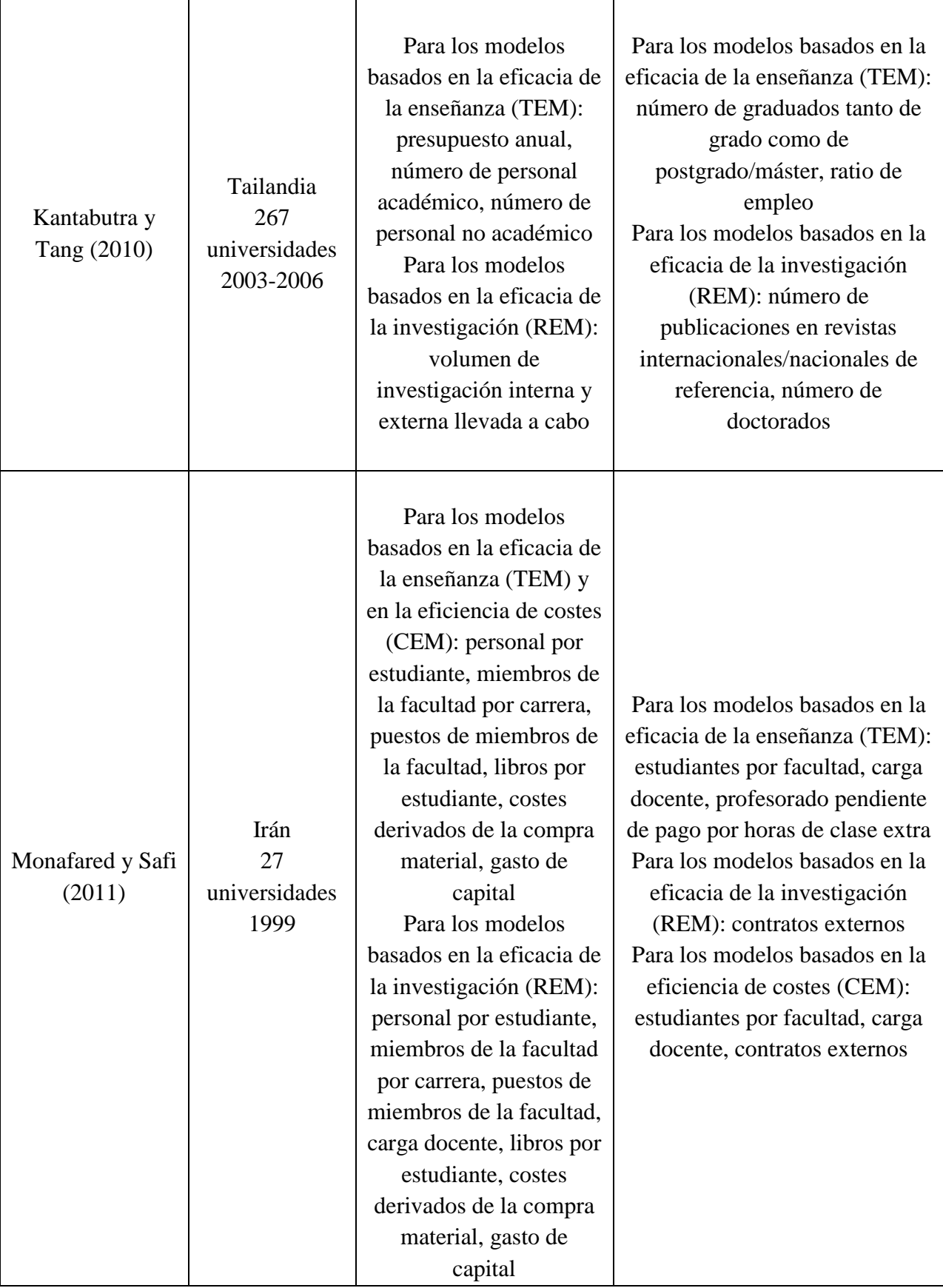

| Wolszczak-<br>Derlacz y<br>Parteka (2011) | Australia,<br>Finlandia,<br>Alemania,<br>Italia, Polonia,<br>Reino Unido y<br>Suiza<br>259<br>universidades<br>2001-2005 | Número total de<br>personal académico,<br>número total de<br>estudiantes, total de<br>ingresos | Número graduaciones, número<br>de publicaciones científicas                               |
|-------------------------------------------|----------------------------------------------------------------------------------------------------|------------------------------------------------------------------------------------------------|-------------------------------------------------------------------------------------------|
| Gómez y<br>Mancebón<br>(2012)             | España<br>47<br>universidades<br>2000                                                                                    | Número de profesores<br>equivalentes a tiempo<br>completo, gastos de<br>funcionamiento         | Número de egresados,<br>publicaciones de las UPE<br>(Universidades Públicas<br>Españolas) |

*Tabla 4-2. Estudios realizados con DEA para evaluar la eficiencia en educación superior. Fuente: Elaboración propia*.

Atendiendo a este enfoque y observando las variables que más se repiten en los estudios anteriores y que por tanto parecen las más adecuadas para el caso que se va a estudiar, el problema contará con cuatro entradas y tres salidas:

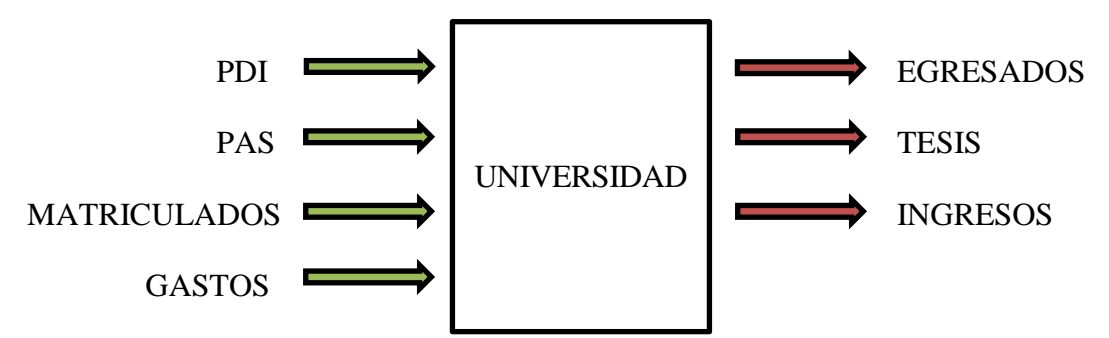

*Figura 4-2. Representación esquemática de las entradas y salidas del problema.*

 PDI (Personal Docente e Investigador): número total de PDI en centros propios y adscritos de universidades públicas para el curso 2014-2015.

- PAS (Personal de Administración y Servicios): número total de PAS en centros propios y adscritos de universidades públicas para el curso 2014-2015.
- MATRICULADOS: número total de estudiantes matriculados en estudios de grado, primer y segundo ciclo y máster en el curso 2013/2014.
- GASTOS: miles de euros totales del presupuesto de gastos para el año 2014.
- EGRESADOS: número total de estudiantes egresados en estudios de grado, primer y segundo ciclo y máster para el curso 2014/2015.
- TESIS: número de tesis publicadas en el curso 2014/2015.
- INGRESOS: miles de euros presupuestados en la prestación de servicios para el año 2014.

Es necesario explicar con más detalle algunas de estas variables definiéndolas en el contexto de la Universidad Pública Española y poder clasificarlas según la metodología DEA.

El personal docente e investigador estará compuesto por funcionarios de los cuerpos docentes universitarios y por personal contratado. Las Comunidades Autónomas establecerán el régimen de personal docente e investigador contratado de las universidades. Las universidades podrán contratar PDI a través de las modalidades de contratación que se regulan en la LOU 4/2007 de 12 de Abril o mediante las modalidades previstas en el Estatuto de los Trabajadores para la sustitución de trabajadores con derecho a reserva del puesto de trabajo. También podrán contratar personal investigador, técnico u otro personal, a través del contrato de trabajo por obra o servicio para el desarrollo de proyectos de investigación científica o técnica. Las modalidades de contratación laboral se corresponden con las figuras de Ayudante, Profesor Ayudante Doctor, Profesor Contratado Doctor, Profesor Asociado y Profesor Visitante. La contratación de PDI, excepto la figura de Profesor Visitante, se hará mediante concurso público, al que se dará la necesaria publicidad y cuya convocatoria será comunicada con la suficiente antelación. El profesorado universitario funcionario lo forman los Catedráticos y los Profesores titulares y tendrán plena capacidad docente e investigadora. El acceso a los cuerpos de funcionarios

 $\overline{a}$ 

<sup>&</sup>lt;sup>1</sup> La información estadística sobre estudiantes en doctorado sólo se encuentra disponible a partir del curso 2014/2015 y por este motivo no son añadidos a este grupo.

docentes universitarios exigirá la previa obtención de una acreditación nacional. El Gobierno regulará el procedimiento de acreditación que estará regido por los principios de publicidad, mérito y capacidad, en orden a garantizar una selección eficaz, eficiente, transparente y objetiva del profesorado funcionario. La acreditación será llevada a cabo mediante el examen y juicio de la documentación presentada por los solicitantes, por comisiones de profesores de reconocido prestigio docente e investigador pertenecientes a los cuerpos de funcionarios docentes universitarios.

El personal de administración y servicios de las Universidades estará formado por personal funcionario de las escalas de las propias Universidades y personal laboral contratado por la propia Universidad, así como personal funcionario perteneciente a los cuerpos y escalas de otras Administraciones públicas. Corresponde al PAS la gestión técnica, económica y administrativa, así como el apoyo, asesoramiento y asistencia en el desarrollo de las funciones de la universidad. La selección del personal de administración y servicios se realizará mediante la superación de las pruebas selectivas de acceso, atendiendo a los principios de igualdad, mérito y capacidad y garantizando la publicidad de las correspondientes convocatorias mediante su publicación en el Boletín Oficial del Estado y en el de la Comunidad Autónoma.

En cuanto al número de matriculados, las Comunidades Autónomas efectúan la programación de la oferta de enseñanzas de las Universidades públicas de su competencia y sus distintos centros. La oferta de plazas se comunicará a la Conferencia General de Política Universitaria para su estudio y determinación de la oferta general de enseñanzas y plazas, que será publicada en el Boletín Oficial del Estado. Para cumplir las exigencias derivadas de Directivas comunitarias o convenios internacionales, o bien por motivos de interés general, el Gobierno podrá establecer límites máximos de admisión de estudiantes en los estudios que se trate.

Las universidades públicas tendrán autonomía económica financiera en los términos establecidos en la LOU 4/2007 de 12 de Abril, garantizando así que las universidades dispongan de los recursos necesarios para un funcionamiento básico de calidad. El presupuesto será público, único y equilibrado, y comprenderá la totalidad de sus ingresos y gastos. Para garantizar un mejor cumplimiento de la Ley Orgánica de Estabilidad Presupuestaria y Sostenibilidad Financiera, las universidades deberán cumplir con las siguientes obligaciones:

a) Aprobarán un límite máximo de gasto de carácter anual que no podrá rebasarse.

b) Los presupuestos y sus liquidaciones harán una referencia expresa al cumplimiento de equilibrio y sostenibilidad financieros.

El presupuesto de gastos queda organizado según los siguientes capítulos:

- Capítulo I. Gastos de personal.
- Capítulo II. Gastos corrientes en bienes y servicios.
- Capítulo III. Gastos financieros.
- Capítulo IV. Transferencias corrientes.
- Capítulo VI. Inversiones reales.
- Capítulo VIII. Activos financieros.
- Capítulo IX. Pasivos financieros.

La investigación científica es fundamento esencial de la docencia y una herramienta primordial para el desarrollo social a través de la transferencia de sus resultados a la sociedad, además es un derecho y un deber del profesorado universitario. Los grupos de investigación reconocidos por la Universidad, los Departamentos y los Institutos Universitarios de Investigación, y su profesorado dedicados a la canalización de las iniciativas investigadoras del profesorado y a la transferencia de los resultados de la investigación, podrán celebrar contratos con personas, Universidades o entidades públicas y privadas para la realización de trabajos de carácter científico, técnico o artístico, así como para el desarrollo de enseñanzas de especialización o actividades específicas de formación. Por tanto, la salida de ingresos se refiere a los beneficios obtenidos por cada universidad en la prestación de dichos servicios.

La estructura del presupuesto de ingresos cuenta con los siguientes capítulos:

- Capítulo III. Tasas, precios públicos y otros ingresos.
- Capítulo IV. Transferencias corrientes.
- Capítulo V. Ingresos patrimoniales.
- Capítulo VII. Transferencias de capital.
- Capítulo VIII. Activos financieros.
- Capítulo IX. Pasivos financieros.

Los ingresos por contratos de prestación de servicios estarán recogidos en una partida presupuestaria del capítulo III.

Por tanto, considerando toda la información anterior, las entradas del problema serán tratadas en el modelo como no discrecionales, es decir, las universidades no tienen capacidad para decidir sobre su valor. Por otro lado, las salidas serán discrecionales y por lo tanto las universidades podrán tomar decisiones que favorezcan a un mejor funcionamiento y optimización de su resultado.

El siguiente punto a debatir será la tecnología asociada al problema, que podrá ser de retornos de escala constante (CRS) o de retornos de escala variable (VRS). En el capítulo 3 se mencionaron estudios realizados por algunos autores para la determinación de los retornos de escala. Respecto a las aplicaciones en las universidades, la elección de la tecnología se encuentra dividida, por ejemplo, de los trabajos recogidos en la tabla 4-2., Abramo et al. (2008) estudia la eficiencia bajo el supuesto de CRS y VRS, Wolszczak-Derlacz y Parteka (2011) supone CRS para su análisis y Gómez y Mancebón (2012) decide utilizar VRS.

Por tanto, debido a que existe cierta duda sobre qué opción es la más adecuada, en este trabajo se van a abordar las dos tecnologías mencionadas, CRS y VRS y posteriormente se calculará la eficiencia de escala.

Por último, el problema a considerar tendrá orientación de salida, puesto que el objetivo es maximizar el resultado con los recursos que se están utilizando.

Con todo lo anteriormente expuesto, se definen los datos y las variables y se especifican los modelos que se van a utilizar para resolver el problema.

#### DATOS:

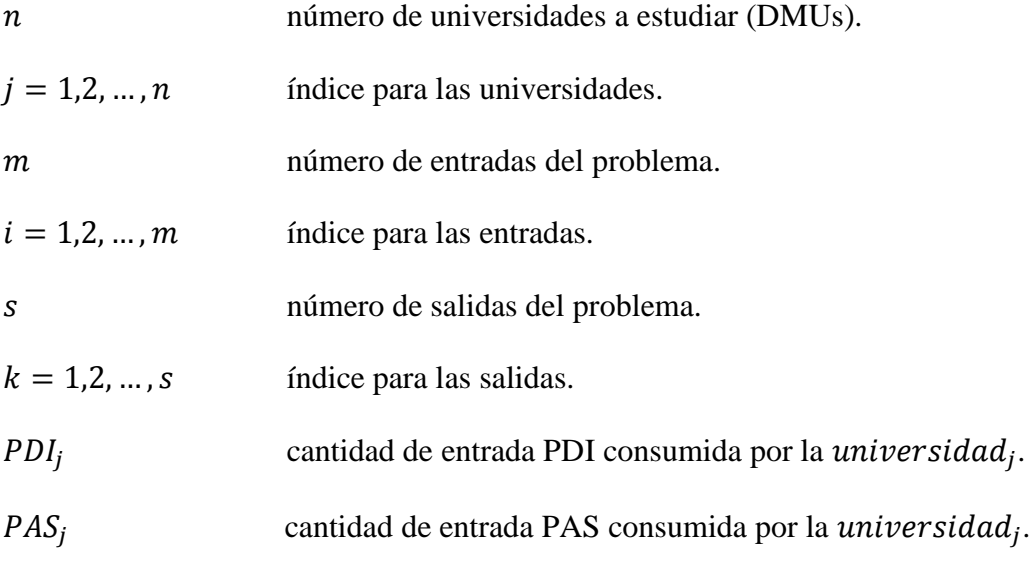

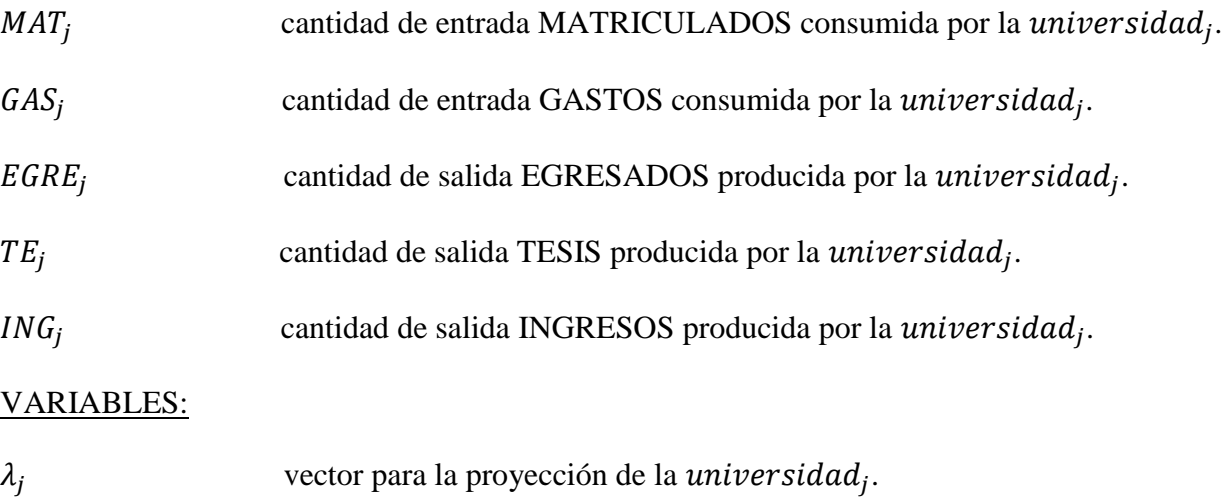

 $\gamma_J$  amplificación radial de las salidas.

Los modelos particularizados a usar considerando que el problema tiene entradas no discrecionales y orientación de salida son:

Modelo CCR-Output:

$$
\max \gamma_J + \varepsilon \left[ h_{EGRE}^+ + h_{TE}^+ + h_{ING}^+ \right]
$$

s.a.

$$
\sum_{j=1}^{47} PDI_j \lambda_j \leq PDI_j
$$
  

$$
\sum_{j=1}^{47} PAS_j \lambda_j \leq PAS_j
$$
  

$$
\sum_{j=1}^{47} MAT_j \lambda_j \leq MAT_j
$$
  

$$
\sum_{j=1}^{47} GAS_j \lambda_j \leq GAS_j
$$
  

$$
\sum_{j=1}^{47} EGRE_j \lambda_j = \gamma_j EGRE_j + h_{EGRE}^+
$$

4

$$
\sum_{j=1}^{47} TE_j \lambda_j = \gamma_J TE_J + h_{TE}^+
$$
  

$$
\sum_{j=1}^{47} ING_j \lambda_j = \gamma_J ING_J + h_{ING}^+
$$
  

$$
\lambda_j, h_{EGRE}^+, h_{TE}^+, h_{ING}^+ \ge 0
$$
  

$$
\gamma_J \quad libre
$$

Para el modelo BCC-Output, se añade al modelo anteriormente expuesto la restricción  $\sum_{j=1}^{47} \lambda_j = 1$ , como se vió en teoría en el capítulo 3.

#### **3. Resolución del problema bajo CRS.**

 $\overline{a}$ 

Para resolver el problema se le aplica al modelo CCR-Output los datos de entradas y salidas obtenidos: personal docente e investigador (PDI), personal de administración y servicios (PAS), estudiantes matriculados (MAT), gastos (GAS), estudiantes egresados (EGRE), tesis publicadas (TE) e ingresos de investigación (ING). A continuación, se presentan los valores medios, desviación estándar (DE), y valores máximos y mínimos de los recursos utilizados para el análisis y los resultados de los mismos.<sup>2</sup>

|                |       |       |       | $\text{PDI}(\#)\text{PAS}(\#)\text{MAT}(\#)\text{ GAS}(\mathbf{k}\epsilon)\text{ EGRE}(\#)\text{ TE}(\#)\text{ ING}(\mathbf{k}\epsilon)$ |        |     |           |
|----------------|-------|-------|-------|----------------------------------------------------------------------------------------------------|--------|-----|-----------|
| <b>MEDIA</b>   | 2.051 | 1.050 |       | 24.734   177.888,56                                                                                                    | 4.910  | 222 | 4.079,71  |
| DE             | 1.310 | 694   |       | 15.006   112.525,55                                                                                                    | 3.014  | 181 | 3.773,45  |
| $MÁXIMO$ 6.235 |       | 3.600 |       | 72.353 510.625,96                                                                                                    | 14.637 | 812 | 15.558,42 |
| <b>MÍNIMO</b>  | 409   | 258   | 4.630 | 40.140,56                                                                                                    | 741    | 54  |           |

*Tabla 4-3.Descripción valores estadísticos de las variables para las universidades públicas españolas.*

Analizando los estadísticos de las variables de entrada y de salida se observan diferencias significativas, en algunos casos, los valores de desviación estándar son elevados lo que significa una mayor dispersión de los datos con respecto a la media.

<sup>2</sup>Los datos de entradas y salidas están recogidos con más detalle en el Anexo A.

Introduciendo en cada modelo DEA tradicional los datos de entradas y salidas y resolviéndolo con la herramienta EMS (Efficiency Measurement Software) los resultados obtenidos se recogen en el Anexo A.

En el siguiente gráfico se representa la eficiencia calculada con la fórmula MED (Measure Efficiency Dominance) para cada universidad.

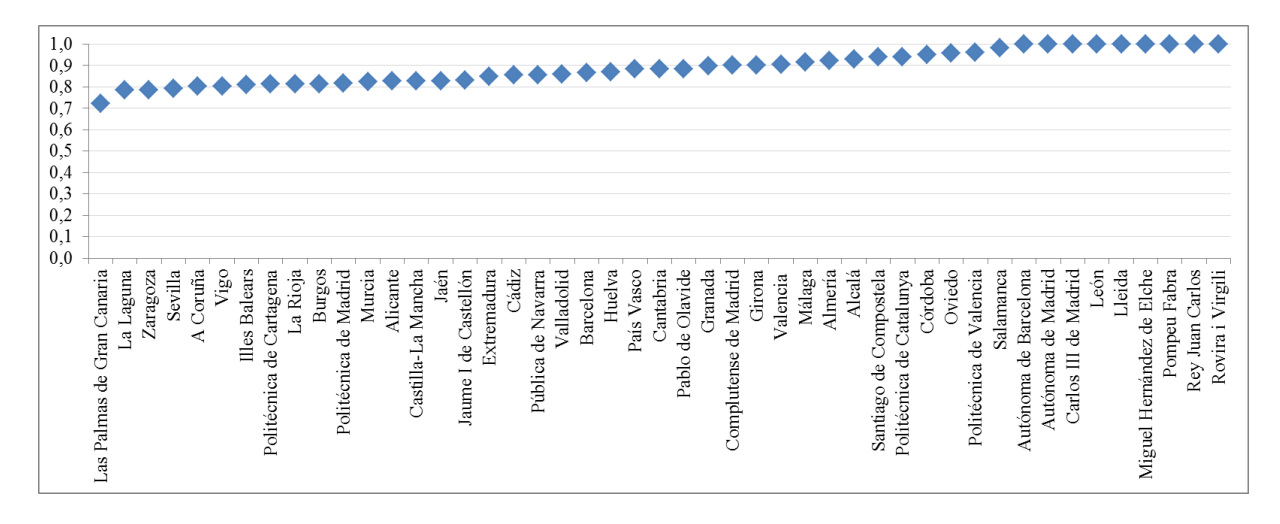

*Figura 4-3. Comparativa eficiencias de las universidades públicas españolas (CRS).*

En la siguiente tabla se recoge el listado de universidades representadas, ordenadas crecientemente según sus valores de eficiencia.

| <b>DMUs</b>                | <b>EFICIENCIA</b> | <b>DMUs</b>               | <b>EFICIENCIA</b> |
|----------------------------|-------------------|---------------------------|-------------------|
| Las Palmas de Gran Canaria | 0,721             | Pablo de Olavide          | 0,883             |
| La Laguna                  | 0,784             | Granada                   | 0,896             |
| Zaragoza                   | 0,785             | Complutense de Madrid     | 0,899             |
| Sevilla                    | 0,791             | Girona                    | 0,902             |
| A Coruña                   | 0,801             | Valencia                  | 0,906             |
| Vigo                       | 0,804             | Málaga                    | 0,914             |
| <b>Illes Balears</b>       | 0,809             | Almería                   | 0,922             |
| Politécnica de Cartagena   | 0,812             | Alcalá                    | 0,929             |
| La Rioja                   | 0,813             | Santiago de Compostela    | 0,940             |
| <b>Burgos</b>              | 0,814             | Politécnica de Catalunya  | 0,941             |
| Politécnica de Madrid      | 0,817             | Córdoba                   | 0,951             |
| Murcia                     | 0,823             | Oviedo                    | 0,956             |
| Alicante                   | 0,827             | Politécnica de Valencia   | 0,960             |
| Castilla-La Mancha         | 0,827             | Salamanca                 | 0,983             |
| Jaén                       | 0,829             | Autónoma de Barcelona     | 1                 |
| Jaume I de Castellón       | 0,832             | Autónoma de Madrid        | $\mathbf{1}$      |
| Extremadura                | 0,847             | Carlos III de Madrid      | $\mathbf{1}$      |
| Cádiz                      | 0,854             | León                      | $\mathbf{1}$      |
| Pública de Navarra         | 0,854             | Lleida                    | $\mathbf{1}$      |
| Valladolid                 | 0,860             | Miguel Hernández de Elche | $\mathbf{1}$      |
| <b>Barcelona</b>           | 0,865             | Pompeu Fabra              | $\mathbf{1}$      |
| Huelva                     | 0,870             | Rey Juan Carlos           | $\mathbf{1}$      |
| País Vasco                 | 0,882             | Rovira i Virgili          | $\mathbf{1}$      |
| Cantabria                  | 0,882             | <b>MEDIA</b>              | 0,889             |

*Tabla 4-4.Listado eficiencia universidades públicas españolas (CRS).* 

Lo primero que se puede observar es que hay nueve universidades (un 19,15%) que han resultado ser eficientes y que por tanto, formarán parte de la frontera eficiente, es decir, sus salidas coinciden con los valores óptimos que se obtienen del modelo. Según Cooper et al. (2007) un valor de eficiencia aceptable es a partir de 0,80, así que, en la lista anterior se podrían considerar eficientemente aceptables un 89,5%. Por otro lado, el promedio de eficiencia es 0,889 y por consiguiente el promedio de ineficiencia será un 11,1% lo que significa que las universidades en teoría podrán aumentar sus outputs en dicha cantidad usando los mismos niveles de inputs.

En cuanto a las universidades ineficientes, los mejores resultados son obtenidos por la Universidad de Salamanca, la Politécnica de Valencia y la Universidad de Oviedo, y los peores por la Universidad de Las Palmas de Gran Canaria, la Universidad de La Laguna y la Universidad de Zaragoza.

En la tabla A-2 del Anexo A, se recogen los cambios que sufren las unidades no eficientes para conseguir la eficiencia, teniendo en cuenta que dichos cambios sólo afectarán a las salidas del problema, ya que las entradas, como se dijo anteriormente, son no discrecionales.

Haciendo una comparación entre la tabla de datos (A-1 del Anexo A) y la tabla de resultados (A-2 del Anexo A), se pueden observar las salidas que actualmente producen cada una de las instituciones y las salidas óptimas que podrían producir, teniendo en cuenta que el objetivo es maximizar cada una de estas salidas de manera individual. Estas variaciones informan sobre las salidas que alcanzarían las universidades con los recursos que tienen y determinan la diferencia con respecto de las más eficientes.

En la siguiente tabla se recogen los valores iniciales y finales de cada salida y la variación porcentual que debería experimentar cada universidad para situarse en la frontera y ser eficiente.

|                            |        | <b>INICIAL</b> |                                | <b>FINAL</b>      |          | VARIACIÓN                     |                                     |                  |                      |
|----------------------------|--------|----------------|--------------------------------|-------------------|----------|-------------------------------|-------------------------------------|------------------|----------------------|
| <b>DMUs</b>                |        |                | EGRE $(\#)$ TE $(\#)$ ING (kE) | $EGRE$ (#)        | $TE$ (#) |                               | ING $(k \in)$ EGRE $(\%)$ TE $(\%)$ |                  | $ING\left(\%\right)$ |
| A Coruña                   | 3.641  | 118            | 1.210                          | 5.521,23          | 178,94   | 4.187,80                      | 51,64                               | 51,64            | 246,10               |
| Alcalá                     | 4.191  | 150            | 3.933,43                       | 5.023,30          | 179,79   | 4.714,58                      | 19,86                               | 19,86            | 19,86                |
| Alicante                   | 5.506  | 175            | 2.000                          | 7.657,04 243,37   |          | 5.710,29                      | 39,07                               | 39,07            | 185,51               |
| Almería                    | 2.677  | 84             | 2.051,66                       | 3.277,15          | 102,83   | 2.511,62                      | 22,42                               | 22,42            | 22,42                |
| Autónoma de Barcelona      | 8.484  | 717            | 8.035,72                       | 8.484,00          | 717,00   | 8.035,72                      | $\boldsymbol{0}$                    | $\boldsymbol{0}$ | $\boldsymbol{0}$     |
| Autónoma de Madrid         | 6.240  | 526            | 5.481,10                       | 6.240             | 526,00   | 5.481,10                      | $\overline{0}$                      | $\overline{0}$   | $\overline{0}$       |
| Barcelona                  | 10.662 | 712            | 2.239,36                       | 11.681,69 780,09  |          | 9.748,46                      | 9,56                                | 9,56             | 335,32               |
| <b>Burgos</b>              | 1.651  | 54             | 600                            | 2.411,01          | 78,86    | 1.827,89                      | 46,03                               | 46,03            | 204,65               |
| Cádiz                      | 3.755  | 105            | 3.241                          | 5.691,68          | 159,15   | 4.912,58                      | 51,58                               | 51,58            | 51,58                |
| Cantabria                  | 1.985  | 100            | 3.950                          | 2.735,17          | 137,79   | 5.442,79                      | 37,79                               | 37,79            | 37,79                |
| Carlos III de Madrid       | 4.194  | 163            | 6.561                          | 4.194,00          | 163,00   | 6.561,00                      | $\boldsymbol{0}$                    | 0                | $\boldsymbol{0}$     |
| Castilla-La Mancha         | 4.718  | 140            | 5.059,85                       | 7.904,03          | 234,54   | 8.476,73                      | 67,53                               | 67,53            | 67,53                |
| Complutense de Madrid      | 14.637 | 812            | 9.166,90                       |                   |          | 17.853,02 990,41 13.999,37    | 21,97                               | 21,97            | 52,72                |
| Córdoba                    | 4.003  | 145            | 6.554,81                       | 4.514,71          | 163,54   | 7.392,72                      | 12,78                               | 12,78            | 12,78                |
| Extremadura                | 3.402  | 151            | 2.815,50                       | 5.285,44          | 234,60   | 4.374,24                      | 55,36                               | 55,36            | 55,36                |
| Girona                     | 2.757  | 112            | 2.095,95                       | 3.574,09          | 145,19   | 2.717,13                      | 29,64                               | 29,64            | 29,64                |
| Granada                    | 11.313 | 411            | 8.675                          |                   |          | 14.938, 18 542, 70 11.454, 85 | 32,04                               | 32,04            | 32,04                |
| Huelva                     | 2.093  | 58             | 1.375                          | 3.003,69          | 83,24    | 1.973,28                      | 43,51                               | 43,51            | 43,51                |
| <b>Illes Balears</b>       | 2.429  | 81             | 1.000                          | 3.753,35          | 125,16   | 2.701,55                      | 54,52                               | 54,52            | 170,16               |
| Jaén                       | 3.324  | 70             | 1.045                          | 4.525,16          | 95,30    | 3.149,47                      | 36,14                               | 36,14            | 201,39               |
| Jaume I de Castellón       | 2.418  | 84             | 1.821,96                       | 3.953,89          | 137,36   | 3.039,38                      | 63,52                               | 63,52            | 66,82                |
| La Laguna                  | 3.741  | 117            | 1.103,70                       | 6.025,09          | 188,44   | 4.476,67                      | 61,06                               | 61,06            | 305,61               |
| La Rioja                   | 945    | 67             | $\overline{c}$                 | 1.120,58          | 79,45    | 877,27                        | 18,58                               | 18,58            | 43.763,57            |
| Las Palmas de Gran Canaria | 2.923  | 89             | 55                             | 5.666,17          | 172,52   | 4.130,63                      | 93,85                               | 93,85            | 7.410,23             |
| León                       | 4.489  | 85             | 3.236,67                       | 4.489,00          | 85,00    | 3.236,67                      | $\boldsymbol{0}$                    | $\boldsymbol{0}$ | $\boldsymbol{0}$     |
| Lleida                     | 1.718  | 69             | 10.300                         | 1.718,00          | 69,00    | 10.300,00                     | $\boldsymbol{0}$                    | $\overline{0}$   | $\overline{0}$       |
| Málaga                     | 6.424  | 209            | 10.765                         | 8.042,23          |          | 261,65 13.476,75              | 25,19                               | 25,19            | 25,19                |
| Miguel Hernández de Elche  | 3.374  | 135            | 306,54                         | 3.374,00          | 135,00   | 306,54                        | $\boldsymbol{0}$                    | $\boldsymbol{0}$ | $\boldsymbol{0}$     |
| Murcia                     | 5.996  | 282            | 124,02                         | 6.904,85          | 324,74   | 4.814,88                      | 15,16                               | 15,16            | 3.782,34             |
| Oviedo                     | 4.295  | 298            | 7.085                          | 4.788,66          | 332,25   | 7.899,33                      | 11,49                               | 11,49            | 11,49                |
| Pablo de Olavide           | 1.911  | 76             | 1.357,58                       | 2.627,21          |          | 104,48 1.866,37               | 37,48                               | 37,48            | 37,48                |
| País Vasco                 | 8.626  | 411            | 7.500                          |                   |          | 11.908,09 567,38 10.353,66    | 38,05                               | 38,05            | 38,05                |
| Politécnica de Cartagena   | 741    | 55             | 1.300                          |                   |          | $1.317,53$ 97,79 2.311,46     | 77,80                               | 77,80            | 77,80                |
| Politécnica de Catalunya   | 6.086  | 354            | 10.821,77                      | 7.053,73          |          | 410,29 12.542,53              | 15,90                               | 15,90            | 15,90                |
| Politécnica de Madrid      | 5.967  | 162            | 6.619,18                       |                   |          | 10.417,29 282,82 11.555,87    | 74,58                               | 74,58            | 74,58                |
| Politécnica de Valencia    | 6.103  | 298            | 15.558,42                      | 6.737             |          | 328,96 17.174,68              | 10,39                               | 10,39            | 10,39                |
| Pompeu Fabra               | 3.674  | 177            | 3.912,50                       | 3.674,00          |          | 177,00 3.912,50               | $\boldsymbol{0}$                    | $\boldsymbol{0}$ | $\boldsymbol{0}$     |
| Pública de Navarra         | 1.799  | 135            | 126,10                         | 1.888,72          |          | 141,73 1.661,30               | 4,99                                | 4,99             | 1.217,45             |
| Rey Juan Carlos            | 5.820  | 141            | 1.500                          | 5.820,00          |          | 141,00 1.500,00               | $\boldsymbol{0}$                    | $\boldsymbol{0}$ | $\boldsymbol{0}$     |
| Rovira i Virgili           | 2.596  | 191            | 558,18                         | 2.596,00   191,00 |          | 558,18                        | $\boldsymbol{0}$                    | $\boldsymbol{0}$ | $\boldsymbol{0}$     |
| Salamanca                  | 6.344  | 317            | 8.954,17                       |                   |          | 6.600,89 329,84 9.316,75      | 4,05                                | 4,05             | 4,05                 |
| Santiago de Compostela     | 5.093  | 263            | 9.494,17                       |                   |          | 5.928,19 306,13 11.051,10     | 16,40                               | 16,40            | 16,40                |
| Sevilla                    | 11.148 | 410            | 1.801,19                       |                   |          | 16.161,36 594,38 11.210,74    | 44,97                               | 44,97            | 522,41               |
| Valencia                   | 10.619 | 421            | 7.107                          |                   |          | 13.007,46 515,69 10.015,78    | 22,49                               | 22,49            | 40,93                |
| Valladolid                 | 5.691  | 215            | 2.550                          |                   |          | 7.251,58 273,96 5.654,46      | 27,42                               | 27,42            | 121,74               |
| Vigo                       | 4.295  | 186            | 495                            | 5.684,30 246,17   |          | 4.282,47                      | 32,35                               | 32,35            | 765,15               |
| Zaragoza                   | 6.260  | 309            | 200                            | 8.551,16 422,09   |          | 6.990,46                      | 36,60                               | 36,60            | 3.395,23             |

*Tabla 4-5. Variaciones en las salidas de las universidades públicas españolas (CRS).*

Las salidas de las universidades que son eficientes no cambian y por eso su variación porcentual es cero. En el caso de las ineficientes, la tabla muestra el porcentaje de variación que tienen que experimentar cada una de las salidas para conseguir ser eficientes. Las celdas sombreadas, representan las variaciones máximas y mínimas en cada una de las variables. La Universidad de Las Palmas de Gran Canaria tendría que aumentar el número de egresados y el número de tesis un 93,85% para trabajar en condiciones de eficiencia, mientras que, la Universidad de la Rioja, debería ingresar un 43.763,57% más de lo que actualmente está ingresando. La Universidad de Salamanca tendría que aumentar sus salidas un 4,05% que como se puede observar es el valor mínimo de variación y por tanto la unidad ineficiente más cercana a las eficientes.

Las siguientes figuras presentan la misma información que la tabla anterior pero de forma gráfica para cada salida.

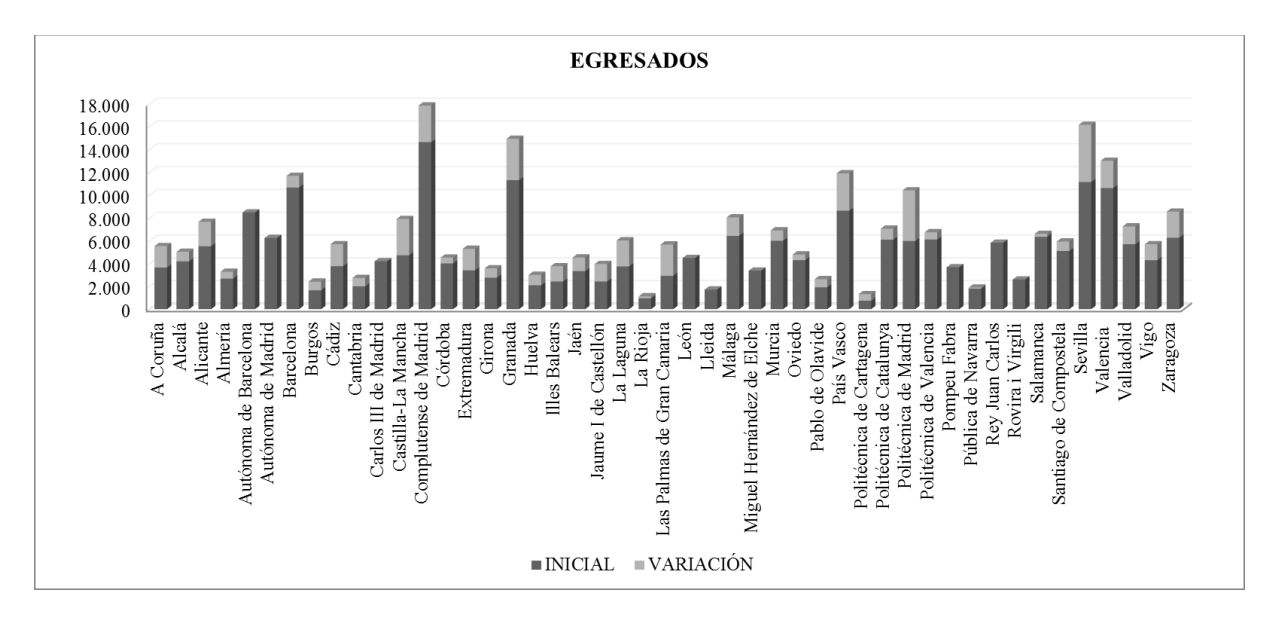

*Figura 4-4. Valores iniciales y variación del número de egresados en las universidades públicas españolas (CRS).*

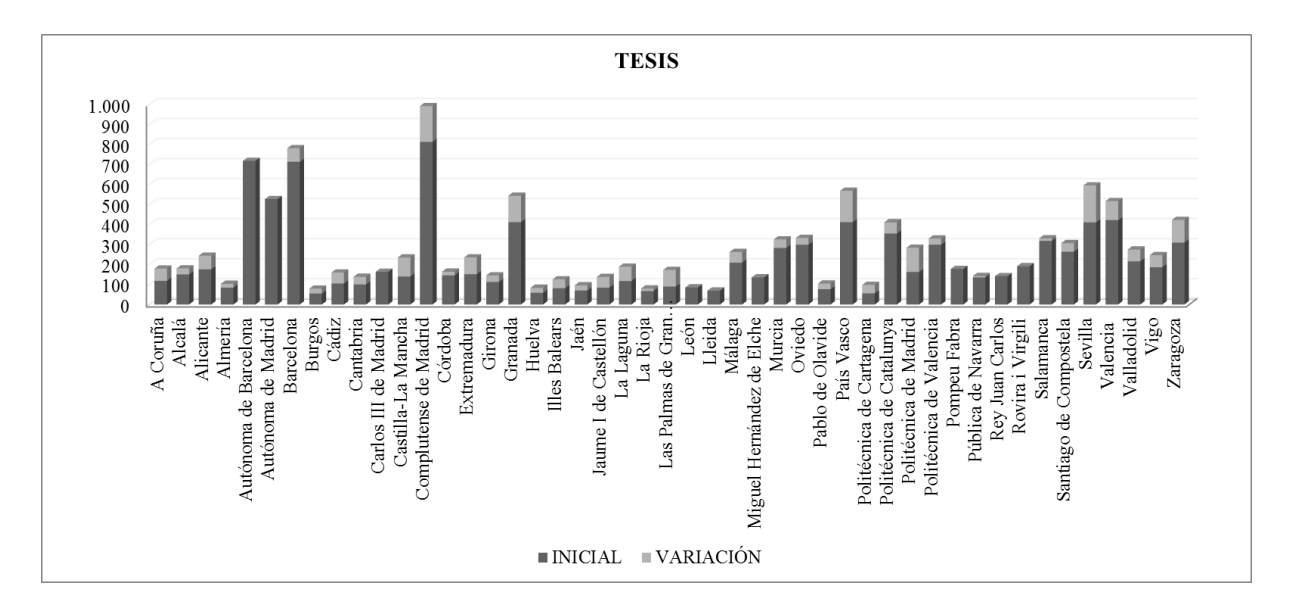

*Figura 4-5. Valores iniciales y variación del número de tesis en las universidades públicas españolas (CRS).*

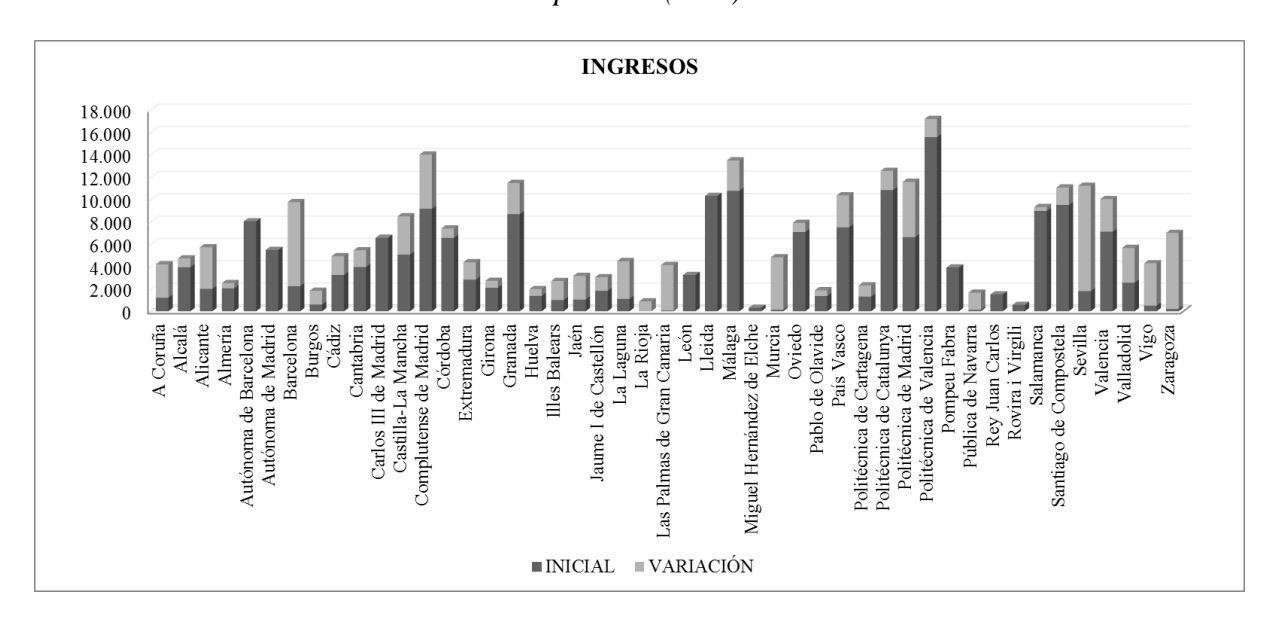

*Figura 4-6. Valores iniciales y variación de ingresos en miles de euros en las universidades públicas españolas (CRS).*

Otra información interesante que puede extraerse al aplicar DEA es sobre qué DMUs se compara una DMU ineficiente para conseguir eficiencia, esto se conoce como *benchmarking*. La DMU ineficiente se proyecta sobre la frontera eficiente y se crea una unidad virtual a partir de una combinación lineal de una o más DMUs eficientes. El *benchmark* de una DMU será dicha combinación lineal y puede medirse a partir de la variable  $\lambda_j$ .

En la siguiente tabla se recoge el número universidades ineficientes que se proyectan sobre cada universidad eficiente.

| <b>DMUs</b> eficientes    | Número de proyecciones |
|---------------------------|------------------------|
| Autónoma de Barcelona     | 26                     |
| Autónoma de Madrid        | 20                     |
| Carlos III de Madrid      | 2                      |
| León                      | 36                     |
| Lleida                    | 19                     |
| Miguel Hernández de Elche | $\mathcal{D}_{\cdot}$  |
| Pompeu Fabra              | 9                      |
| Rey Juan Carlos           | 16                     |
| Rovira i Virgili          | 14                     |

*Tabla 4-6.Número de proyecciones sobre DMUs eficientes (CRS).*

Cuando una unidad eficiente aparece un número elevado de veces como referencia se interpreta como una señal de que su eficiencia es genuina. Sin embargo, cuando una unidad alcanza un índice de eficiencia unitaria pero no aparece en el grupo de referencia de ninguna unidad o aparece en un número muy reducido, se puede estar delante de una observación anómala u "outlier" (Murias et al. (2008)).

La Universidad de León es la que cuenta con mayor número de proyecciones, seguida por la Universidad Autónoma de Barcelona y la Universidad Autónoma de Madrid. El menor número de proyecciones son para la Universidad Miguel Hernández de Elche y la Universidad Carlos III de Madrid.

También es interesante analizar el porcentaje acumulado de proyecciones sobre cada DMU eficiente, puesto que informará sobre la importancia relativa que tiene una unidad eficiente en el grupo de referencia de una unidad ineficiente.

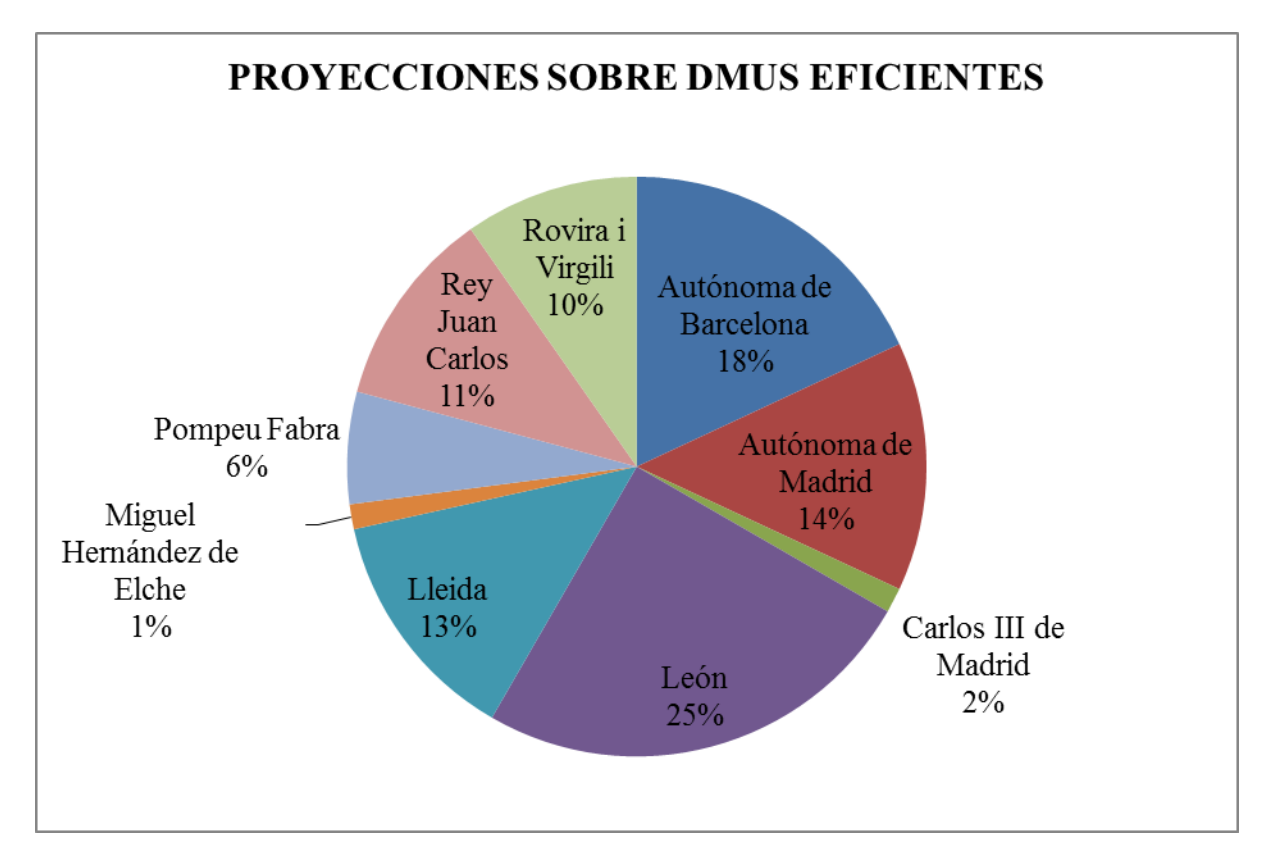

*Figura 4-7. Distribución de proyecciones sobre DMUs eficientes.*

Se puede ver que un 57% de las proyecciones de universidades ineficientes se realizan sobre tres universidades, que son: la Universidad de León, la Universidad Autónoma de Barcelona y la Universidad Autónoma de Madrid.

## **4. Resolución del problema bajo VRS.**

El mismo análisis se hará para la tecnología VRS, los resultados para este caso al resolver con la herramienta EMS están recogidos en el anexo A. El gráfico del nivel de eficiencia tiene ahora la siguiente forma:

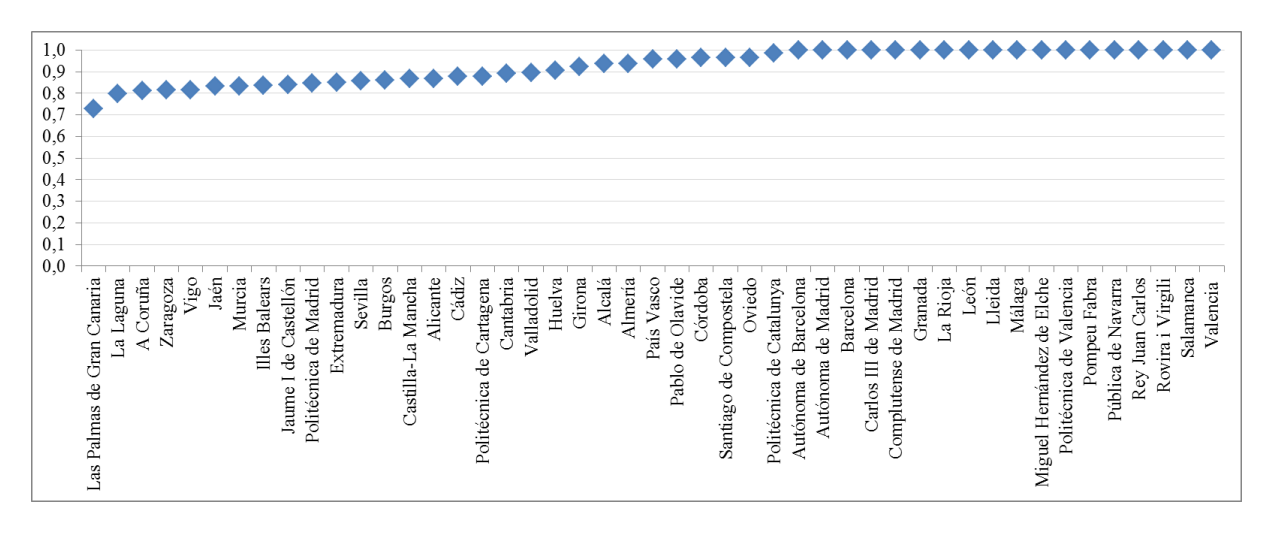

*Figura 4-8. Comparativa eficiencias de las universidades públicas españolas (VRS).*

A continuación, se muestra en la tabla el listado de universidades representadas en la gráfica anterior ordenadas según su eficiencia de forma creciente.

| <b>DMUs</b>                | <b>EFICIENCIA</b> | <b>DMUs</b>               | <b>EFICIENCIA</b> |
|----------------------------|-------------------|---------------------------|-------------------|
| Las Palmas de Gran Canaria | 0,727             | Pablo de Olavide          | 0,956             |
| La Laguna                  | 0,799             | Córdoba                   | 0,965             |
| A Coruña                   | 0,810             | Santiago de Compostela    | 0,965             |
| Zaragoza                   | 0,813             | Oviedo                    | 0,965             |
| Vigo                       | 0,815             | Politécnica de Catalunya  | 0,987             |
| Jaén                       | 0,832             | Autónoma de Barcelona     | 1                 |
| Murcia                     | 0,833             | Autónoma de Madrid        | $\mathbf{1}$      |
| <b>Illes Balears</b>       | 0,835             | Barcelona                 | $\mathbf{1}$      |
| Jaume I de Castellón       | 0,838             | Carlos III de Madrid      | $\mathbf{1}$      |
| Politécnica de Madrid      | 0,847             | Complutense de Madrid     | $\mathbf{1}$      |
| Extremadura                | 0,848             | Granada                   | $\mathbf{1}$      |
| Sevilla                    | 0,856             | La Rioja                  | $\mathbf 1$       |
| <b>Burgos</b>              | 0,860             | León                      | $\mathbf{1}$      |
| Castilla-La Mancha         | 0,866             | Lleida                    | $\mathbf{1}$      |
| Alicante                   | 0,867             | Málaga                    | 1                 |
| Cádiz                      | 0,876             | Miguel Hernández de Elche | 1                 |
| Politécnica de Cartagena   | 0,879             | Politécnica de Valencia   | 1                 |
| Cantabria                  | 0,890             | Pompeu Fabra              | $\mathbf{1}$      |
| Valladolid                 | 0,896             | Pública de Navarra        | 1                 |
| Huelva                     | 0,905             | Rey Juan Carlos           | 1                 |
| Girona                     | 0,924             | Rovira i Virgili          | 1                 |
| Alcalá                     | 0,936             | Salamanca                 | 1                 |
| Almería                    | 0,938             | Valencia                  | 1                 |
| País Vasco                 | 0,956             | <b>MEDIA</b>              | 0,925             |

*Tabla 4-7. Listado eficiencia universidades públicas españolas (VRS).*

La primera diferencia observable respecto al caso de retornos de escala constante es que en este análisis dieciocho universidades han resultado eficientes (un 38,30%). Según el criterio de Cooper et al. (2007), la Universidad de las Palmas y la Universidad de La Laguna no serían consideradas eficientemente aceptables, ya que sus eficiencias son menores a 0,80. Como era previsible, se aprecia una subida de la media de eficiencia, que en este caso es de 0,925 y por eso el promedio de ineficiencia es un 7,5% que representa el posible aumento de sus salidas sin variar el nivel de sus recursos, por lo que se podría afirmar que en términos medios, las universidades consiguen mejores resultados de eficiencia bajo el supuesto de retornos de escala variable.

En el grupo de las ineficientes, las universidades que más se acercan al máximo valor de eficiencia son la Politécnica de Catalunya, y la Universidad de Oviedo, que obtiene el mismo resultado que la Universidad de Santiago de Compostela y la Universidad de Córdoba.

De nuevo se hace una comparación entre la tabla de datos (A-1 en Anexo A) y la tabla de resultados (A-3 en Anexo A), bajo las mismas condiciones que antes sobre la no discrecionalidad de las entradas, y con el mismo objetivo de maximizar cada salida individualmente.

La siguiente tabla muestra los valores iniciales y finales de las salidas y su respectiva variación porcentual que tendría que producirse para conseguir la eficiencia.

|                            |        | <b>INICIAL</b> |                                     |                  | <b>FINAL</b> |                    | <b>VARIACIÓN</b> |                  |                      |
|----------------------------|--------|----------------|-------------------------------------|------------------|--------------|--------------------|------------------|------------------|----------------------|
| <b>DMUs</b>                |        |                | EGRE $(\#)$ TE $(\#)$ ING $(k \in)$ | $EGRE$ (#)       | TE(#)        | ING $(kE)$         | $EGRE(\% )$      | TE $(\%)$        | $ING\left(\%\right)$ |
| A Coruña                   | 3.641  | 118            | 1.210                               | 5.341,69         | 173,12       | 3.962,89           | 46,71            | 46,71            | 227,51               |
| Alcalá                     | 4.191  | 150            | 3.933,43                            | 4.921,18         | 176,13       | 4.618,73           | 17,42            | 17,42            | 17,42                |
| Alicante                   | 5.506  | 175            | 2.000                               | 6.753,62         | 214,65       | 4.581,89           | 22,66            | 22,66            | 129,09               |
| Almería                    | 2.677  | 84             | 2.051,66                            | 3.127,33         | 98,13        | 2.396,79           | 16,82            | 16,82            | 16,82                |
| Autónoma de Barcelona      | 8.484  | 717            | 8.035,72                            | 8.484            | 717          | 8.035,72           | $\boldsymbol{0}$ | $\boldsymbol{0}$ | $\boldsymbol{0}$     |
| Autónoma de Madrid         | 6.240  | 526            | 5.481,10                            | 6.240            | 526          | 5.481,10           | $\boldsymbol{0}$ | $\boldsymbol{0}$ | $\boldsymbol{0}$     |
| Barcelona                  | 10.662 | 712            | 2.239,36                            | 10.662           | 712          | 2.239,36           | $\mathbf{0}$     | $\boldsymbol{0}$ | $\mathbf{0}$         |
| <b>Burgos</b>              | 1.651  | 54             | 600                                 | 2.184,62         | 73,30        | 1.133,42           | 32,32            | 35,73            | 88,90                |
| Cádiz                      | 3.755  | 105            | 3.241                               | 5.280,95         | 147,67       | 4.558,07           | 40,64            | 40,64            | 40,64                |
| Cantabria                  | 1.985  | 100            | 3.950                               | 2.669,97         | 134,51       | 5.313,04           | 34,51            | 34,51            | 34,51                |
| Carlos III de Madrid       | 4.194  | 163            | 6.561                               | 4.194            | 163          | 6.561              | $\boldsymbol{0}$ | $\boldsymbol{0}$ | $\boldsymbol{0}$     |
| Castilla-La Mancha         | 4.718  | 140            | 5.059,85                            | 6.463,87         | 232,97       | 6.932,22           | 37               | 66,41            | 37                   |
| Complutense de Madrid      | 14.637 | 812            | 9.166,90                            | 14.637           | 812,00       | 9.166,90           | $\boldsymbol{0}$ | $\boldsymbol{0}$ | $\boldsymbol{0}$     |
| Córdoba                    | 4.003  | 145            | 6.554,81                            | 4.362,96         | 158,04       | 7.144,24           | 8,99             | 8,99             | 8,99                 |
| Extremadura                | 3.402  | 151            | 2.815,50                            | 5.262,91         | 233,60       | 4.355,59           | 54,70            | 54,70            | 54,70                |
| Girona                     | 2.757  | 112            | 2.095,95                            | 3.355,49         | 136,31       | 2.550,94           | 21,71            | 21,71            | 21,71                |
| Granada                    | 11.313 | 411            | 8.675                               | 11.313           | 411          | 8.675              | $\boldsymbol{0}$ | $\boldsymbol{0}$ | $\boldsymbol{0}$     |
| Huelva                     | 2.093  | 58             | 1.375                               | 2.666,30         | 75,71        | 1.751,63           | 27,39            | 30,53            | 27,39                |
| <b>Illes Balears</b>       | 2.429  | 81             | 1.000                               | 3.632,55         | 121,13       | 1.957,56           | 49,55            | 49,55            | 95,76                |
| Jaén                       | 3.324  | 70             | 1.045                               | 4.467,66         | 94,08        | 3.141,92           | 34,41            | 34,41            | 200,66               |
| Jaume I de Castellón       | 2.418  | 84             | 1.821,96                            | 3.888,06         | 135,07       | 2.929,66           | 60,80            | 60,80            | 60,80                |
| La Laguna                  | 3.741  | 117            | 1.103,70                            | 5.666,05         | 177,21       | 4.029,30           | 51,46            | 51,46            | 265,07               |
| La Rioja                   | 945    | 67             | $\sqrt{2}$                          | 945              | 67           | $\overline{c}$     | $\boldsymbol{0}$ | $\boldsymbol{0}$ | $\boldsymbol{0}$     |
| Las Palmas de Gran Canaria | 2.923  | 89             | 55                                  | 5.425,36         | 165,19       | 3.831,75           | 85,61            | 85,61            | 6.866,81             |
| León                       | 4.489  | 85             | 3.236,67                            | 4.489            | 85           | 3.236,67           | $\boldsymbol{0}$ | $\boldsymbol{0}$ | $\boldsymbol{0}$     |
| Lleida                     | 1.718  | 69             | 10.300                              | 1.718            | 69           | 10.300             | $\boldsymbol{0}$ | $\boldsymbol{0}$ | $\boldsymbol{0}$     |
| Málaga                     | 6.424  | 209            | 10.765                              | 6.424            | 209          | 10.765             | $\boldsymbol{0}$ | $\boldsymbol{0}$ | $\boldsymbol{0}$     |
| Miguel Hernández de Elche  | 3.374  | 135            | 306,54                              | 3.374            | 135          | 306,54             | $\boldsymbol{0}$ | $\boldsymbol{0}$ | $\boldsymbol{0}$     |
| Murcia                     | 5.996  | 282            | 124,02                              | 6.656,55         | 313,07       | 4.482,38           | 11,02            | 11,02            | 3.514,24             |
| Oviedo                     | 4.295  | 298            | 7.085                               | 4.676,41         | 324,46       | 7.714,17           | 8,88             | 8,88             | 8,88                 |
| Pablo de Olavide           | 1.911  | 76             | 1.357,58                            | 2.127,04         | 84,59        | 1.511,05           | 11,30            | 11,30            | 11,30                |
| País Vasco                 | 8.626  | 411            | 7.500                               | 9.619,30         | 458,33       | 8.363,64           | 11,52            | 11,52            | 11,52                |
| Politécnica de Cartagena   | 741    | 55             | 1.300                               | 1.139,24         | 73,34        | 1.733,58           | 53,74            | 33,35            | 33,35                |
| Politécnica de Catalunya   | 6.086  | 354            | 10.821,77                           | 6.277,20         |              | 365, 12 11.161, 75 | 3,14             | 3,14             | 3,14                 |
| Politécnica de Madrid      | 5.967  | 162            | 6.619,18                            | 8.081,83         | 357,28       | 8.965,15           | 35,44            | 120,54           | 35,44                |
| Politécnica de Valencia    | 6.103  | 298            | 15.558,42                           | 6.103            | 298          | 15.558,42          | $\boldsymbol{0}$ | $\boldsymbol{0}$ | $\boldsymbol{0}$     |
| Pompeu Fabra               | 3.674  | 177            | 3.912,50                            | 3.674            | 177          | 3.912,50           | $\boldsymbol{0}$ | $\boldsymbol{0}$ | $\boldsymbol{0}$     |
| Pública de Navarra         | 1.799  | 135            | 126,10                              | 1.799            | 135          | 126,10             | $\boldsymbol{0}$ | $\boldsymbol{0}$ | $\boldsymbol{0}$     |
| Rey Juan Carlos            | 5.820  | 141            | 1.500                               | 5.820            | 141          | 1.500              | $\boldsymbol{0}$ | $\boldsymbol{0}$ | $\boldsymbol{0}$     |
| Rovira i Virgili           | 2.596  | 191            | 558,18                              | 2.596            | 191          | 558,18             | $\boldsymbol{0}$ | $\boldsymbol{0}$ | $\boldsymbol{0}$     |
| Salamanca                  | 6.344  | 317            | 8.954,17                            | 6.344            | 317          | 8.954,17           | $\boldsymbol{0}$ | $\boldsymbol{0}$ | $\boldsymbol{0}$     |
| Santiago de Compostela     | 5.093  | 263            | 9.494,17                            | 5.545,60         | 286,37       | 10.337,90          | 8,89             | 8,89             | 8,89                 |
| Sevilla                    | 11.148 | 410            | 1.801,19                            | 11.710,88 502,39 |              | 8.055,41           | 5,05             | 22,54            | 347,23               |
| Valencia                   | 10.619 | 421            | 7.107                               | 10.619           | 421          | 7.107              | $\boldsymbol{0}$ | $\boldsymbol{0}$ | $\boldsymbol{0}$     |
| Valladolid                 | 5.691  | 215            | 2.550                               | 6.541,28         | 247,12       | 4.806,02           | 14,94            | 14,94            | 88,47                |
| Vigo                       | 4.295  | 186            | 495                                 | 5.414,37         | 234,48       | 4.079,98           | 26,06            | 26,06            | 724,24               |
| Zaragoza                   | 6.260  | 309            | 200                                 | 7.545,36         | 372,45       | 5.827,42           | 20,53            | 20,53            | 2.813,71             |

*Tabla 4-8. Variaciones en las salidas de las universidades públicas españolas (VRS).*

Al igual que antes, las unidades que son eficientes no tienen que realizar ningún cambio en sus salidas, porque ya están situadas en la frontera eficiente, por eso su variación porcentual es cero. El resto de instituciones, es decir, las ineficientes, podrían obtener mejores resultados con los recursos que están utilizando, esta mejoría se produciría si cada universidad aumentara sus salidas en las cantidades que se recogen en la tabla anterior. Se destacan en las celdas sombreadas las variaciones máximas y mínimas, que en el caso de las máximas serán nuevamente para la Universidad de las Palmas de Gran Canaria, que podría obtener una posible mejora de un 85,61% en el número de egresados y un 6.866,81% en sus ingresos, y en cuanto a la Politécnica de Madrid, sería capaz de producir un 120,54% más de tesis que las que actualmente está publicando. La politécnica de Catalunya podría aumentar sus salidas un 3,14% y es entonces la que menos esfuerzo tendría que realizar para ser eficiente.

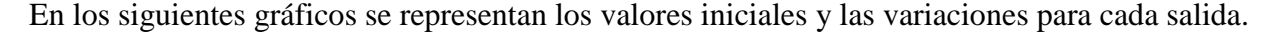

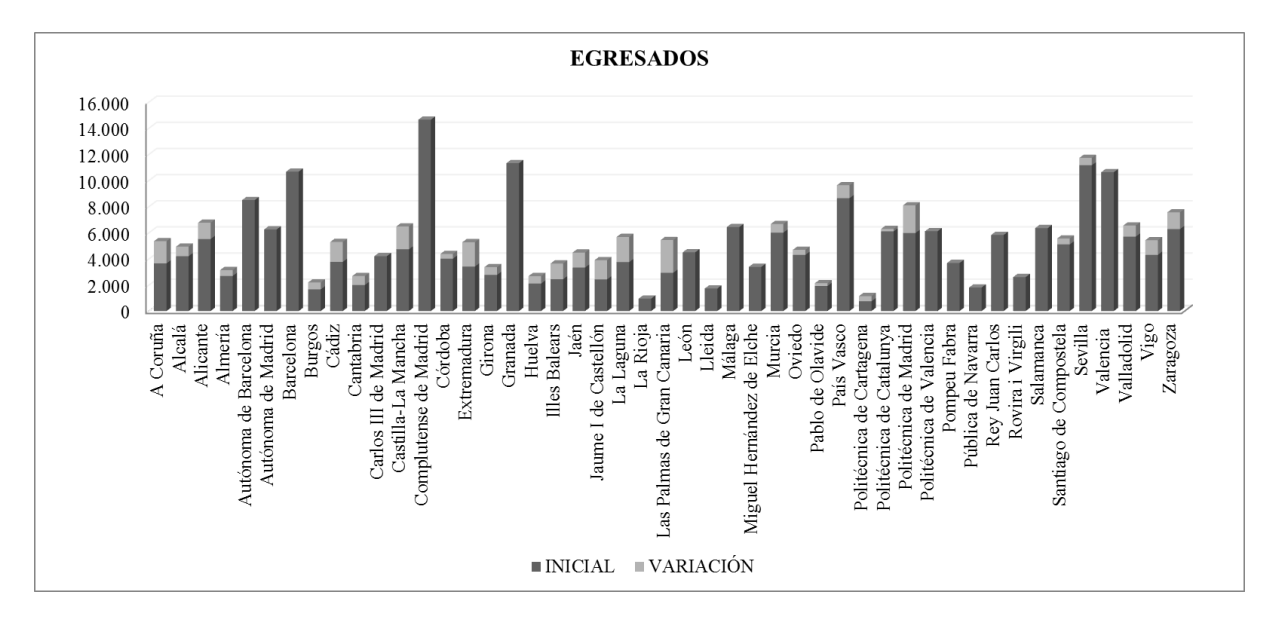

*Figura 4-9. Valores iniciales y variación del número de egresados en las universidades públicas españolas (VRS).*

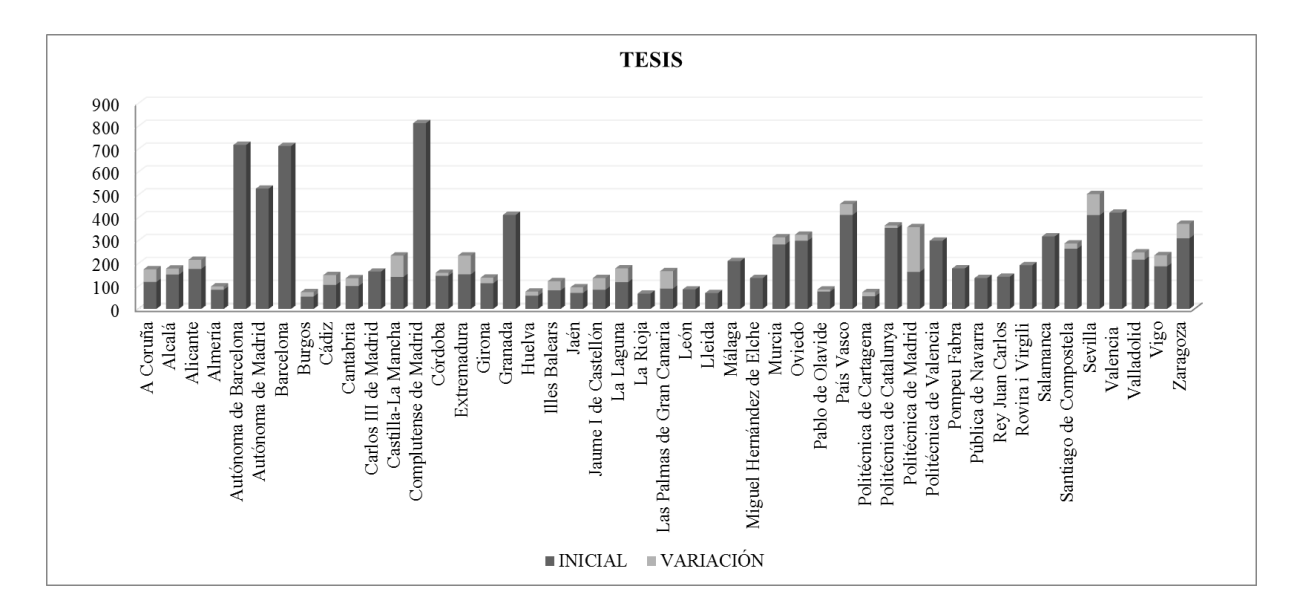

*Figura 4-10. Valores iniciales y variación del número de tesis en las universidades públicas* 

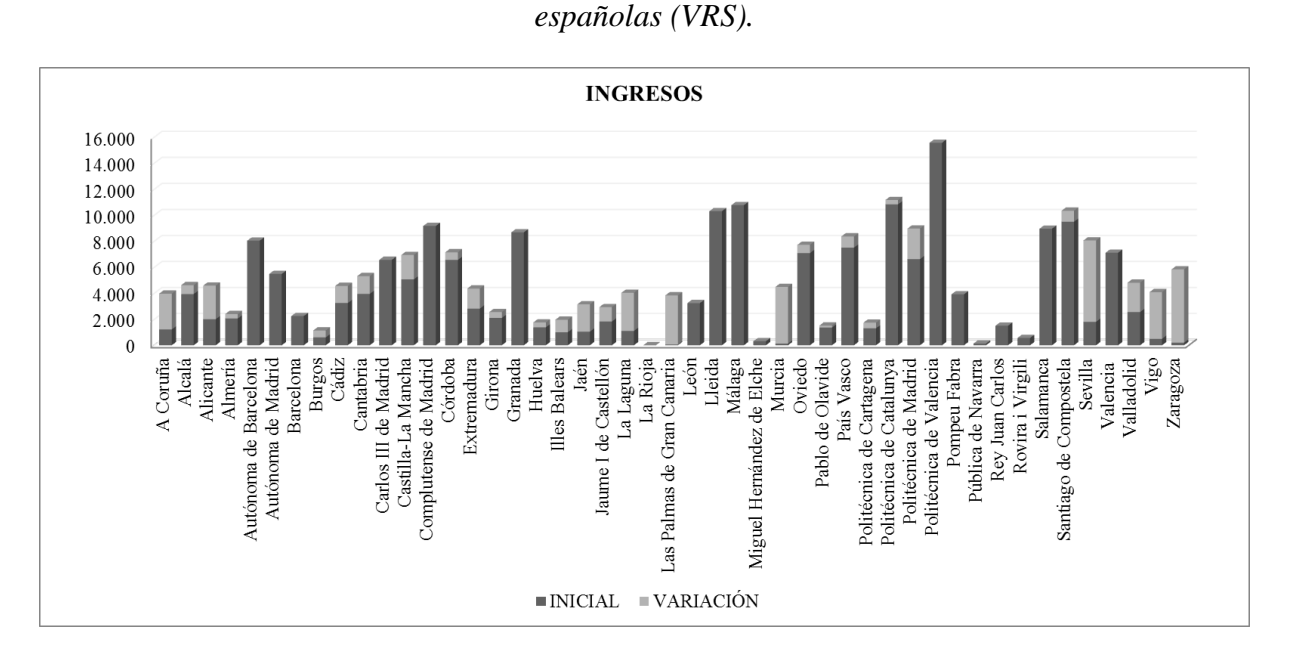

*Figura 4-11. Valores iniciales y variación de ingresos en miles de euros en las universidades públicas españolas (VRS).*

En general, y como era de esperar existen menores variaciones en este segundo análisis, es decir, la diferencia en las salidas con respecto a las unidades eficientes es más pequeña, o visto de otra manera, el esfuerzo que realizarían las universidades para situarse en la frontera eficiente, sería mayor en el caso de retornos constante.

La información que arroja DEA sobre el *benchmarking* para el caso de retornos de escala variables es recogida en la siguiente tabla.

| <b>DMUs</b> eficientes    | Número de proyecciones |
|---------------------------|------------------------|
| Autónoma de Barcelona     | 15                     |
| Autónoma de Madrid        | 7                      |
| <b>Barcelona</b>          | $\mathbf{0}$           |
| Carlos III de Madrid      | 2                      |
| Complutense de Madrid     | $\overline{2}$         |
| Granada                   | 3                      |
| La Rioja                  | 8                      |
| León                      | 22                     |
| Lleida                    | 13                     |
| Málaga                    | 3                      |
| Miguel Hernández de Elche | 0                      |
| Politécnica de Valencia   | 5                      |
| Pompeu Fabra              | $\overline{2}$         |
| Pública de Navarra        | $\overline{2}$         |
| Rey Juan Carlos           | 12                     |
| Rovira i Virgili          | 3                      |
| Salamanca                 | 9                      |
| Valencia                  | 13                     |

*Tabla 4-9.Número de proyecciones sobre DMUs eficientes (VRS).*

Como ya se explicó para el caso anterior de retornos de escala constante, el número de veces que se hace referencia a una unidad eficiente es relevante. En este supuesto, el mayor número de proyecciones vuelve a ser para la Universidad de León. Hay universidades que a pesar de ser eficientes no forman parte del grupo de referencia para las universidades ineficientes, son los casos de la Universidad de Barcelona y la Universidad Miguel Hernández de Elche, que como se puede apreciar en la tabla, el número de proyecciones sobre ellas es cero, es decir, no hay ninguna universidad ineficiente que siga una combinación lineal de sus salidas para aumentar su eficiencia.

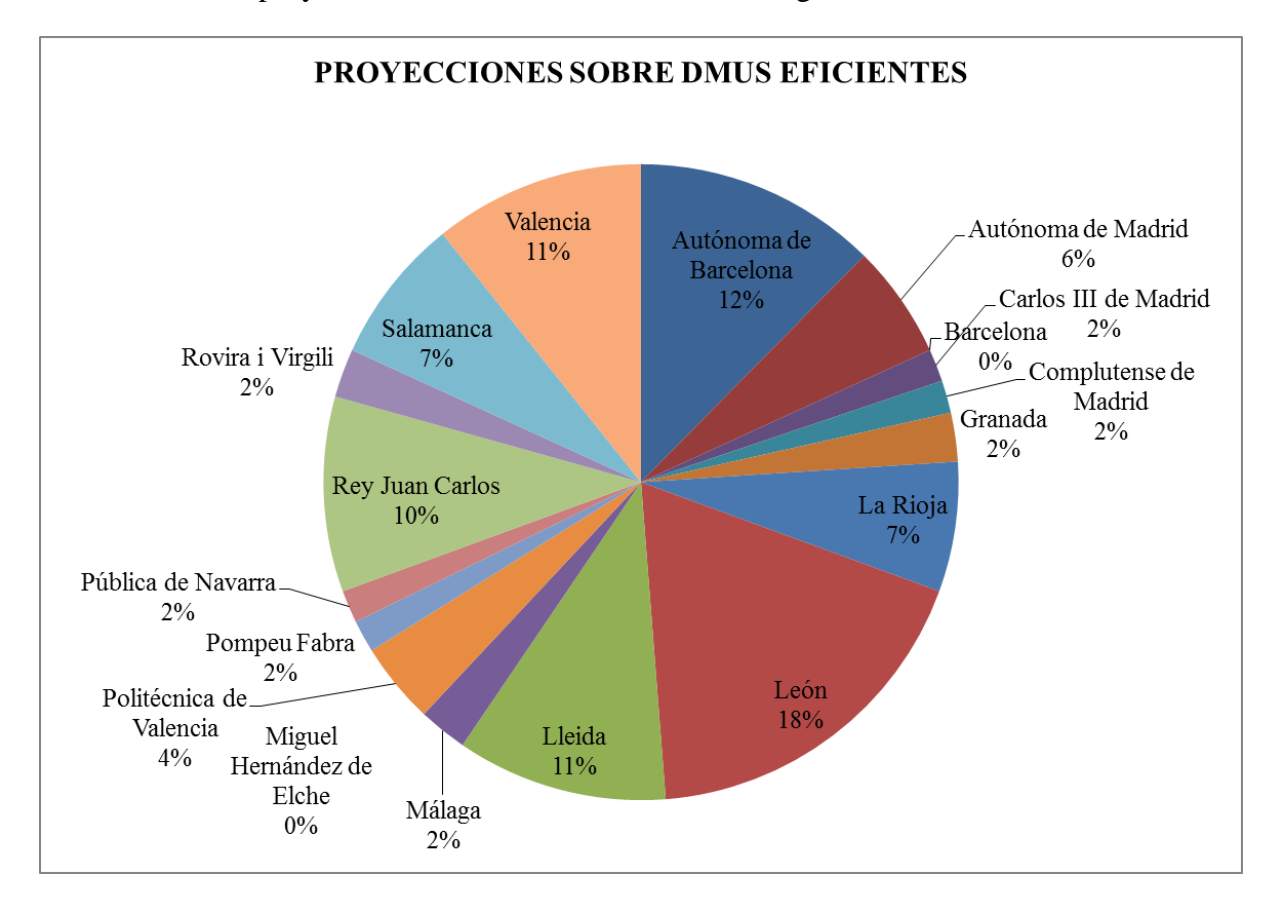

La distribución de proyecciones acumuladas tiene ahora la siguiente forma.

*Figura 4-12. Distribución de proyecciones sobre las DMUs eficientes.*

Esta vez, a diferencia del caso anterior, el porcentaje de las proyecciones está más repartido entre las universidades eficientes.

### **5. Comparación de los resultados obtenidos: Eficiencia de Escala.**

Llegados a este punto, se puede calcular la eficiencia de escala como el cociente entre la eficiencia global y la técnica, que permitirá definir el tamaño óptimo de las universidades. Este valor permite saber si las universidades más grandes son más eficientes debido a la existencia de economías de escala, es decir, si los costes medios de la realización de diversas actividades disminuyen a medida que aumenta su cantidad producida (Duch (2006)).

En la siguiente tabla se recogen los valores de los tres tipos de eficiencia para cada DMU.

| <b>DMUs</b>                |              |              | EFICIENCIA GLOBAL EFICIENCIA TÉCNICA EFICIENCIA DE ESCALA |
|----------------------------|--------------|--------------|-----------------------------------------------------------|
| A Coruña                   | 0,801        | 0,810        | 0,989                                                     |
| Alcalá                     | 0,929        | 0,936        | 0,992                                                     |
| Alicante                   | 0,827        | 0,867        | 0,954                                                     |
| Almería                    | 0,922        | 0,938        | 0,982                                                     |
| Autónoma de Barcelona      | $\mathbf{1}$ | 1            | 1                                                         |
| Autónoma de Madrid         | $\mathbf{1}$ | 1            | $\mathbf{1}$                                              |
| Barcelona                  | 0,865        | 1            | 0,865                                                     |
| <b>Burgos</b>              | 0,814        | 0,860        | 0,946                                                     |
| Cádiz                      | 0,854        | 0,876        | 0,975                                                     |
| Cantabria                  | 0,882        | 0,890        | 0,991                                                     |
| Carlos III de Madrid       | $\mathbf{1}$ | $\mathbf{1}$ | $\mathbf{1}$                                              |
| Castilla-La Mancha         | 0,827        | 0,866        | 0,955                                                     |
| Complutense de Madrid      | 0,899        | 1            | 0,899                                                     |
| Córdoba                    | 0,951        | 0,965        | 0,986                                                     |
| Extremadura                | 0,847        | 0,848        | 0,999                                                     |
| Girona                     | 0,902        | 0,924        | 0,977                                                     |
| Granada                    | 0,896        | 1            | 0,896                                                     |
| Huelva                     | 0,870        | 0,905        | 0,961                                                     |
| <b>Illes Balears</b>       | 0,809        | 0,835        | 0,969                                                     |
| Jaén                       | 0,829        | 0,832        | 0,997                                                     |
| Jaume I de Castellón       | 0,832        | 0,838        | 0,993                                                     |
| La Laguna                  | 0,784        | 0,799        | 0,981                                                     |
| La Rioja                   | 0,813        | $\mathbf{1}$ | 0,813                                                     |
| Las Palmas de Gran Canaria | 0,721        | 0,727        | 0,991                                                     |
| León                       | $\mathbf{1}$ | 1            | $\mathbf{1}$                                              |
| Lleida                     | $\mathbf{1}$ | 1            | $\mathbf{1}$                                              |
| Málaga                     | 0,914        | 1            | 0,914                                                     |
| Miguel Hernández de Elche  | $\mathbf{1}$ | $\mathbf{1}$ | 1                                                         |
| Murcia                     | 0,823        | 0,833        | 0,989                                                     |
| Oviedo                     | 0,956        | 0,965        | 0,990                                                     |
| Pablo de Olavide           | 0,883        | 0,956        | 0,923                                                     |
| País Vasco                 | 0,882        | 0,956        | 0,923                                                     |
| Politécnica de Cartagena   | 0,812        | 0,879        | 0,925                                                     |
| Politécnica de Catalunya   | 0,941        | 0,987        | 0,954                                                     |
| Politécnica de Madrid      | 0,817        | 0,847        | 0,964                                                     |
| Politécnica de Valencia    | 0,960        | 1            | 0,960                                                     |
| Pompeu Fabra               | $\mathbf{1}$ | $\mathbf{1}$ | 1                                                         |
| Pública de Navarra         | 0,854        | 1            | 0,854                                                     |
| Rey Juan Carlos            | $\mathbf{1}$ | $\mathbf{1}$ | 1                                                         |
| Rovira i Virgili           | $\mathbf{1}$ | $\mathbf{1}$ | $\mathbf{1}$                                              |
| Salamanca                  | 0,983        | $\mathbf{1}$ | 0,983                                                     |
| Santiago de Compostela     | 0,940        | 0,965        | 0,974                                                     |
| Sevilla                    | 0,791        | 0,856        | 0,925                                                     |
| Valencia                   | 0,906        | 1            | 0,906                                                     |
| Valladolid                 | 0,860        | 0,896        | 0,960                                                     |
| Vigo                       | 0,804        | 0,815        | 0,986                                                     |
| Zaragoza                   | 0,785        | 0,813        | 0,965                                                     |

*Tabla 4-10.Eficiencia de escala de las universidades públicas españolas.*

Se puede observar que todas las unidades que son eficientes para CRS también lo son para VRS y por tanto su eficiencia de escala es uno, así que el número de universidades que trabajan con eficiencia de escala es el mismo que las que trabajan con eficiencia global. Es decir, se obtiene que un 19,15% de las universidades son eficientes al 100%, el 70,21% toman valores entre 90% y 99% y un 10,64% de las unidades toman valores entre 80% y 89%.

La media de los valores de la eficiencia de escala es 0,962, de manera que las salidas de las universidades públicas españolas crecerían un 3,8% eligiendo adecuadamente la escala de producción. Para elegir la escala de producción adecuada habría que preguntarse si cada universidad está por encima o por debajo del tamaño óptimo.

En la siguiente gráfica se representan las universidades que tienen mayor y menor tamaño que las que son eficientes de escala y por tanto tienen el Tamaño Más Productivo. Las unidades que tienen eficiencia de escala igual a uno están representadas mediante círculos y las ineficientes mediante rombos.

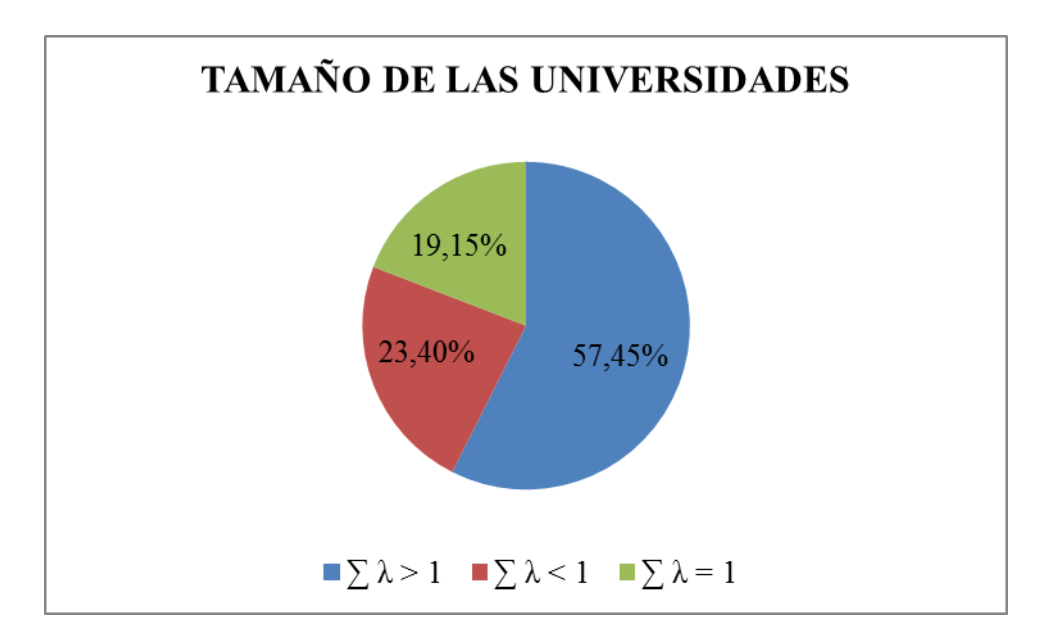

*Figura 4-13. Tamaño de las universidades respecto a MPSS.*

Hay 27 (57,45%) universidades cuyo tamaño es mayor que el Tamaño Más Productivo y 11 (23,40%) cuyo tamaño es menor, esto ocurre cuando la suma de sus landas es mayor o menor que uno respectivamente. Cuando la suma de las landas es igual a la unidad, las universidades tienen el Tamaño Más Productivo y como se dijo antes esto ocurre en 9 de ellas (19,15%). Las universidades que más alejadas están de la eficiencia de escala son la Universidad de Granada y la Universidad de La Rioja, la primera está muy por encima del tamaño óptimo, es decir, su ineficiencia se puede deber a que tiene un tamaño demasiado grande y la segunda por el contrario, por tener un tamaño demasiado pequeño.

Los valores del sumatorio de las proyecciones para cada DMU que han sido representados anteriormente, se recogen en la siguiente tabla.

| <b>DMUs</b>                | $\sum \lambda$ | <b>DMUs</b>              | $\sum \lambda$ |
|----------------------------|----------------|--------------------------|----------------|
| La Rioja                   | 0,21           | La Laguna                | 1,21           |
| Pública de Navarra         | 0,3            | Cádiz                    | 1,23           |
| Politécnica de Cartagena   | 0,31           | Córdoba                  | 1,25           |
| <b>Burgos</b>              | 0,5            | Valladolid               | 1,43           |
| Pablo de Olavide           | 0,5            | Alicante                 | 1,53           |
| Huelva                     | 0,59           | Salamanca                | 1,62           |
| Girona                     | 0,65           | <b>Barcelona</b>         | 1,65           |
| <b>Illes Balears</b>       | 0,73           | Zaragoza                 | 1,72           |
| Almería                    | 0,75           | Castilla-La Mancha       | 1,83           |
| Jaume I de Castellón       | 0,8            | Santiago de Compostela   | 1,83           |
| Cantabria                  | 0,82           | Politécnica de Catalunya | 2,2            |
| Extremadura                | 0,96           | Politécnica de Valencia  | 2,3            |
| Jaén                       | 1,04           | Málaga                   | 2,31           |
| A Coruña                   | 1,11           | Valencia                 | 2,49           |
| Las Palmas de Gran Canaria | 1,13           | País Vasco               | 2,54           |
| Murcia                     | 1,16           | Politécnica de Madrid    | 2,66           |
| Vigo                       | 1,16           | Complutense de Madrid    | 3,22           |
| Oviedo                     | 1,18           | Sevilla                  | 3,28           |
| Alcalá                     | 1,19           | Granada                  | 3,72           |

*Tabla 4-11.Listado de universidades ineficientes de escala y valor del sumatorio de landa.*

En el presente trabajo se ha desarrollado un análisis de eficiencia a 47 universidades públicas españolas durante el curso académico 2014/2015 mediante la metodología DEA a los datos proporcionados por las estadísticas universitarias del Ministerio de Educación Cultura y Deporte (MECD) y por el presupuesto de cada universidad.

En el capítulo 2, se ha presentado el escenario del problema que se quiere resolver en este proyecto. En el capítulo 3, se han explicado las nociones necesarias para entender la técnica DEA con la que se ha resuelto el problema. El capítulo comienza haciendo una breve introducción sobre la definición y el orign del Análisis por Envoltura de Datos, a continuación se han mencionado algunos conceptos fundamentales, como la productividad y la eficiencia. También se han presentado las tecnologías más utilizadas (CRS y VRS) y los tipos de orientación (entrada y salida). Una vez definido todo lo anterior, se pasó a enunciar los modelos tradicionales para cada uno de los escenarios, haciendo también una comparación entre los modelos CCR y BCC. Para terminar este capítulo, se expone la forma en la que se va a medir la eficiencia, que en este caso será mediante el MED. En el capítulo 4 se aplica la herramienta DEA al caso de estudio, el capítulo empieza enunciando las ventajas que hacen que se use dicha metodología y presentando la lista de universidades españolas que se van a analizar, después se han definido las entradas y salidas que definen el funcionamiento de las actividades universitarias y se han particularizado los modelos. Para tomar las decisiones oportunas sobre la elección de las entradas y salidas y la tecnología del problema se han consultado trabajos realizados por otros autores y finalmente se decidió hacer un estudio exhaustivo para cada una de las tecnologías asociadas, es decir, se ha obtenido la eficiencia de cada universidad, se han calculado las variaciones que tienen que experimentar las universidades ineficientes y se ha realizado un estudio de *benchmarking* para las dos tecnologías. Por último se han comparado los resultados obtenidos para cada caso calculando la eficiencia de escala.

La información que arroja el análisis de resultados, es que las universidades públicas españolas operan con eficiencias medias del 89% para la tecnología CRS y del 93% para VRS. Esto significa que estas instituciones están trabajando un 11% y 7% por debajo de la producción máxima, que podrían alcanzar mejorando el uso de sus recursos. En cuanto a la eficiencia de escala, se obtenía un promedio del 96% de eficiencia, y por tanto el 4% de ineficiencia que resulta se puede deber a un problema de tamaño de la universidad.

Estos resultados tienen importantes repercusiones en la práctica ya que cualquier ineficiencia, por mínima que sea, representa una mala asignación de los recursos y por consiguiente un nivel de servicio inferior al óptimo.

Este trabajo puede hacer contribuciones positivas en el sector educativo, por ejemplo puede servir de guía para los gestores de las universidades con el objetivo de mejorar el uso de los recursos disponibles y así incrementar el rendimiento del sistema universitario español, pero también presenta algunas limitaciones a tener en cuenta, como la dificultad para la adecuada elección de entradas y salidas que definan el problema de la forma más real posible o la falta de transparencia en algunos de los presupuestos, impidiendo obtener de forma rigurosa todos los datos.

En cuanto a las posibles ampliaciones del problema, sería interesante calcular el índice de Malmquist para evaluar el desarrollo de la eficiencia durante un periodo de tiempo y así, analizar si se han producidos cambios a mejor o a peor en cada universidad. También podría plantearse un modelo centralizado de reasignación de recursos con el objeto de hacer notar la distribución adecuada de los recursos para conseguir la eficiencia. Otra posible ampliación sería realizar un estudio de Metafrontera entre Universidades Públicas y Universidades Privadas, comparando así los diferentes objetivos de cada tipo de universidad.

# **Capítulo 6. Referencias y bibliografía**

Abramo, G., D'Angelo, C., Pugini, F. (2008). The measurement of Italian universities' research productivity by a nonparametric-bibliometric methodology. Scientometrics, 76, 225.

Agasisti, T., Pérez-Esparrells, C. (2010). Comparing efficiency in a cross-country perspective: the case of Italian and Spanish State Universities. Higher Education, 59(1), 85-103.

Alirezaee, M., Hajinezhad, E., Paradi, J.C. (2018). Objective identification of technological returns to scale for data envelopment analysis models. European Journal of Operational Research, 266(2), 678-688.

Allahyar, M., Rostamy-Malkhalifeh, M. (2015). Negative data in data envelopment analysis: Efficiency analysis and estimating returns to scale. Computers  $\&$  Industrial Engineering, 82, 78– 81.

Altbach, P.G. (2006). The Dilemmas of Ranking. International Higher Education, 42, 2-3.

Athanassopoulos, A.D., Shale, E. (1997). Assessing the comparative efficiency of higher education institutions in the UK by the means of data envelopment analysis. Education Economics, 5(2).

Banker, R., Natarajan, R. (2011). Statistical tests based on DEA efficiency scores. Handbook on Data Envelopment Analysis, 273–295.

Banker, R.D. (1984). Estimating most productive scale size using data envelopment analysis. European Journal of Operational Research, 17(1), 35–44.

Banker, R.D. (1993). Maximum likelihood, consistency and data envelopment analysis: A statistical foundation. Management Science, 39(10), 1265–1273.

Banker, R.D. (1996). Hypothesis tests using data envelopment analysis. Journal of Productivity Analysis, 7(2), 139–159.

Banker, R.D., Thrall, R.M. (1992). Estimation of returns to scale using data envelopment analysis. European Journal of Operational Research, 62(1), 74–84.

Bardhan, I., Bowlin, W.F., Cooper, W., Sueyoshi, T. (1996). Models and measures for efficiency dominance in DEA, Part I: Additive Models and MED Measures. Journal of the Operations Research Society of Japan, 39(3), 322-332.

Charnes, A., Cooper, W., Rhodes, E. (1978). Measuring the efficiency of decision making units. European journal of operational research, 2(6), 429-444.

Charnes, A., Cooper, W., Lewin, A. Y., Seiford, L. M. (1994). Data Envelopment Analysis: Theory, Methodology, and Applications. Kluwer Academic Publishers.

Cooper, W. Seiford, L.M., Tone, Kaoru. (2007). Data Envelopment Analysis: A Handbook of Empirical Studies and Applications.

Duch, N. (2006). La eficiencia de las universidades españolas. Informe C y D, 310-325.

Färe, R., Grosskopf, S., Lovell, C. (1985). The measurement of efficiency of production. Boston.

Färe, R., Grosskopf, S., Lovell, C.A.K. (1994). Production frontiers. Cambridge: Cambridge University Press.

Farrell, M. J. (1957). The Measurement of Productive Efficiency. Journal of the Royal Statistical Society, 120(3), 253-290.

Gómez, J.M., Mancebón, M.J. (2012). La evaluación de la eficiencia de las universidades públicas españolas: En busca de una evaluación neutral entre áreas de conocimiento. Presupuesto y Gasto Público 67, 43-70.

Hosseinzadeh Lotfi, F., Jahanshahloo, G. R., Esmaeili, M. (2007). An alternative approach in the estimation of returns to scale under weight restrictions. Applied Mathematics and Computation, 189(1), 719–724.

Johnes, J. (2006). Data envelopment analysis and its application to the measurement of efficiency in higher education. Economics of Education Review, 25(3), 273-288.

Kantabutra, S., Tang, J. C. S. (2010). Efficiency analysis of public universities in Thailand. Tertiary Education and Management, 16(1), 15-33.

Kerstens, K., Vanden Eeckaut, P. (1999). Estimating returns to scale using non- parametric deterministic technologies: A new method based on goodness-of-fit. European Journal of Operational Research, 113(1), 206–214.

Korhonen, P.J., Soleimani-damaneh, M., Wallenius, J. (2011). Ratio-based RTS determination in weight-restricted DEA models. European Journal of Operational Research, 215(2), 431–438.

Korhonen, P.J., Soleimani-damaneh, M., Wallenius, J. (2013). On ratio-based RTS determination: An extension. European Journal of Operational Research, 231(1), 242–243.

Krivonozhko, V.E., Førsund, F.R., Lychev, A.V. (2014). Measurement of returns to scale using non-radial DEA models. European Journal of Operational Research, 232(3), 664–670.

Martí, M.L., Puertas, R., Calafat C. (2014). Calidad y eficiencia de las Universidades Públicas Españolas. Revista de Estudios Regionales, 99, 135-154.

Monafared, M.A.S., Safi, M. (2011). Efficiency analysis of public universities in Iran using DEA Aapproach: Importance of stakeholder's perspective. Journal of Industrial and Systems Engineering, 5(4), 185-197.

Murias, P., Martínez-Roget, F., de Miguel, J.C., Rodríguez, G. (2008). Un estudio con Análisis Envolvente de Datos de la eficiencia de los centros de educación secundaria gallegos. XVI Jornadas ASEPUMA IV Encuentro Internacional. Cartagena, España.

Nyhan, R.C., Martin, L.L. (1999). Comparative Performance Measurement, a Primer on Data Envelopment Analysis. Public Productivity & Management Review, 22(3), 348-364.

Peretto, C.B. (2016). Métodos para medir y evaluar la eficiencia de unidades productivas. Revista de la Escuela de Perfeccionamiento en Investigación Operativa, 24(39), 5-25.

Podinovski, V.V. (2004). On the linearization of reference technologies for testing returns to scale in FDH models. European Journal of Operational Research, 152(3), 800–802.

Rauhvargers, A. (2011). Global University Rankings and their impact. Bruselas: European University Association.

Rauhvargers, A. (2013). Global University Rankings and their impact. Report II. Bruselas: European University Association.

Salmi, J., Saroyan, A. (2007). League tables as policy instruments: Uses and misuses. Higher Education Management and Policy, 19(2), 31-38.

Simar, L., Wilson, P.W. (2002). Non-parametric tests of returns to scale. European Journal of Operational Research, 139(1), 115–132.

Soleimani-damaneh, M., Jahanshahloo, G. R., Reshadi, M. (2006). On the estimation of returnsto-scale in FDH models. European Journal of Operational Research, 174(2), 1055–1059.

Soleimani-damaneh, M., Reshadi, M. (2007). A polynomial-time algorithm to estimate returns to scale in FDH models. Computers & Operations Research, 34(7), 2168–2176.

Sueyoshi, T., Goto, M. (2011). Measurement of returns to scale and damages to scale for DEAbased operational and environmental assessment: How to manage desirable (good) and undesirable (bad) outputs? European Journal of Operational Research, 211(1), 76–89.

Sueyoshi, T., Goto, M. (2013). Returns to scale vs. damages to scale in data envelopment analysis: An impact of U.S. clean air act on coal-fired power plants. Omega, 41(2), 164–175.

Tone, K. (2001). On returns to scale under weight restrictions in data envelopment analysis. Journal of Productivity Analysis, 16(1), 31–47.

Villa, G. (2003). Análisis por Envoltura de Datos (DEA). Nuevos modelos y aplicaciones. (Tesis Doctoral). Universidad de Sevilla, Sevilla.

Warning, S. (2004). Performance differences in German higher education: Empirical analysis of strategic group. Review of Industrial Organization, 24(4), 393-408.

Wolszczak-Derlacz, J., Parteka, A. (2011). Efficiency of European public higher education institutions: a two-stage multicountry approach. Scientometrics, 89, 887.

Wu, J., An, Q. (2013). Slacks-based measurement models for estimating re-turns to scale. International Journal of Information and Decision Sciences, 5(1), 25–35.

# **SITIOS WEB**

Agencia Estatal Boletín Oficial del Estado. Ley Orgánica 4/2007 de 12 de Abril. Recuperado el 20 de Junio de 2018. URL:<https://www.boe.es/buscar/pdf/2007/BOE-A-2007-7786-consolidado.pdf>

Estrategia Universidad 2015. Ministerio de Ciencia e Innovación, Gobierno de España. Recuperado el 20 de Junio de 2018. URL: [https://www.redtcue.es/biblioteca/ecosistema/5-estrategia-universidad-](https://www.redtcue.es/biblioteca/ecosistema/5-estrategia-universidad-2015/file)[2015/file](https://www.redtcue.es/biblioteca/ecosistema/5-estrategia-universidad-2015/file)

La Universidad Española en Cifras 2014-2015. Recuperado el 29 de Junio de 2018. URL: [https://www.crue.org/Documentos%20compartidos/Publicaciones/Universidad%20Espa%C3%B1ol](https://www.crue.org/Documentos%20compartidos/Publicaciones/Universidad%20Espa%C3%B1ola%20en%20cifras/UEC_14-15.pdf) [a%20en%20cifras/UEC\\_14-15.pdf](https://www.crue.org/Documentos%20compartidos/Publicaciones/Universidad%20Espa%C3%B1ola%20en%20cifras/UEC_14-15.pdf)

Ministerio de Educación Cultura y Deporte. Datos y Cifras del Sistema Universitario Español 2015- 2016. Recuperado el 20 de Junio de 2018. URL: [http://www.mecd.gob.es/dms/mecd/servicios-al-](http://www.mecd.gob.es/dms/mecd/servicios-al-ciudadano-mecd/estadisticas/educacion/universitaria/datos-cifras/datos-y-cifras-SUE-2015-16-web-.pdf) [ciudadano-mecd/estadisticas/educacion/universitaria/datos-cifras/datos-y-cifras-SUE-2015-16-web-](http://www.mecd.gob.es/dms/mecd/servicios-al-ciudadano-mecd/estadisticas/educacion/universitaria/datos-cifras/datos-y-cifras-SUE-2015-16-web-.pdf) [.pdf](http://www.mecd.gob.es/dms/mecd/servicios-al-ciudadano-mecd/estadisticas/educacion/universitaria/datos-cifras/datos-y-cifras-SUE-2015-16-web-.pdf)

Ministerio de Educación Cultura y Deporte. Enseñanzas Universitarias. Recuperado el 20 de Junio de 2018. URL: [https://www.mecd.gob.es/educacion-mecd/areas-educacion/estudiantes/ensenanzas](https://www.mecd.gob.es/educacion-mecd/areas-educacion/estudiantes/ensenanzas-universitarias/informacion-general.html)[universitarias/informacion-general.html](https://www.mecd.gob.es/educacion-mecd/areas-educacion/estudiantes/ensenanzas-universitarias/informacion-general.html)

Ministerio de Educación Cultura y Deporte. Número de tesis publicadas en universidades públicas. Curso 2014/2015. Recuperado el 21 de Junio de 2018. URL: [https://www.educacion.gob.es/teseo/irBusquedaAvanzada.do;jsessionid=8877450A628166F89B57](https://www.educacion.gob.es/teseo/irBusquedaAvanzada.do;jsessionid=8877450A628166F89B5777B807888CF0) [77B807888CF0](https://www.educacion.gob.es/teseo/irBusquedaAvanzada.do;jsessionid=8877450A628166F89B5777B807888CF0)

Ministerio de Educación Cultura y Deporte. Número total de egresados en estudios de grado, primer y segundo ciclo en universidades públicas. Curso 2014/2015. Recuperado el 21 de Junio de 2018. URL[:https://www.educacion.gob.es/educabase/tabla.do?sel\\_1=47&busc\\_1=&cri1=002&cri1=003&](https://www.educacion.gob.es/educabase/tabla.do?sel_1=47&busc_1=&cri1=002&cri1=003&cri1=004&cri1=005&cri1=006&cri1=007&cri1=008&cri1=009&cri1=010&cri1=011&cri1=012&cri1=013&cri1=014&cri1=015&cri1=016&cri1=017&cri1=018&cri1=019&cri1=020&cri1=021&cri1=022&cri1=023&cri1=024&cri1=025&cri1=026&cri1=027&cri1=028&cri1=029&cri1=030&cri1=031&cri1=032&cri1=033&cri1=034&cri1=035&cri1=036&cri1=037&cri1=038&cri1=039&cri1=040&cri1=041&cri1=042&cri1=043&cri1=044&cri1=045&cri1=046&cri1=047&cri1=048&sel_2=1&busc_2=&cri2=00&sel_3=1&busc_3=&cri3=00&rows=Universidad&columns=Tipo+de+centro&columns=Sexo&numCri=3&NumCeldas=47&type=pcaxis&path=%2FUniversitaria%2FAlumnado%2FEstadistica%2F2014-2015%2F1GradoCiclo%2FCapituloIII%2FPublicas%2Fl0%2F&file=RD14_grad_III1a_pub.px&divi=&per=&idtab=&accion=html) [cri1=004&cri1=005&cri1=006&cri1=007&cri1=008&cri1=009&cri1=010&cri1=011&cri1=012&c](https://www.educacion.gob.es/educabase/tabla.do?sel_1=47&busc_1=&cri1=002&cri1=003&cri1=004&cri1=005&cri1=006&cri1=007&cri1=008&cri1=009&cri1=010&cri1=011&cri1=012&cri1=013&cri1=014&cri1=015&cri1=016&cri1=017&cri1=018&cri1=019&cri1=020&cri1=021&cri1=022&cri1=023&cri1=024&cri1=025&cri1=026&cri1=027&cri1=028&cri1=029&cri1=030&cri1=031&cri1=032&cri1=033&cri1=034&cri1=035&cri1=036&cri1=037&cri1=038&cri1=039&cri1=040&cri1=041&cri1=042&cri1=043&cri1=044&cri1=045&cri1=046&cri1=047&cri1=048&sel_2=1&busc_2=&cri2=00&sel_3=1&busc_3=&cri3=00&rows=Universidad&columns=Tipo+de+centro&columns=Sexo&numCri=3&NumCeldas=47&type=pcaxis&path=%2FUniversitaria%2FAlumnado%2FEstadistica%2F2014-2015%2F1GradoCiclo%2FCapituloIII%2FPublicas%2Fl0%2F&file=RD14_grad_III1a_pub.px&divi=&per=&idtab=&accion=html) [ri1=013&cri1=014&cri1=015&cri1=016&cri1=017&cri1=018&cri1=019&cri1=020&cri1=021&cr](https://www.educacion.gob.es/educabase/tabla.do?sel_1=47&busc_1=&cri1=002&cri1=003&cri1=004&cri1=005&cri1=006&cri1=007&cri1=008&cri1=009&cri1=010&cri1=011&cri1=012&cri1=013&cri1=014&cri1=015&cri1=016&cri1=017&cri1=018&cri1=019&cri1=020&cri1=021&cri1=022&cri1=023&cri1=024&cri1=025&cri1=026&cri1=027&cri1=028&cri1=029&cri1=030&cri1=031&cri1=032&cri1=033&cri1=034&cri1=035&cri1=036&cri1=037&cri1=038&cri1=039&cri1=040&cri1=041&cri1=042&cri1=043&cri1=044&cri1=045&cri1=046&cri1=047&cri1=048&sel_2=1&busc_2=&cri2=00&sel_3=1&busc_3=&cri3=00&rows=Universidad&columns=Tipo+de+centro&columns=Sexo&numCri=3&NumCeldas=47&type=pcaxis&path=%2FUniversitaria%2FAlumnado%2FEstadistica%2F2014-2015%2F1GradoCiclo%2FCapituloIII%2FPublicas%2Fl0%2F&file=RD14_grad_III1a_pub.px&divi=&per=&idtab=&accion=html) [i1=022&cri1=023&cri1=024&cri1=025&cri1=026&cri1=027&cri1=028&cri1=029&cri1=030&cri](https://www.educacion.gob.es/educabase/tabla.do?sel_1=47&busc_1=&cri1=002&cri1=003&cri1=004&cri1=005&cri1=006&cri1=007&cri1=008&cri1=009&cri1=010&cri1=011&cri1=012&cri1=013&cri1=014&cri1=015&cri1=016&cri1=017&cri1=018&cri1=019&cri1=020&cri1=021&cri1=022&cri1=023&cri1=024&cri1=025&cri1=026&cri1=027&cri1=028&cri1=029&cri1=030&cri1=031&cri1=032&cri1=033&cri1=034&cri1=035&cri1=036&cri1=037&cri1=038&cri1=039&cri1=040&cri1=041&cri1=042&cri1=043&cri1=044&cri1=045&cri1=046&cri1=047&cri1=048&sel_2=1&busc_2=&cri2=00&sel_3=1&busc_3=&cri3=00&rows=Universidad&columns=Tipo+de+centro&columns=Sexo&numCri=3&NumCeldas=47&type=pcaxis&path=%2FUniversitaria%2FAlumnado%2FEstadistica%2F2014-2015%2F1GradoCiclo%2FCapituloIII%2FPublicas%2Fl0%2F&file=RD14_grad_III1a_pub.px&divi=&per=&idtab=&accion=html) [1=031&cri1=032&cri1=033&cri1=034&cri1=035&cri1=036&cri1=037&cri1=038&cri1=039&cri1](https://www.educacion.gob.es/educabase/tabla.do?sel_1=47&busc_1=&cri1=002&cri1=003&cri1=004&cri1=005&cri1=006&cri1=007&cri1=008&cri1=009&cri1=010&cri1=011&cri1=012&cri1=013&cri1=014&cri1=015&cri1=016&cri1=017&cri1=018&cri1=019&cri1=020&cri1=021&cri1=022&cri1=023&cri1=024&cri1=025&cri1=026&cri1=027&cri1=028&cri1=029&cri1=030&cri1=031&cri1=032&cri1=033&cri1=034&cri1=035&cri1=036&cri1=037&cri1=038&cri1=039&cri1=040&cri1=041&cri1=042&cri1=043&cri1=044&cri1=045&cri1=046&cri1=047&cri1=048&sel_2=1&busc_2=&cri2=00&sel_3=1&busc_3=&cri3=00&rows=Universidad&columns=Tipo+de+centro&columns=Sexo&numCri=3&NumCeldas=47&type=pcaxis&path=%2FUniversitaria%2FAlumnado%2FEstadistica%2F2014-2015%2F1GradoCiclo%2FCapituloIII%2FPublicas%2Fl0%2F&file=RD14_grad_III1a_pub.px&divi=&per=&idtab=&accion=html) [=040&cri1=041&cri1=042&cri1=043&cri1=044&cri1=045&cri1=046&cri1=047&cri1=048&sel\\_](https://www.educacion.gob.es/educabase/tabla.do?sel_1=47&busc_1=&cri1=002&cri1=003&cri1=004&cri1=005&cri1=006&cri1=007&cri1=008&cri1=009&cri1=010&cri1=011&cri1=012&cri1=013&cri1=014&cri1=015&cri1=016&cri1=017&cri1=018&cri1=019&cri1=020&cri1=021&cri1=022&cri1=023&cri1=024&cri1=025&cri1=026&cri1=027&cri1=028&cri1=029&cri1=030&cri1=031&cri1=032&cri1=033&cri1=034&cri1=035&cri1=036&cri1=037&cri1=038&cri1=039&cri1=040&cri1=041&cri1=042&cri1=043&cri1=044&cri1=045&cri1=046&cri1=047&cri1=048&sel_2=1&busc_2=&cri2=00&sel_3=1&busc_3=&cri3=00&rows=Universidad&columns=Tipo+de+centro&columns=Sexo&numCri=3&NumCeldas=47&type=pcaxis&path=%2FUniversitaria%2FAlumnado%2FEstadistica%2F2014-2015%2F1GradoCiclo%2FCapituloIII%2FPublicas%2Fl0%2F&file=RD14_grad_III1a_pub.px&divi=&per=&idtab=&accion=html) [2=1&busc\\_2=&cri2=00&sel\\_3=1&busc\\_3=&cri3=00&rows=Universidad&columns=Tipo+de+cen](https://www.educacion.gob.es/educabase/tabla.do?sel_1=47&busc_1=&cri1=002&cri1=003&cri1=004&cri1=005&cri1=006&cri1=007&cri1=008&cri1=009&cri1=010&cri1=011&cri1=012&cri1=013&cri1=014&cri1=015&cri1=016&cri1=017&cri1=018&cri1=019&cri1=020&cri1=021&cri1=022&cri1=023&cri1=024&cri1=025&cri1=026&cri1=027&cri1=028&cri1=029&cri1=030&cri1=031&cri1=032&cri1=033&cri1=034&cri1=035&cri1=036&cri1=037&cri1=038&cri1=039&cri1=040&cri1=041&cri1=042&cri1=043&cri1=044&cri1=045&cri1=046&cri1=047&cri1=048&sel_2=1&busc_2=&cri2=00&sel_3=1&busc_3=&cri3=00&rows=Universidad&columns=Tipo+de+centro&columns=Sexo&numCri=3&NumCeldas=47&type=pcaxis&path=%2FUniversitaria%2FAlumnado%2FEstadistica%2F2014-2015%2F1GradoCiclo%2FCapituloIII%2FPublicas%2Fl0%2F&file=RD14_grad_III1a_pub.px&divi=&per=&idtab=&accion=html) [tro&columns=Sexo&numCri=3&NumCeldas=47&type=pcaxis&path=%2FUniversitaria%2FAlum](https://www.educacion.gob.es/educabase/tabla.do?sel_1=47&busc_1=&cri1=002&cri1=003&cri1=004&cri1=005&cri1=006&cri1=007&cri1=008&cri1=009&cri1=010&cri1=011&cri1=012&cri1=013&cri1=014&cri1=015&cri1=016&cri1=017&cri1=018&cri1=019&cri1=020&cri1=021&cri1=022&cri1=023&cri1=024&cri1=025&cri1=026&cri1=027&cri1=028&cri1=029&cri1=030&cri1=031&cri1=032&cri1=033&cri1=034&cri1=035&cri1=036&cri1=037&cri1=038&cri1=039&cri1=040&cri1=041&cri1=042&cri1=043&cri1=044&cri1=045&cri1=046&cri1=047&cri1=048&sel_2=1&busc_2=&cri2=00&sel_3=1&busc_3=&cri3=00&rows=Universidad&columns=Tipo+de+centro&columns=Sexo&numCri=3&NumCeldas=47&type=pcaxis&path=%2FUniversitaria%2FAlumnado%2FEstadistica%2F2014-2015%2F1GradoCiclo%2FCapituloIII%2FPublicas%2Fl0%2F&file=RD14_grad_III1a_pub.px&divi=&per=&idtab=&accion=html) [nado%2FEstadistica%2F2014-](https://www.educacion.gob.es/educabase/tabla.do?sel_1=47&busc_1=&cri1=002&cri1=003&cri1=004&cri1=005&cri1=006&cri1=007&cri1=008&cri1=009&cri1=010&cri1=011&cri1=012&cri1=013&cri1=014&cri1=015&cri1=016&cri1=017&cri1=018&cri1=019&cri1=020&cri1=021&cri1=022&cri1=023&cri1=024&cri1=025&cri1=026&cri1=027&cri1=028&cri1=029&cri1=030&cri1=031&cri1=032&cri1=033&cri1=034&cri1=035&cri1=036&cri1=037&cri1=038&cri1=039&cri1=040&cri1=041&cri1=042&cri1=043&cri1=044&cri1=045&cri1=046&cri1=047&cri1=048&sel_2=1&busc_2=&cri2=00&sel_3=1&busc_3=&cri3=00&rows=Universidad&columns=Tipo+de+centro&columns=Sexo&numCri=3&NumCeldas=47&type=pcaxis&path=%2FUniversitaria%2FAlumnado%2FEstadistica%2F2014-2015%2F1GradoCiclo%2FCapituloIII%2FPublicas%2Fl0%2F&file=RD14_grad_III1a_pub.px&divi=&per=&idtab=&accion=html)

[2015%2F1GradoCiclo%2FCapituloIII%2FPublicas%2Fl0%2F&file=RD14\\_grad\\_III1a\\_pub.px&di](https://www.educacion.gob.es/educabase/tabla.do?sel_1=47&busc_1=&cri1=002&cri1=003&cri1=004&cri1=005&cri1=006&cri1=007&cri1=008&cri1=009&cri1=010&cri1=011&cri1=012&cri1=013&cri1=014&cri1=015&cri1=016&cri1=017&cri1=018&cri1=019&cri1=020&cri1=021&cri1=022&cri1=023&cri1=024&cri1=025&cri1=026&cri1=027&cri1=028&cri1=029&cri1=030&cri1=031&cri1=032&cri1=033&cri1=034&cri1=035&cri1=036&cri1=037&cri1=038&cri1=039&cri1=040&cri1=041&cri1=042&cri1=043&cri1=044&cri1=045&cri1=046&cri1=047&cri1=048&sel_2=1&busc_2=&cri2=00&sel_3=1&busc_3=&cri3=00&rows=Universidad&columns=Tipo+de+centro&columns=Sexo&numCri=3&NumCeldas=47&type=pcaxis&path=%2FUniversitaria%2FAlumnado%2FEstadistica%2F2014-2015%2F1GradoCiclo%2FCapituloIII%2FPublicas%2Fl0%2F&file=RD14_grad_III1a_pub.px&divi=&per=&idtab=&accion=html) [vi=&per=&idtab=&accion=html](https://www.educacion.gob.es/educabase/tabla.do?sel_1=47&busc_1=&cri1=002&cri1=003&cri1=004&cri1=005&cri1=006&cri1=007&cri1=008&cri1=009&cri1=010&cri1=011&cri1=012&cri1=013&cri1=014&cri1=015&cri1=016&cri1=017&cri1=018&cri1=019&cri1=020&cri1=021&cri1=022&cri1=023&cri1=024&cri1=025&cri1=026&cri1=027&cri1=028&cri1=029&cri1=030&cri1=031&cri1=032&cri1=033&cri1=034&cri1=035&cri1=036&cri1=037&cri1=038&cri1=039&cri1=040&cri1=041&cri1=042&cri1=043&cri1=044&cri1=045&cri1=046&cri1=047&cri1=048&sel_2=1&busc_2=&cri2=00&sel_3=1&busc_3=&cri3=00&rows=Universidad&columns=Tipo+de+centro&columns=Sexo&numCri=3&NumCeldas=47&type=pcaxis&path=%2FUniversitaria%2FAlumnado%2FEstadistica%2F2014-2015%2F1GradoCiclo%2FCapituloIII%2FPublicas%2Fl0%2F&file=RD14_grad_III1a_pub.px&divi=&per=&idtab=&accion=html)

Ministerio de Educación Cultura y Deporte. Número total de egresados en estudios de máster en universidades públicas. Curso 2014/2015. Recuperado el 21 de Junio de 2018. URL: [https://www.educacion.gob.es/educabase/tabla.do?sel\\_1=47&busc\\_1=&cri1=002&cri1=003&cri1=](https://www.educacion.gob.es/educabase/tabla.do?sel_1=47&busc_1=&cri1=002&cri1=003&cri1=004&cri1=005&cri1=006&cri1=007&cri1=008&cri1=009&cri1=010&cri1=011&cri1=012&cri1=013&cri1=014&cri1=015&cri1=016&cri1=017&cri1=018&cri1=019&cri1=020&cri1=021&cri1=022&cri1=023&cri1=024&cri1=025&cri1=026&cri1=027&cri1=028&cri1=029&cri1=030&cri1=031&cri1=032&cri1=033&cri1=034&cri1=035&cri1=036&cri1=037&cri1=038&cri1=039&cri1=040&cri1=041&cri1=042&cri1=043&cri1=044&cri1=045&cri1=046&cri1=047&cri1=048&sel_2=1&busc_2=&cri2=00&sel_3=1&busc_3=&cri3=00&rows=Universidad&columns=Tipo+de+centro&columns=Sexo&numCri=3&NumCeldas=47&type=pcaxis&path=%2FUniversitaria%2FAlumnado%2FEstadistica%2F2014-2015%2F2Master%2FCapituloIII%2FPublicas%2Fl0%2F&file=RD14_grad_III1_pub.px&divi=&per=&idtab=&accion=html) [004&cri1=005&cri1=006&cri1=007&cri1=008&cri1=009&cri1=010&cri1=011&cri1=012&cri1=0](https://www.educacion.gob.es/educabase/tabla.do?sel_1=47&busc_1=&cri1=002&cri1=003&cri1=004&cri1=005&cri1=006&cri1=007&cri1=008&cri1=009&cri1=010&cri1=011&cri1=012&cri1=013&cri1=014&cri1=015&cri1=016&cri1=017&cri1=018&cri1=019&cri1=020&cri1=021&cri1=022&cri1=023&cri1=024&cri1=025&cri1=026&cri1=027&cri1=028&cri1=029&cri1=030&cri1=031&cri1=032&cri1=033&cri1=034&cri1=035&cri1=036&cri1=037&cri1=038&cri1=039&cri1=040&cri1=041&cri1=042&cri1=043&cri1=044&cri1=045&cri1=046&cri1=047&cri1=048&sel_2=1&busc_2=&cri2=00&sel_3=1&busc_3=&cri3=00&rows=Universidad&columns=Tipo+de+centro&columns=Sexo&numCri=3&NumCeldas=47&type=pcaxis&path=%2FUniversitaria%2FAlumnado%2FEstadistica%2F2014-2015%2F2Master%2FCapituloIII%2FPublicas%2Fl0%2F&file=RD14_grad_III1_pub.px&divi=&per=&idtab=&accion=html) [13&cri1=014&cri1=015&cri1=016&cri1=017&cri1=018&cri1=019&cri1=020&cri1=021&cri1=02](https://www.educacion.gob.es/educabase/tabla.do?sel_1=47&busc_1=&cri1=002&cri1=003&cri1=004&cri1=005&cri1=006&cri1=007&cri1=008&cri1=009&cri1=010&cri1=011&cri1=012&cri1=013&cri1=014&cri1=015&cri1=016&cri1=017&cri1=018&cri1=019&cri1=020&cri1=021&cri1=022&cri1=023&cri1=024&cri1=025&cri1=026&cri1=027&cri1=028&cri1=029&cri1=030&cri1=031&cri1=032&cri1=033&cri1=034&cri1=035&cri1=036&cri1=037&cri1=038&cri1=039&cri1=040&cri1=041&cri1=042&cri1=043&cri1=044&cri1=045&cri1=046&cri1=047&cri1=048&sel_2=1&busc_2=&cri2=00&sel_3=1&busc_3=&cri3=00&rows=Universidad&columns=Tipo+de+centro&columns=Sexo&numCri=3&NumCeldas=47&type=pcaxis&path=%2FUniversitaria%2FAlumnado%2FEstadistica%2F2014-2015%2F2Master%2FCapituloIII%2FPublicas%2Fl0%2F&file=RD14_grad_III1_pub.px&divi=&per=&idtab=&accion=html) [2&cri1=023&cri1=024&cri1=025&cri1=026&cri1=027&cri1=028&cri1=029&cri1=030&cri1=031](https://www.educacion.gob.es/educabase/tabla.do?sel_1=47&busc_1=&cri1=002&cri1=003&cri1=004&cri1=005&cri1=006&cri1=007&cri1=008&cri1=009&cri1=010&cri1=011&cri1=012&cri1=013&cri1=014&cri1=015&cri1=016&cri1=017&cri1=018&cri1=019&cri1=020&cri1=021&cri1=022&cri1=023&cri1=024&cri1=025&cri1=026&cri1=027&cri1=028&cri1=029&cri1=030&cri1=031&cri1=032&cri1=033&cri1=034&cri1=035&cri1=036&cri1=037&cri1=038&cri1=039&cri1=040&cri1=041&cri1=042&cri1=043&cri1=044&cri1=045&cri1=046&cri1=047&cri1=048&sel_2=1&busc_2=&cri2=00&sel_3=1&busc_3=&cri3=00&rows=Universidad&columns=Tipo+de+centro&columns=Sexo&numCri=3&NumCeldas=47&type=pcaxis&path=%2FUniversitaria%2FAlumnado%2FEstadistica%2F2014-2015%2F2Master%2FCapituloIII%2FPublicas%2Fl0%2F&file=RD14_grad_III1_pub.px&divi=&per=&idtab=&accion=html) [&cri1=032&cri1=033&cri1=034&cri1=035&cri1=036&cri1=037&cri1=038&cri1=039&cri1=040](https://www.educacion.gob.es/educabase/tabla.do?sel_1=47&busc_1=&cri1=002&cri1=003&cri1=004&cri1=005&cri1=006&cri1=007&cri1=008&cri1=009&cri1=010&cri1=011&cri1=012&cri1=013&cri1=014&cri1=015&cri1=016&cri1=017&cri1=018&cri1=019&cri1=020&cri1=021&cri1=022&cri1=023&cri1=024&cri1=025&cri1=026&cri1=027&cri1=028&cri1=029&cri1=030&cri1=031&cri1=032&cri1=033&cri1=034&cri1=035&cri1=036&cri1=037&cri1=038&cri1=039&cri1=040&cri1=041&cri1=042&cri1=043&cri1=044&cri1=045&cri1=046&cri1=047&cri1=048&sel_2=1&busc_2=&cri2=00&sel_3=1&busc_3=&cri3=00&rows=Universidad&columns=Tipo+de+centro&columns=Sexo&numCri=3&NumCeldas=47&type=pcaxis&path=%2FUniversitaria%2FAlumnado%2FEstadistica%2F2014-2015%2F2Master%2FCapituloIII%2FPublicas%2Fl0%2F&file=RD14_grad_III1_pub.px&divi=&per=&idtab=&accion=html) [&cri1=041&cri1=042&cri1=043&cri1=044&cri1=045&cri1=046&cri1=047&cri1=048&sel\\_2=1&](https://www.educacion.gob.es/educabase/tabla.do?sel_1=47&busc_1=&cri1=002&cri1=003&cri1=004&cri1=005&cri1=006&cri1=007&cri1=008&cri1=009&cri1=010&cri1=011&cri1=012&cri1=013&cri1=014&cri1=015&cri1=016&cri1=017&cri1=018&cri1=019&cri1=020&cri1=021&cri1=022&cri1=023&cri1=024&cri1=025&cri1=026&cri1=027&cri1=028&cri1=029&cri1=030&cri1=031&cri1=032&cri1=033&cri1=034&cri1=035&cri1=036&cri1=037&cri1=038&cri1=039&cri1=040&cri1=041&cri1=042&cri1=043&cri1=044&cri1=045&cri1=046&cri1=047&cri1=048&sel_2=1&busc_2=&cri2=00&sel_3=1&busc_3=&cri3=00&rows=Universidad&columns=Tipo+de+centro&columns=Sexo&numCri=3&NumCeldas=47&type=pcaxis&path=%2FUniversitaria%2FAlumnado%2FEstadistica%2F2014-2015%2F2Master%2FCapituloIII%2FPublicas%2Fl0%2F&file=RD14_grad_III1_pub.px&divi=&per=&idtab=&accion=html)

[busc\\_2=&cri2=00&sel\\_3=1&busc\\_3=&cri3=00&rows=Universidad&columns=Tipo+de+centro&c](https://www.educacion.gob.es/educabase/tabla.do?sel_1=47&busc_1=&cri1=002&cri1=003&cri1=004&cri1=005&cri1=006&cri1=007&cri1=008&cri1=009&cri1=010&cri1=011&cri1=012&cri1=013&cri1=014&cri1=015&cri1=016&cri1=017&cri1=018&cri1=019&cri1=020&cri1=021&cri1=022&cri1=023&cri1=024&cri1=025&cri1=026&cri1=027&cri1=028&cri1=029&cri1=030&cri1=031&cri1=032&cri1=033&cri1=034&cri1=035&cri1=036&cri1=037&cri1=038&cri1=039&cri1=040&cri1=041&cri1=042&cri1=043&cri1=044&cri1=045&cri1=046&cri1=047&cri1=048&sel_2=1&busc_2=&cri2=00&sel_3=1&busc_3=&cri3=00&rows=Universidad&columns=Tipo+de+centro&columns=Sexo&numCri=3&NumCeldas=47&type=pcaxis&path=%2FUniversitaria%2FAlumnado%2FEstadistica%2F2014-2015%2F2Master%2FCapituloIII%2FPublicas%2Fl0%2F&file=RD14_grad_III1_pub.px&divi=&per=&idtab=&accion=html) [olumns=Sexo&numCri=3&NumCeldas=47&type=pcaxis&path=%2FUniversitaria%2FAlumnado](https://www.educacion.gob.es/educabase/tabla.do?sel_1=47&busc_1=&cri1=002&cri1=003&cri1=004&cri1=005&cri1=006&cri1=007&cri1=008&cri1=009&cri1=010&cri1=011&cri1=012&cri1=013&cri1=014&cri1=015&cri1=016&cri1=017&cri1=018&cri1=019&cri1=020&cri1=021&cri1=022&cri1=023&cri1=024&cri1=025&cri1=026&cri1=027&cri1=028&cri1=029&cri1=030&cri1=031&cri1=032&cri1=033&cri1=034&cri1=035&cri1=036&cri1=037&cri1=038&cri1=039&cri1=040&cri1=041&cri1=042&cri1=043&cri1=044&cri1=045&cri1=046&cri1=047&cri1=048&sel_2=1&busc_2=&cri2=00&sel_3=1&busc_3=&cri3=00&rows=Universidad&columns=Tipo+de+centro&columns=Sexo&numCri=3&NumCeldas=47&type=pcaxis&path=%2FUniversitaria%2FAlumnado%2FEstadistica%2F2014-2015%2F2Master%2FCapituloIII%2FPublicas%2Fl0%2F&file=RD14_grad_III1_pub.px&divi=&per=&idtab=&accion=html) [%2FEstadistica%2F2014-](https://www.educacion.gob.es/educabase/tabla.do?sel_1=47&busc_1=&cri1=002&cri1=003&cri1=004&cri1=005&cri1=006&cri1=007&cri1=008&cri1=009&cri1=010&cri1=011&cri1=012&cri1=013&cri1=014&cri1=015&cri1=016&cri1=017&cri1=018&cri1=019&cri1=020&cri1=021&cri1=022&cri1=023&cri1=024&cri1=025&cri1=026&cri1=027&cri1=028&cri1=029&cri1=030&cri1=031&cri1=032&cri1=033&cri1=034&cri1=035&cri1=036&cri1=037&cri1=038&cri1=039&cri1=040&cri1=041&cri1=042&cri1=043&cri1=044&cri1=045&cri1=046&cri1=047&cri1=048&sel_2=1&busc_2=&cri2=00&sel_3=1&busc_3=&cri3=00&rows=Universidad&columns=Tipo+de+centro&columns=Sexo&numCri=3&NumCeldas=47&type=pcaxis&path=%2FUniversitaria%2FAlumnado%2FEstadistica%2F2014-2015%2F2Master%2FCapituloIII%2FPublicas%2Fl0%2F&file=RD14_grad_III1_pub.px&divi=&per=&idtab=&accion=html)

[2015%2F2Master%2FCapituloIII%2FPublicas%2Fl0%2F&file=RD14\\_grad\\_III1\\_pub.px&divi=&](https://www.educacion.gob.es/educabase/tabla.do?sel_1=47&busc_1=&cri1=002&cri1=003&cri1=004&cri1=005&cri1=006&cri1=007&cri1=008&cri1=009&cri1=010&cri1=011&cri1=012&cri1=013&cri1=014&cri1=015&cri1=016&cri1=017&cri1=018&cri1=019&cri1=020&cri1=021&cri1=022&cri1=023&cri1=024&cri1=025&cri1=026&cri1=027&cri1=028&cri1=029&cri1=030&cri1=031&cri1=032&cri1=033&cri1=034&cri1=035&cri1=036&cri1=037&cri1=038&cri1=039&cri1=040&cri1=041&cri1=042&cri1=043&cri1=044&cri1=045&cri1=046&cri1=047&cri1=048&sel_2=1&busc_2=&cri2=00&sel_3=1&busc_3=&cri3=00&rows=Universidad&columns=Tipo+de+centro&columns=Sexo&numCri=3&NumCeldas=47&type=pcaxis&path=%2FUniversitaria%2FAlumnado%2FEstadistica%2F2014-2015%2F2Master%2FCapituloIII%2FPublicas%2Fl0%2F&file=RD14_grad_III1_pub.px&divi=&per=&idtab=&accion=html) [per=&idtab=&accion=html](https://www.educacion.gob.es/educabase/tabla.do?sel_1=47&busc_1=&cri1=002&cri1=003&cri1=004&cri1=005&cri1=006&cri1=007&cri1=008&cri1=009&cri1=010&cri1=011&cri1=012&cri1=013&cri1=014&cri1=015&cri1=016&cri1=017&cri1=018&cri1=019&cri1=020&cri1=021&cri1=022&cri1=023&cri1=024&cri1=025&cri1=026&cri1=027&cri1=028&cri1=029&cri1=030&cri1=031&cri1=032&cri1=033&cri1=034&cri1=035&cri1=036&cri1=037&cri1=038&cri1=039&cri1=040&cri1=041&cri1=042&cri1=043&cri1=044&cri1=045&cri1=046&cri1=047&cri1=048&sel_2=1&busc_2=&cri2=00&sel_3=1&busc_3=&cri3=00&rows=Universidad&columns=Tipo+de+centro&columns=Sexo&numCri=3&NumCeldas=47&type=pcaxis&path=%2FUniversitaria%2FAlumnado%2FEstadistica%2F2014-2015%2F2Master%2FCapituloIII%2FPublicas%2Fl0%2F&file=RD14_grad_III1_pub.px&divi=&per=&idtab=&accion=html)

Ministerio de Educación Cultura y Deporte. Número total de matriculados en estudios de grado, primer y segundo ciclo en universidades públicas. Curso 2013/2014. Recuperado el 21 de Junio de 2018.URL[:https://www.educacion.gob.es/educabase/tabla.do?sel\\_1=47&busc\\_1=&cri1=002&cri1=](https://www.educacion.gob.es/educabase/tabla.do?sel_1=47&busc_1=&cri1=002&cri1=003&cri1=004&cri1=005&cri1=006&cri1=007&cri1=008&cri1=009&cri1=010&cri1=011&cri1=012&cri1=013&cri1=014&cri1=015&cri1=016&cri1=017&cri1=018&cri1=019&cri1=020&cri1=021&cri1=022&cri1=023&cri1=024&cri1=025&cri1=026&cri1=027&cri1=028&cri1=029&cri1=030&cri1=031&cri1=032&cri1=033&cri1=034&cri1=035&cri1=036&cri1=037&cri1=038&cri1=039&cri1=040&cri1=041&cri1=042&cri1=043&cri1=044&cri1=045&cri1=046&cri1=047&cri1=048&sel_2=1&busc_2=&cri2=00&sel_3=1&busc_3=&cri3=00&rows=Universidad&columns=Tipo+de+centro&columns=Sexo&numCri=3&NumCeldas=47&type=pcaxis&path=%2FUniversitaria%2FAlumnado%2FEstadistica%2F2013-2014%2FCapituloIII%2FPublicas%2Fl0%2F&file=RD13_mat_III1a_pub.px&divi=&per=&idtab=&accion=html) [003&cri1=004&cri1=005&cri1=006&cri1=007&cri1=008&cri1=009&cri1=010&cri1=011&cri1=0](https://www.educacion.gob.es/educabase/tabla.do?sel_1=47&busc_1=&cri1=002&cri1=003&cri1=004&cri1=005&cri1=006&cri1=007&cri1=008&cri1=009&cri1=010&cri1=011&cri1=012&cri1=013&cri1=014&cri1=015&cri1=016&cri1=017&cri1=018&cri1=019&cri1=020&cri1=021&cri1=022&cri1=023&cri1=024&cri1=025&cri1=026&cri1=027&cri1=028&cri1=029&cri1=030&cri1=031&cri1=032&cri1=033&cri1=034&cri1=035&cri1=036&cri1=037&cri1=038&cri1=039&cri1=040&cri1=041&cri1=042&cri1=043&cri1=044&cri1=045&cri1=046&cri1=047&cri1=048&sel_2=1&busc_2=&cri2=00&sel_3=1&busc_3=&cri3=00&rows=Universidad&columns=Tipo+de+centro&columns=Sexo&numCri=3&NumCeldas=47&type=pcaxis&path=%2FUniversitaria%2FAlumnado%2FEstadistica%2F2013-2014%2FCapituloIII%2FPublicas%2Fl0%2F&file=RD13_mat_III1a_pub.px&divi=&per=&idtab=&accion=html) [12&cri1=013&cri1=014&cri1=015&cri1=016&cri1=017&cri1=018&cri1=019&cri1=020&cri1=02](https://www.educacion.gob.es/educabase/tabla.do?sel_1=47&busc_1=&cri1=002&cri1=003&cri1=004&cri1=005&cri1=006&cri1=007&cri1=008&cri1=009&cri1=010&cri1=011&cri1=012&cri1=013&cri1=014&cri1=015&cri1=016&cri1=017&cri1=018&cri1=019&cri1=020&cri1=021&cri1=022&cri1=023&cri1=024&cri1=025&cri1=026&cri1=027&cri1=028&cri1=029&cri1=030&cri1=031&cri1=032&cri1=033&cri1=034&cri1=035&cri1=036&cri1=037&cri1=038&cri1=039&cri1=040&cri1=041&cri1=042&cri1=043&cri1=044&cri1=045&cri1=046&cri1=047&cri1=048&sel_2=1&busc_2=&cri2=00&sel_3=1&busc_3=&cri3=00&rows=Universidad&columns=Tipo+de+centro&columns=Sexo&numCri=3&NumCeldas=47&type=pcaxis&path=%2FUniversitaria%2FAlumnado%2FEstadistica%2F2013-2014%2FCapituloIII%2FPublicas%2Fl0%2F&file=RD13_mat_III1a_pub.px&divi=&per=&idtab=&accion=html) [1&cri1=022&cri1=023&cri1=024&cri1=025&cri1=026&cri1=027&cri1=028&cri1=029&cri1=030](https://www.educacion.gob.es/educabase/tabla.do?sel_1=47&busc_1=&cri1=002&cri1=003&cri1=004&cri1=005&cri1=006&cri1=007&cri1=008&cri1=009&cri1=010&cri1=011&cri1=012&cri1=013&cri1=014&cri1=015&cri1=016&cri1=017&cri1=018&cri1=019&cri1=020&cri1=021&cri1=022&cri1=023&cri1=024&cri1=025&cri1=026&cri1=027&cri1=028&cri1=029&cri1=030&cri1=031&cri1=032&cri1=033&cri1=034&cri1=035&cri1=036&cri1=037&cri1=038&cri1=039&cri1=040&cri1=041&cri1=042&cri1=043&cri1=044&cri1=045&cri1=046&cri1=047&cri1=048&sel_2=1&busc_2=&cri2=00&sel_3=1&busc_3=&cri3=00&rows=Universidad&columns=Tipo+de+centro&columns=Sexo&numCri=3&NumCeldas=47&type=pcaxis&path=%2FUniversitaria%2FAlumnado%2FEstadistica%2F2013-2014%2FCapituloIII%2FPublicas%2Fl0%2F&file=RD13_mat_III1a_pub.px&divi=&per=&idtab=&accion=html) [&cri1=031&cri1=032&cri1=033&cri1=034&cri1=035&cri1=036&cri1=037&cri1=038&cri1=039](https://www.educacion.gob.es/educabase/tabla.do?sel_1=47&busc_1=&cri1=002&cri1=003&cri1=004&cri1=005&cri1=006&cri1=007&cri1=008&cri1=009&cri1=010&cri1=011&cri1=012&cri1=013&cri1=014&cri1=015&cri1=016&cri1=017&cri1=018&cri1=019&cri1=020&cri1=021&cri1=022&cri1=023&cri1=024&cri1=025&cri1=026&cri1=027&cri1=028&cri1=029&cri1=030&cri1=031&cri1=032&cri1=033&cri1=034&cri1=035&cri1=036&cri1=037&cri1=038&cri1=039&cri1=040&cri1=041&cri1=042&cri1=043&cri1=044&cri1=045&cri1=046&cri1=047&cri1=048&sel_2=1&busc_2=&cri2=00&sel_3=1&busc_3=&cri3=00&rows=Universidad&columns=Tipo+de+centro&columns=Sexo&numCri=3&NumCeldas=47&type=pcaxis&path=%2FUniversitaria%2FAlumnado%2FEstadistica%2F2013-2014%2FCapituloIII%2FPublicas%2Fl0%2F&file=RD13_mat_III1a_pub.px&divi=&per=&idtab=&accion=html) [&cri1=040&cri1=041&cri1=042&cri1=043&cri1=044&cri1=045&cri1=046&cri1=047&cri1=048](https://www.educacion.gob.es/educabase/tabla.do?sel_1=47&busc_1=&cri1=002&cri1=003&cri1=004&cri1=005&cri1=006&cri1=007&cri1=008&cri1=009&cri1=010&cri1=011&cri1=012&cri1=013&cri1=014&cri1=015&cri1=016&cri1=017&cri1=018&cri1=019&cri1=020&cri1=021&cri1=022&cri1=023&cri1=024&cri1=025&cri1=026&cri1=027&cri1=028&cri1=029&cri1=030&cri1=031&cri1=032&cri1=033&cri1=034&cri1=035&cri1=036&cri1=037&cri1=038&cri1=039&cri1=040&cri1=041&cri1=042&cri1=043&cri1=044&cri1=045&cri1=046&cri1=047&cri1=048&sel_2=1&busc_2=&cri2=00&sel_3=1&busc_3=&cri3=00&rows=Universidad&columns=Tipo+de+centro&columns=Sexo&numCri=3&NumCeldas=47&type=pcaxis&path=%2FUniversitaria%2FAlumnado%2FEstadistica%2F2013-2014%2FCapituloIII%2FPublicas%2Fl0%2F&file=RD13_mat_III1a_pub.px&divi=&per=&idtab=&accion=html) [&sel\\_2=1&busc\\_2=&cri2=00&sel\\_3=1&busc\\_3=&cri3=00&rows=Universidad&columns=Tipo+d](https://www.educacion.gob.es/educabase/tabla.do?sel_1=47&busc_1=&cri1=002&cri1=003&cri1=004&cri1=005&cri1=006&cri1=007&cri1=008&cri1=009&cri1=010&cri1=011&cri1=012&cri1=013&cri1=014&cri1=015&cri1=016&cri1=017&cri1=018&cri1=019&cri1=020&cri1=021&cri1=022&cri1=023&cri1=024&cri1=025&cri1=026&cri1=027&cri1=028&cri1=029&cri1=030&cri1=031&cri1=032&cri1=033&cri1=034&cri1=035&cri1=036&cri1=037&cri1=038&cri1=039&cri1=040&cri1=041&cri1=042&cri1=043&cri1=044&cri1=045&cri1=046&cri1=047&cri1=048&sel_2=1&busc_2=&cri2=00&sel_3=1&busc_3=&cri3=00&rows=Universidad&columns=Tipo+de+centro&columns=Sexo&numCri=3&NumCeldas=47&type=pcaxis&path=%2FUniversitaria%2FAlumnado%2FEstadistica%2F2013-2014%2FCapituloIII%2FPublicas%2Fl0%2F&file=RD13_mat_III1a_pub.px&divi=&per=&idtab=&accion=html) [e+centro&columns=Sexo&numCri=3&NumCeldas=47&type=pcaxis&path=%2FUniversitaria%2F](https://www.educacion.gob.es/educabase/tabla.do?sel_1=47&busc_1=&cri1=002&cri1=003&cri1=004&cri1=005&cri1=006&cri1=007&cri1=008&cri1=009&cri1=010&cri1=011&cri1=012&cri1=013&cri1=014&cri1=015&cri1=016&cri1=017&cri1=018&cri1=019&cri1=020&cri1=021&cri1=022&cri1=023&cri1=024&cri1=025&cri1=026&cri1=027&cri1=028&cri1=029&cri1=030&cri1=031&cri1=032&cri1=033&cri1=034&cri1=035&cri1=036&cri1=037&cri1=038&cri1=039&cri1=040&cri1=041&cri1=042&cri1=043&cri1=044&cri1=045&cri1=046&cri1=047&cri1=048&sel_2=1&busc_2=&cri2=00&sel_3=1&busc_3=&cri3=00&rows=Universidad&columns=Tipo+de+centro&columns=Sexo&numCri=3&NumCeldas=47&type=pcaxis&path=%2FUniversitaria%2FAlumnado%2FEstadistica%2F2013-2014%2FCapituloIII%2FPublicas%2Fl0%2F&file=RD13_mat_III1a_pub.px&divi=&per=&idtab=&accion=html) [Alumnado%2FEstadistica%2F2013-](https://www.educacion.gob.es/educabase/tabla.do?sel_1=47&busc_1=&cri1=002&cri1=003&cri1=004&cri1=005&cri1=006&cri1=007&cri1=008&cri1=009&cri1=010&cri1=011&cri1=012&cri1=013&cri1=014&cri1=015&cri1=016&cri1=017&cri1=018&cri1=019&cri1=020&cri1=021&cri1=022&cri1=023&cri1=024&cri1=025&cri1=026&cri1=027&cri1=028&cri1=029&cri1=030&cri1=031&cri1=032&cri1=033&cri1=034&cri1=035&cri1=036&cri1=037&cri1=038&cri1=039&cri1=040&cri1=041&cri1=042&cri1=043&cri1=044&cri1=045&cri1=046&cri1=047&cri1=048&sel_2=1&busc_2=&cri2=00&sel_3=1&busc_3=&cri3=00&rows=Universidad&columns=Tipo+de+centro&columns=Sexo&numCri=3&NumCeldas=47&type=pcaxis&path=%2FUniversitaria%2FAlumnado%2FEstadistica%2F2013-2014%2FCapituloIII%2FPublicas%2Fl0%2F&file=RD13_mat_III1a_pub.px&divi=&per=&idtab=&accion=html)

[2014%2FCapituloIII%2FPublicas%2Fl0%2F&file=RD13\\_mat\\_III1a\\_pub.px&divi=&per=&idtab=](https://www.educacion.gob.es/educabase/tabla.do?sel_1=47&busc_1=&cri1=002&cri1=003&cri1=004&cri1=005&cri1=006&cri1=007&cri1=008&cri1=009&cri1=010&cri1=011&cri1=012&cri1=013&cri1=014&cri1=015&cri1=016&cri1=017&cri1=018&cri1=019&cri1=020&cri1=021&cri1=022&cri1=023&cri1=024&cri1=025&cri1=026&cri1=027&cri1=028&cri1=029&cri1=030&cri1=031&cri1=032&cri1=033&cri1=034&cri1=035&cri1=036&cri1=037&cri1=038&cri1=039&cri1=040&cri1=041&cri1=042&cri1=043&cri1=044&cri1=045&cri1=046&cri1=047&cri1=048&sel_2=1&busc_2=&cri2=00&sel_3=1&busc_3=&cri3=00&rows=Universidad&columns=Tipo+de+centro&columns=Sexo&numCri=3&NumCeldas=47&type=pcaxis&path=%2FUniversitaria%2FAlumnado%2FEstadistica%2F2013-2014%2FCapituloIII%2FPublicas%2Fl0%2F&file=RD13_mat_III1a_pub.px&divi=&per=&idtab=&accion=html) [&accion=html](https://www.educacion.gob.es/educabase/tabla.do?sel_1=47&busc_1=&cri1=002&cri1=003&cri1=004&cri1=005&cri1=006&cri1=007&cri1=008&cri1=009&cri1=010&cri1=011&cri1=012&cri1=013&cri1=014&cri1=015&cri1=016&cri1=017&cri1=018&cri1=019&cri1=020&cri1=021&cri1=022&cri1=023&cri1=024&cri1=025&cri1=026&cri1=027&cri1=028&cri1=029&cri1=030&cri1=031&cri1=032&cri1=033&cri1=034&cri1=035&cri1=036&cri1=037&cri1=038&cri1=039&cri1=040&cri1=041&cri1=042&cri1=043&cri1=044&cri1=045&cri1=046&cri1=047&cri1=048&sel_2=1&busc_2=&cri2=00&sel_3=1&busc_3=&cri3=00&rows=Universidad&columns=Tipo+de+centro&columns=Sexo&numCri=3&NumCeldas=47&type=pcaxis&path=%2FUniversitaria%2FAlumnado%2FEstadistica%2F2013-2014%2FCapituloIII%2FPublicas%2Fl0%2F&file=RD13_mat_III1a_pub.px&divi=&per=&idtab=&accion=html)

Ministerio de Educación Cultura y Deporte. Número total de matriculados en estudios de máster en universidades públicas. Curso 2013/2014. Recuperado el 21 de Junio de 2018. URL: [https://www.educacion.gob.es/educabase/tabla.do?sel\\_1=47&busc\\_1=&cri1=002&cri1=003&cri1=](https://www.educacion.gob.es/educabase/tabla.do?sel_1=47&busc_1=&cri1=002&cri1=003&cri1=004&cri1=005&cri1=006&cri1=007&cri1=008&cri1=009&cri1=010&cri1=011&cri1=012&cri1=013&cri1=014&cri1=015&cri1=016&cri1=017&cri1=018&cri1=019&cri1=020&cri1=021&cri1=022&cri1=023&cri1=024&cri1=025&cri1=026&cri1=027&cri1=028&cri1=029&cri1=030&cri1=031&cri1=032&cri1=033&cri1=034&cri1=035&cri1=036&cri1=037&cri1=038&cri1=039&cri1=040&cri1=041&cri1=042&cri1=043&cri1=044&cri1=045&cri1=046&cri1=047&cri1=048&sel_2=1&busc_2=&cri2=00&sel_3=1&busc_3=&cri3=00&rows=Universidad&columns=Tipo+de+centro&columns=Sexo&numCri=3&NumCeldas=47&type=pcaxis&path=%2FUniversitaria%2FAlumnado%2FEstadistica%2F2013-2014%2FCapituloIII%2FPublicas%2Fl0%2F&file=RD13_mat_III6_pub.px&divi=&per=&idtab=&accion=html) [004&cri1=005&cri1=006&cri1=007&cri1=008&cri1=009&cri1=010&cri1=011&cri1=012&cri1=0](https://www.educacion.gob.es/educabase/tabla.do?sel_1=47&busc_1=&cri1=002&cri1=003&cri1=004&cri1=005&cri1=006&cri1=007&cri1=008&cri1=009&cri1=010&cri1=011&cri1=012&cri1=013&cri1=014&cri1=015&cri1=016&cri1=017&cri1=018&cri1=019&cri1=020&cri1=021&cri1=022&cri1=023&cri1=024&cri1=025&cri1=026&cri1=027&cri1=028&cri1=029&cri1=030&cri1=031&cri1=032&cri1=033&cri1=034&cri1=035&cri1=036&cri1=037&cri1=038&cri1=039&cri1=040&cri1=041&cri1=042&cri1=043&cri1=044&cri1=045&cri1=046&cri1=047&cri1=048&sel_2=1&busc_2=&cri2=00&sel_3=1&busc_3=&cri3=00&rows=Universidad&columns=Tipo+de+centro&columns=Sexo&numCri=3&NumCeldas=47&type=pcaxis&path=%2FUniversitaria%2FAlumnado%2FEstadistica%2F2013-2014%2FCapituloIII%2FPublicas%2Fl0%2F&file=RD13_mat_III6_pub.px&divi=&per=&idtab=&accion=html) [13&cri1=014&cri1=015&cri1=016&cri1=017&cri1=018&cri1=019&cri1=020&cri1=021&cri1=02](https://www.educacion.gob.es/educabase/tabla.do?sel_1=47&busc_1=&cri1=002&cri1=003&cri1=004&cri1=005&cri1=006&cri1=007&cri1=008&cri1=009&cri1=010&cri1=011&cri1=012&cri1=013&cri1=014&cri1=015&cri1=016&cri1=017&cri1=018&cri1=019&cri1=020&cri1=021&cri1=022&cri1=023&cri1=024&cri1=025&cri1=026&cri1=027&cri1=028&cri1=029&cri1=030&cri1=031&cri1=032&cri1=033&cri1=034&cri1=035&cri1=036&cri1=037&cri1=038&cri1=039&cri1=040&cri1=041&cri1=042&cri1=043&cri1=044&cri1=045&cri1=046&cri1=047&cri1=048&sel_2=1&busc_2=&cri2=00&sel_3=1&busc_3=&cri3=00&rows=Universidad&columns=Tipo+de+centro&columns=Sexo&numCri=3&NumCeldas=47&type=pcaxis&path=%2FUniversitaria%2FAlumnado%2FEstadistica%2F2013-2014%2FCapituloIII%2FPublicas%2Fl0%2F&file=RD13_mat_III6_pub.px&divi=&per=&idtab=&accion=html) [2&cri1=023&cri1=024&cri1=025&cri1=026&cri1=027&cri1=028&cri1=029&cri1=030&cri1=031](https://www.educacion.gob.es/educabase/tabla.do?sel_1=47&busc_1=&cri1=002&cri1=003&cri1=004&cri1=005&cri1=006&cri1=007&cri1=008&cri1=009&cri1=010&cri1=011&cri1=012&cri1=013&cri1=014&cri1=015&cri1=016&cri1=017&cri1=018&cri1=019&cri1=020&cri1=021&cri1=022&cri1=023&cri1=024&cri1=025&cri1=026&cri1=027&cri1=028&cri1=029&cri1=030&cri1=031&cri1=032&cri1=033&cri1=034&cri1=035&cri1=036&cri1=037&cri1=038&cri1=039&cri1=040&cri1=041&cri1=042&cri1=043&cri1=044&cri1=045&cri1=046&cri1=047&cri1=048&sel_2=1&busc_2=&cri2=00&sel_3=1&busc_3=&cri3=00&rows=Universidad&columns=Tipo+de+centro&columns=Sexo&numCri=3&NumCeldas=47&type=pcaxis&path=%2FUniversitaria%2FAlumnado%2FEstadistica%2F2013-2014%2FCapituloIII%2FPublicas%2Fl0%2F&file=RD13_mat_III6_pub.px&divi=&per=&idtab=&accion=html) [&cri1=032&cri1=033&cri1=034&cri1=035&cri1=036&cri1=037&cri1=038&cri1=039&cri1=040](https://www.educacion.gob.es/educabase/tabla.do?sel_1=47&busc_1=&cri1=002&cri1=003&cri1=004&cri1=005&cri1=006&cri1=007&cri1=008&cri1=009&cri1=010&cri1=011&cri1=012&cri1=013&cri1=014&cri1=015&cri1=016&cri1=017&cri1=018&cri1=019&cri1=020&cri1=021&cri1=022&cri1=023&cri1=024&cri1=025&cri1=026&cri1=027&cri1=028&cri1=029&cri1=030&cri1=031&cri1=032&cri1=033&cri1=034&cri1=035&cri1=036&cri1=037&cri1=038&cri1=039&cri1=040&cri1=041&cri1=042&cri1=043&cri1=044&cri1=045&cri1=046&cri1=047&cri1=048&sel_2=1&busc_2=&cri2=00&sel_3=1&busc_3=&cri3=00&rows=Universidad&columns=Tipo+de+centro&columns=Sexo&numCri=3&NumCeldas=47&type=pcaxis&path=%2FUniversitaria%2FAlumnado%2FEstadistica%2F2013-2014%2FCapituloIII%2FPublicas%2Fl0%2F&file=RD13_mat_III6_pub.px&divi=&per=&idtab=&accion=html) [&cri1=041&cri1=042&cri1=043&cri1=044&cri1=045&cri1=046&cri1=047&cri1=048&sel\\_2=1&](https://www.educacion.gob.es/educabase/tabla.do?sel_1=47&busc_1=&cri1=002&cri1=003&cri1=004&cri1=005&cri1=006&cri1=007&cri1=008&cri1=009&cri1=010&cri1=011&cri1=012&cri1=013&cri1=014&cri1=015&cri1=016&cri1=017&cri1=018&cri1=019&cri1=020&cri1=021&cri1=022&cri1=023&cri1=024&cri1=025&cri1=026&cri1=027&cri1=028&cri1=029&cri1=030&cri1=031&cri1=032&cri1=033&cri1=034&cri1=035&cri1=036&cri1=037&cri1=038&cri1=039&cri1=040&cri1=041&cri1=042&cri1=043&cri1=044&cri1=045&cri1=046&cri1=047&cri1=048&sel_2=1&busc_2=&cri2=00&sel_3=1&busc_3=&cri3=00&rows=Universidad&columns=Tipo+de+centro&columns=Sexo&numCri=3&NumCeldas=47&type=pcaxis&path=%2FUniversitaria%2FAlumnado%2FEstadistica%2F2013-2014%2FCapituloIII%2FPublicas%2Fl0%2F&file=RD13_mat_III6_pub.px&divi=&per=&idtab=&accion=html) [busc\\_2=&cri2=00&sel\\_3=1&busc\\_3=&cri3=00&rows=Universidad&columns=Tipo+de+centro&c](https://www.educacion.gob.es/educabase/tabla.do?sel_1=47&busc_1=&cri1=002&cri1=003&cri1=004&cri1=005&cri1=006&cri1=007&cri1=008&cri1=009&cri1=010&cri1=011&cri1=012&cri1=013&cri1=014&cri1=015&cri1=016&cri1=017&cri1=018&cri1=019&cri1=020&cri1=021&cri1=022&cri1=023&cri1=024&cri1=025&cri1=026&cri1=027&cri1=028&cri1=029&cri1=030&cri1=031&cri1=032&cri1=033&cri1=034&cri1=035&cri1=036&cri1=037&cri1=038&cri1=039&cri1=040&cri1=041&cri1=042&cri1=043&cri1=044&cri1=045&cri1=046&cri1=047&cri1=048&sel_2=1&busc_2=&cri2=00&sel_3=1&busc_3=&cri3=00&rows=Universidad&columns=Tipo+de+centro&columns=Sexo&numCri=3&NumCeldas=47&type=pcaxis&path=%2FUniversitaria%2FAlumnado%2FEstadistica%2F2013-2014%2FCapituloIII%2FPublicas%2Fl0%2F&file=RD13_mat_III6_pub.px&divi=&per=&idtab=&accion=html) [olumns=Sexo&numCri=3&NumCeldas=47&type=pcaxis&path=%2FUniversitaria%2FAlumnado](https://www.educacion.gob.es/educabase/tabla.do?sel_1=47&busc_1=&cri1=002&cri1=003&cri1=004&cri1=005&cri1=006&cri1=007&cri1=008&cri1=009&cri1=010&cri1=011&cri1=012&cri1=013&cri1=014&cri1=015&cri1=016&cri1=017&cri1=018&cri1=019&cri1=020&cri1=021&cri1=022&cri1=023&cri1=024&cri1=025&cri1=026&cri1=027&cri1=028&cri1=029&cri1=030&cri1=031&cri1=032&cri1=033&cri1=034&cri1=035&cri1=036&cri1=037&cri1=038&cri1=039&cri1=040&cri1=041&cri1=042&cri1=043&cri1=044&cri1=045&cri1=046&cri1=047&cri1=048&sel_2=1&busc_2=&cri2=00&sel_3=1&busc_3=&cri3=00&rows=Universidad&columns=Tipo+de+centro&columns=Sexo&numCri=3&NumCeldas=47&type=pcaxis&path=%2FUniversitaria%2FAlumnado%2FEstadistica%2F2013-2014%2FCapituloIII%2FPublicas%2Fl0%2F&file=RD13_mat_III6_pub.px&divi=&per=&idtab=&accion=html) [%2FEstadistica%2F2013-](https://www.educacion.gob.es/educabase/tabla.do?sel_1=47&busc_1=&cri1=002&cri1=003&cri1=004&cri1=005&cri1=006&cri1=007&cri1=008&cri1=009&cri1=010&cri1=011&cri1=012&cri1=013&cri1=014&cri1=015&cri1=016&cri1=017&cri1=018&cri1=019&cri1=020&cri1=021&cri1=022&cri1=023&cri1=024&cri1=025&cri1=026&cri1=027&cri1=028&cri1=029&cri1=030&cri1=031&cri1=032&cri1=033&cri1=034&cri1=035&cri1=036&cri1=037&cri1=038&cri1=039&cri1=040&cri1=041&cri1=042&cri1=043&cri1=044&cri1=045&cri1=046&cri1=047&cri1=048&sel_2=1&busc_2=&cri2=00&sel_3=1&busc_3=&cri3=00&rows=Universidad&columns=Tipo+de+centro&columns=Sexo&numCri=3&NumCeldas=47&type=pcaxis&path=%2FUniversitaria%2FAlumnado%2FEstadistica%2F2013-2014%2FCapituloIII%2FPublicas%2Fl0%2F&file=RD13_mat_III6_pub.px&divi=&per=&idtab=&accion=html)

[2014%2FCapituloIII%2FPublicas%2Fl0%2F&file=RD13\\_mat\\_III6\\_pub.px&divi=&per=&idtab=](https://www.educacion.gob.es/educabase/tabla.do?sel_1=47&busc_1=&cri1=002&cri1=003&cri1=004&cri1=005&cri1=006&cri1=007&cri1=008&cri1=009&cri1=010&cri1=011&cri1=012&cri1=013&cri1=014&cri1=015&cri1=016&cri1=017&cri1=018&cri1=019&cri1=020&cri1=021&cri1=022&cri1=023&cri1=024&cri1=025&cri1=026&cri1=027&cri1=028&cri1=029&cri1=030&cri1=031&cri1=032&cri1=033&cri1=034&cri1=035&cri1=036&cri1=037&cri1=038&cri1=039&cri1=040&cri1=041&cri1=042&cri1=043&cri1=044&cri1=045&cri1=046&cri1=047&cri1=048&sel_2=1&busc_2=&cri2=00&sel_3=1&busc_3=&cri3=00&rows=Universidad&columns=Tipo+de+centro&columns=Sexo&numCri=3&NumCeldas=47&type=pcaxis&path=%2FUniversitaria%2FAlumnado%2FEstadistica%2F2013-2014%2FCapituloIII%2FPublicas%2Fl0%2F&file=RD13_mat_III6_pub.px&divi=&per=&idtab=&accion=html) [&accion=html](https://www.educacion.gob.es/educabase/tabla.do?sel_1=47&busc_1=&cri1=002&cri1=003&cri1=004&cri1=005&cri1=006&cri1=007&cri1=008&cri1=009&cri1=010&cri1=011&cri1=012&cri1=013&cri1=014&cri1=015&cri1=016&cri1=017&cri1=018&cri1=019&cri1=020&cri1=021&cri1=022&cri1=023&cri1=024&cri1=025&cri1=026&cri1=027&cri1=028&cri1=029&cri1=030&cri1=031&cri1=032&cri1=033&cri1=034&cri1=035&cri1=036&cri1=037&cri1=038&cri1=039&cri1=040&cri1=041&cri1=042&cri1=043&cri1=044&cri1=045&cri1=046&cri1=047&cri1=048&sel_2=1&busc_2=&cri2=00&sel_3=1&busc_3=&cri3=00&rows=Universidad&columns=Tipo+de+centro&columns=Sexo&numCri=3&NumCeldas=47&type=pcaxis&path=%2FUniversitaria%2FAlumnado%2FEstadistica%2F2013-2014%2FCapituloIII%2FPublicas%2Fl0%2F&file=RD13_mat_III6_pub.px&divi=&per=&idtab=&accion=html)

Ministerio de Educación Cultura y Deporte. Número total de PAS en centros propios de universidades públicas. Curso 2014/2015. Recuperado el 21 de Junio de 2018. URL: [https://www.educacion.gob.es/educabase/tabla.do?sel\\_1=47&busc\\_1=&cri1=002&cri1=003&cri1=](https://www.educacion.gob.es/educabase/tabla.do?sel_1=47&busc_1=&cri1=002&cri1=003&cri1=004&cri1=005&cri1=006&cri1=007&cri1=008&cri1=009&cri1=010&cri1=011&cri1=012&cri1=013&cri1=014&cri1=015&cri1=016&cri1=017&cri1=018&cri1=019&cri1=020&cri1=021&cri1=022&cri1=023&cri1=024&cri1=025&cri1=026&cri1=027&cri1=028&cri1=029&cri1=030&cri1=031&cri1=032&cri1=033&cri1=034&cri1=035&cri1=036&cri1=037&cri1=038&cri1=039&cri1=040&cri1=041&cri1=042&cri1=043&cri1=044&cri1=045&cri1=046&cri1=047&cri1=048&sel_2=1&busc_2=&cri2=00&sel_3=1&busc_3=&cri3=00&rows=Universidad+P%FAblica&columns=Sexo&columns=Categor%EDa+de+personal&numCri=3&NumCeldas=47&type=pcaxis&path=%2FUniversitaria%2FPersonal%2F2014-2015%2FPAS%2F3_Total_Universidad%2Fl0%2F&file=PAS03109.px&divi=&per=&idtab=&accion=html) [004&cri1=005&cri1=006&cri1=007&cri1=008&cri1=009&cri1=010&cri1=011&cri1=012&cri1=0](https://www.educacion.gob.es/educabase/tabla.do?sel_1=47&busc_1=&cri1=002&cri1=003&cri1=004&cri1=005&cri1=006&cri1=007&cri1=008&cri1=009&cri1=010&cri1=011&cri1=012&cri1=013&cri1=014&cri1=015&cri1=016&cri1=017&cri1=018&cri1=019&cri1=020&cri1=021&cri1=022&cri1=023&cri1=024&cri1=025&cri1=026&cri1=027&cri1=028&cri1=029&cri1=030&cri1=031&cri1=032&cri1=033&cri1=034&cri1=035&cri1=036&cri1=037&cri1=038&cri1=039&cri1=040&cri1=041&cri1=042&cri1=043&cri1=044&cri1=045&cri1=046&cri1=047&cri1=048&sel_2=1&busc_2=&cri2=00&sel_3=1&busc_3=&cri3=00&rows=Universidad+P%FAblica&columns=Sexo&columns=Categor%EDa+de+personal&numCri=3&NumCeldas=47&type=pcaxis&path=%2FUniversitaria%2FPersonal%2F2014-2015%2FPAS%2F3_Total_Universidad%2Fl0%2F&file=PAS03109.px&divi=&per=&idtab=&accion=html) [13&cri1=014&cri1=015&cri1=016&cri1=017&cri1=018&cri1=019&cri1=020&cri1=021&cri1=02](https://www.educacion.gob.es/educabase/tabla.do?sel_1=47&busc_1=&cri1=002&cri1=003&cri1=004&cri1=005&cri1=006&cri1=007&cri1=008&cri1=009&cri1=010&cri1=011&cri1=012&cri1=013&cri1=014&cri1=015&cri1=016&cri1=017&cri1=018&cri1=019&cri1=020&cri1=021&cri1=022&cri1=023&cri1=024&cri1=025&cri1=026&cri1=027&cri1=028&cri1=029&cri1=030&cri1=031&cri1=032&cri1=033&cri1=034&cri1=035&cri1=036&cri1=037&cri1=038&cri1=039&cri1=040&cri1=041&cri1=042&cri1=043&cri1=044&cri1=045&cri1=046&cri1=047&cri1=048&sel_2=1&busc_2=&cri2=00&sel_3=1&busc_3=&cri3=00&rows=Universidad+P%FAblica&columns=Sexo&columns=Categor%EDa+de+personal&numCri=3&NumCeldas=47&type=pcaxis&path=%2FUniversitaria%2FPersonal%2F2014-2015%2FPAS%2F3_Total_Universidad%2Fl0%2F&file=PAS03109.px&divi=&per=&idtab=&accion=html) [2&cri1=023&cri1=024&cri1=025&cri1=026&cri1=027&cri1=028&cri1=029&cri1=030&cri1=031](https://www.educacion.gob.es/educabase/tabla.do?sel_1=47&busc_1=&cri1=002&cri1=003&cri1=004&cri1=005&cri1=006&cri1=007&cri1=008&cri1=009&cri1=010&cri1=011&cri1=012&cri1=013&cri1=014&cri1=015&cri1=016&cri1=017&cri1=018&cri1=019&cri1=020&cri1=021&cri1=022&cri1=023&cri1=024&cri1=025&cri1=026&cri1=027&cri1=028&cri1=029&cri1=030&cri1=031&cri1=032&cri1=033&cri1=034&cri1=035&cri1=036&cri1=037&cri1=038&cri1=039&cri1=040&cri1=041&cri1=042&cri1=043&cri1=044&cri1=045&cri1=046&cri1=047&cri1=048&sel_2=1&busc_2=&cri2=00&sel_3=1&busc_3=&cri3=00&rows=Universidad+P%FAblica&columns=Sexo&columns=Categor%EDa+de+personal&numCri=3&NumCeldas=47&type=pcaxis&path=%2FUniversitaria%2FPersonal%2F2014-2015%2FPAS%2F3_Total_Universidad%2Fl0%2F&file=PAS03109.px&divi=&per=&idtab=&accion=html) [&cri1=032&cri1=033&cri1=034&cri1=035&cri1=036&cri1=037&cri1=038&cri1=039&cri1=040](https://www.educacion.gob.es/educabase/tabla.do?sel_1=47&busc_1=&cri1=002&cri1=003&cri1=004&cri1=005&cri1=006&cri1=007&cri1=008&cri1=009&cri1=010&cri1=011&cri1=012&cri1=013&cri1=014&cri1=015&cri1=016&cri1=017&cri1=018&cri1=019&cri1=020&cri1=021&cri1=022&cri1=023&cri1=024&cri1=025&cri1=026&cri1=027&cri1=028&cri1=029&cri1=030&cri1=031&cri1=032&cri1=033&cri1=034&cri1=035&cri1=036&cri1=037&cri1=038&cri1=039&cri1=040&cri1=041&cri1=042&cri1=043&cri1=044&cri1=045&cri1=046&cri1=047&cri1=048&sel_2=1&busc_2=&cri2=00&sel_3=1&busc_3=&cri3=00&rows=Universidad+P%FAblica&columns=Sexo&columns=Categor%EDa+de+personal&numCri=3&NumCeldas=47&type=pcaxis&path=%2FUniversitaria%2FPersonal%2F2014-2015%2FPAS%2F3_Total_Universidad%2Fl0%2F&file=PAS03109.px&divi=&per=&idtab=&accion=html) [&cri1=041&cri1=042&cri1=043&cri1=044&cri1=045&cri1=046&cri1=047&cri1=048&sel\\_2=1&](https://www.educacion.gob.es/educabase/tabla.do?sel_1=47&busc_1=&cri1=002&cri1=003&cri1=004&cri1=005&cri1=006&cri1=007&cri1=008&cri1=009&cri1=010&cri1=011&cri1=012&cri1=013&cri1=014&cri1=015&cri1=016&cri1=017&cri1=018&cri1=019&cri1=020&cri1=021&cri1=022&cri1=023&cri1=024&cri1=025&cri1=026&cri1=027&cri1=028&cri1=029&cri1=030&cri1=031&cri1=032&cri1=033&cri1=034&cri1=035&cri1=036&cri1=037&cri1=038&cri1=039&cri1=040&cri1=041&cri1=042&cri1=043&cri1=044&cri1=045&cri1=046&cri1=047&cri1=048&sel_2=1&busc_2=&cri2=00&sel_3=1&busc_3=&cri3=00&rows=Universidad+P%FAblica&columns=Sexo&columns=Categor%EDa+de+personal&numCri=3&NumCeldas=47&type=pcaxis&path=%2FUniversitaria%2FPersonal%2F2014-2015%2FPAS%2F3_Total_Universidad%2Fl0%2F&file=PAS03109.px&divi=&per=&idtab=&accion=html) [busc\\_2=&cri2=00&sel\\_3=1&busc\\_3=&cri3=00&rows=Universidad+P%FAblica&columns=Sexo](https://www.educacion.gob.es/educabase/tabla.do?sel_1=47&busc_1=&cri1=002&cri1=003&cri1=004&cri1=005&cri1=006&cri1=007&cri1=008&cri1=009&cri1=010&cri1=011&cri1=012&cri1=013&cri1=014&cri1=015&cri1=016&cri1=017&cri1=018&cri1=019&cri1=020&cri1=021&cri1=022&cri1=023&cri1=024&cri1=025&cri1=026&cri1=027&cri1=028&cri1=029&cri1=030&cri1=031&cri1=032&cri1=033&cri1=034&cri1=035&cri1=036&cri1=037&cri1=038&cri1=039&cri1=040&cri1=041&cri1=042&cri1=043&cri1=044&cri1=045&cri1=046&cri1=047&cri1=048&sel_2=1&busc_2=&cri2=00&sel_3=1&busc_3=&cri3=00&rows=Universidad+P%FAblica&columns=Sexo&columns=Categor%EDa+de+personal&numCri=3&NumCeldas=47&type=pcaxis&path=%2FUniversitaria%2FPersonal%2F2014-2015%2FPAS%2F3_Total_Universidad%2Fl0%2F&file=PAS03109.px&divi=&per=&idtab=&accion=html) [&columns=Categor%EDa+de+personal&numCri=3&NumCeldas=47&type=pcaxis&path=%2FUni](https://www.educacion.gob.es/educabase/tabla.do?sel_1=47&busc_1=&cri1=002&cri1=003&cri1=004&cri1=005&cri1=006&cri1=007&cri1=008&cri1=009&cri1=010&cri1=011&cri1=012&cri1=013&cri1=014&cri1=015&cri1=016&cri1=017&cri1=018&cri1=019&cri1=020&cri1=021&cri1=022&cri1=023&cri1=024&cri1=025&cri1=026&cri1=027&cri1=028&cri1=029&cri1=030&cri1=031&cri1=032&cri1=033&cri1=034&cri1=035&cri1=036&cri1=037&cri1=038&cri1=039&cri1=040&cri1=041&cri1=042&cri1=043&cri1=044&cri1=045&cri1=046&cri1=047&cri1=048&sel_2=1&busc_2=&cri2=00&sel_3=1&busc_3=&cri3=00&rows=Universidad+P%FAblica&columns=Sexo&columns=Categor%EDa+de+personal&numCri=3&NumCeldas=47&type=pcaxis&path=%2FUniversitaria%2FPersonal%2F2014-2015%2FPAS%2F3_Total_Universidad%2Fl0%2F&file=PAS03109.px&divi=&per=&idtab=&accion=html) [versitaria%2FPersonal%2F2014-](https://www.educacion.gob.es/educabase/tabla.do?sel_1=47&busc_1=&cri1=002&cri1=003&cri1=004&cri1=005&cri1=006&cri1=007&cri1=008&cri1=009&cri1=010&cri1=011&cri1=012&cri1=013&cri1=014&cri1=015&cri1=016&cri1=017&cri1=018&cri1=019&cri1=020&cri1=021&cri1=022&cri1=023&cri1=024&cri1=025&cri1=026&cri1=027&cri1=028&cri1=029&cri1=030&cri1=031&cri1=032&cri1=033&cri1=034&cri1=035&cri1=036&cri1=037&cri1=038&cri1=039&cri1=040&cri1=041&cri1=042&cri1=043&cri1=044&cri1=045&cri1=046&cri1=047&cri1=048&sel_2=1&busc_2=&cri2=00&sel_3=1&busc_3=&cri3=00&rows=Universidad+P%FAblica&columns=Sexo&columns=Categor%EDa+de+personal&numCri=3&NumCeldas=47&type=pcaxis&path=%2FUniversitaria%2FPersonal%2F2014-2015%2FPAS%2F3_Total_Universidad%2Fl0%2F&file=PAS03109.px&divi=&per=&idtab=&accion=html)

[2015%2FPAS%2F3\\_Total\\_Universidad%2Fl0%2F&file=PAS03109.px&divi=&per=&idtab=&acc](https://www.educacion.gob.es/educabase/tabla.do?sel_1=47&busc_1=&cri1=002&cri1=003&cri1=004&cri1=005&cri1=006&cri1=007&cri1=008&cri1=009&cri1=010&cri1=011&cri1=012&cri1=013&cri1=014&cri1=015&cri1=016&cri1=017&cri1=018&cri1=019&cri1=020&cri1=021&cri1=022&cri1=023&cri1=024&cri1=025&cri1=026&cri1=027&cri1=028&cri1=029&cri1=030&cri1=031&cri1=032&cri1=033&cri1=034&cri1=035&cri1=036&cri1=037&cri1=038&cri1=039&cri1=040&cri1=041&cri1=042&cri1=043&cri1=044&cri1=045&cri1=046&cri1=047&cri1=048&sel_2=1&busc_2=&cri2=00&sel_3=1&busc_3=&cri3=00&rows=Universidad+P%FAblica&columns=Sexo&columns=Categor%EDa+de+personal&numCri=3&NumCeldas=47&type=pcaxis&path=%2FUniversitaria%2FPersonal%2F2014-2015%2FPAS%2F3_Total_Universidad%2Fl0%2F&file=PAS03109.px&divi=&per=&idtab=&accion=html) [ion=html](https://www.educacion.gob.es/educabase/tabla.do?sel_1=47&busc_1=&cri1=002&cri1=003&cri1=004&cri1=005&cri1=006&cri1=007&cri1=008&cri1=009&cri1=010&cri1=011&cri1=012&cri1=013&cri1=014&cri1=015&cri1=016&cri1=017&cri1=018&cri1=019&cri1=020&cri1=021&cri1=022&cri1=023&cri1=024&cri1=025&cri1=026&cri1=027&cri1=028&cri1=029&cri1=030&cri1=031&cri1=032&cri1=033&cri1=034&cri1=035&cri1=036&cri1=037&cri1=038&cri1=039&cri1=040&cri1=041&cri1=042&cri1=043&cri1=044&cri1=045&cri1=046&cri1=047&cri1=048&sel_2=1&busc_2=&cri2=00&sel_3=1&busc_3=&cri3=00&rows=Universidad+P%FAblica&columns=Sexo&columns=Categor%EDa+de+personal&numCri=3&NumCeldas=47&type=pcaxis&path=%2FUniversitaria%2FPersonal%2F2014-2015%2FPAS%2F3_Total_Universidad%2Fl0%2F&file=PAS03109.px&divi=&per=&idtab=&accion=html)

Ministerio de Educación Cultura y Deporte. Número total de PAS en centros adscritos de universidades públicas. Curso 2014/2015. Recuperado el 21 de Junio de 2018. URL: [https://www.educacion.gob.es/educabase/tabla.do?sel\\_1=39&busc\\_1=&cri1=01&cri1=02&cri1=03](https://www.educacion.gob.es/educabase/tabla.do?sel_1=39&busc_1=&cri1=01&cri1=02&cri1=03&cri1=04&cri1=05&cri1=06&cri1=07&cri1=08&cri1=09&cri1=10&cri1=11&cri1=12&cri1=13&cri1=14&cri1=15&cri1=16&cri1=17&cri1=18&cri1=19&cri1=20&cri1=21&cri1=22&cri1=23&cri1=24&cri1=25&cri1=26&cri1=27&cri1=28&cri1=29&cri1=30&cri1=31&cri1=32&cri1=33&cri1=34&cri1=35&cri1=36&cri1=37&cri1=38&cri1=39&sel_2=1&busc_2=&cri2=00&sel_3=1&busc_3=&cri3=00&rows=Universidad+P%FAblica&columns=Sexo&columns=Categor%EDa+de+personal&numCri=3&NumCeldas=39&type=pcaxis&path=%2FUniversitaria%2FPersonal%2F2014-2015%2FPAS%2F3_Total_Universidad%2Fl0%2F&file=PAS03110.px&divi=&per=&idtab=&accion=html) [&cri1=04&cri1=05&cri1=06&cri1=07&cri1=08&cri1=09&cri1=10&cri1=11&cri1=12&cri1=13&](https://www.educacion.gob.es/educabase/tabla.do?sel_1=39&busc_1=&cri1=01&cri1=02&cri1=03&cri1=04&cri1=05&cri1=06&cri1=07&cri1=08&cri1=09&cri1=10&cri1=11&cri1=12&cri1=13&cri1=14&cri1=15&cri1=16&cri1=17&cri1=18&cri1=19&cri1=20&cri1=21&cri1=22&cri1=23&cri1=24&cri1=25&cri1=26&cri1=27&cri1=28&cri1=29&cri1=30&cri1=31&cri1=32&cri1=33&cri1=34&cri1=35&cri1=36&cri1=37&cri1=38&cri1=39&sel_2=1&busc_2=&cri2=00&sel_3=1&busc_3=&cri3=00&rows=Universidad+P%FAblica&columns=Sexo&columns=Categor%EDa+de+personal&numCri=3&NumCeldas=39&type=pcaxis&path=%2FUniversitaria%2FPersonal%2F2014-2015%2FPAS%2F3_Total_Universidad%2Fl0%2F&file=PAS03110.px&divi=&per=&idtab=&accion=html) [cri1=14&cri1=15&cri1=16&cri1=17&cri1=18&cri1=19&cri1=20&cri1=21&cri1=22&cri1=23&cri](https://www.educacion.gob.es/educabase/tabla.do?sel_1=39&busc_1=&cri1=01&cri1=02&cri1=03&cri1=04&cri1=05&cri1=06&cri1=07&cri1=08&cri1=09&cri1=10&cri1=11&cri1=12&cri1=13&cri1=14&cri1=15&cri1=16&cri1=17&cri1=18&cri1=19&cri1=20&cri1=21&cri1=22&cri1=23&cri1=24&cri1=25&cri1=26&cri1=27&cri1=28&cri1=29&cri1=30&cri1=31&cri1=32&cri1=33&cri1=34&cri1=35&cri1=36&cri1=37&cri1=38&cri1=39&sel_2=1&busc_2=&cri2=00&sel_3=1&busc_3=&cri3=00&rows=Universidad+P%FAblica&columns=Sexo&columns=Categor%EDa+de+personal&numCri=3&NumCeldas=39&type=pcaxis&path=%2FUniversitaria%2FPersonal%2F2014-2015%2FPAS%2F3_Total_Universidad%2Fl0%2F&file=PAS03110.px&divi=&per=&idtab=&accion=html) [1=24&cri1=25&cri1=26&cri1=27&cri1=28&cri1=29&cri1=30&cri1=31&cri1=32&cri1=33&cri1=](https://www.educacion.gob.es/educabase/tabla.do?sel_1=39&busc_1=&cri1=01&cri1=02&cri1=03&cri1=04&cri1=05&cri1=06&cri1=07&cri1=08&cri1=09&cri1=10&cri1=11&cri1=12&cri1=13&cri1=14&cri1=15&cri1=16&cri1=17&cri1=18&cri1=19&cri1=20&cri1=21&cri1=22&cri1=23&cri1=24&cri1=25&cri1=26&cri1=27&cri1=28&cri1=29&cri1=30&cri1=31&cri1=32&cri1=33&cri1=34&cri1=35&cri1=36&cri1=37&cri1=38&cri1=39&sel_2=1&busc_2=&cri2=00&sel_3=1&busc_3=&cri3=00&rows=Universidad+P%FAblica&columns=Sexo&columns=Categor%EDa+de+personal&numCri=3&NumCeldas=39&type=pcaxis&path=%2FUniversitaria%2FPersonal%2F2014-2015%2FPAS%2F3_Total_Universidad%2Fl0%2F&file=PAS03110.px&divi=&per=&idtab=&accion=html) [34&cri1=35&cri1=36&cri1=37&cri1=38&cri1=39&sel\\_2=1&busc\\_2=&cri2=00&sel\\_3=1&busc\\_3](https://www.educacion.gob.es/educabase/tabla.do?sel_1=39&busc_1=&cri1=01&cri1=02&cri1=03&cri1=04&cri1=05&cri1=06&cri1=07&cri1=08&cri1=09&cri1=10&cri1=11&cri1=12&cri1=13&cri1=14&cri1=15&cri1=16&cri1=17&cri1=18&cri1=19&cri1=20&cri1=21&cri1=22&cri1=23&cri1=24&cri1=25&cri1=26&cri1=27&cri1=28&cri1=29&cri1=30&cri1=31&cri1=32&cri1=33&cri1=34&cri1=35&cri1=36&cri1=37&cri1=38&cri1=39&sel_2=1&busc_2=&cri2=00&sel_3=1&busc_3=&cri3=00&rows=Universidad+P%FAblica&columns=Sexo&columns=Categor%EDa+de+personal&numCri=3&NumCeldas=39&type=pcaxis&path=%2FUniversitaria%2FPersonal%2F2014-2015%2FPAS%2F3_Total_Universidad%2Fl0%2F&file=PAS03110.px&divi=&per=&idtab=&accion=html) [=&cri3=00&rows=Universidad+P%FAblica&columns=Sexo&columns=Categor%EDa+de+person](https://www.educacion.gob.es/educabase/tabla.do?sel_1=39&busc_1=&cri1=01&cri1=02&cri1=03&cri1=04&cri1=05&cri1=06&cri1=07&cri1=08&cri1=09&cri1=10&cri1=11&cri1=12&cri1=13&cri1=14&cri1=15&cri1=16&cri1=17&cri1=18&cri1=19&cri1=20&cri1=21&cri1=22&cri1=23&cri1=24&cri1=25&cri1=26&cri1=27&cri1=28&cri1=29&cri1=30&cri1=31&cri1=32&cri1=33&cri1=34&cri1=35&cri1=36&cri1=37&cri1=38&cri1=39&sel_2=1&busc_2=&cri2=00&sel_3=1&busc_3=&cri3=00&rows=Universidad+P%FAblica&columns=Sexo&columns=Categor%EDa+de+personal&numCri=3&NumCeldas=39&type=pcaxis&path=%2FUniversitaria%2FPersonal%2F2014-2015%2FPAS%2F3_Total_Universidad%2Fl0%2F&file=PAS03110.px&divi=&per=&idtab=&accion=html) [al&numCri=3&NumCeldas=39&type=pcaxis&path=%2FUniversitaria%2FPersonal%2F2014-](https://www.educacion.gob.es/educabase/tabla.do?sel_1=39&busc_1=&cri1=01&cri1=02&cri1=03&cri1=04&cri1=05&cri1=06&cri1=07&cri1=08&cri1=09&cri1=10&cri1=11&cri1=12&cri1=13&cri1=14&cri1=15&cri1=16&cri1=17&cri1=18&cri1=19&cri1=20&cri1=21&cri1=22&cri1=23&cri1=24&cri1=25&cri1=26&cri1=27&cri1=28&cri1=29&cri1=30&cri1=31&cri1=32&cri1=33&cri1=34&cri1=35&cri1=36&cri1=37&cri1=38&cri1=39&sel_2=1&busc_2=&cri2=00&sel_3=1&busc_3=&cri3=00&rows=Universidad+P%FAblica&columns=Sexo&columns=Categor%EDa+de+personal&numCri=3&NumCeldas=39&type=pcaxis&path=%2FUniversitaria%2FPersonal%2F2014-2015%2FPAS%2F3_Total_Universidad%2Fl0%2F&file=PAS03110.px&divi=&per=&idtab=&accion=html) [2015%2FPAS%2F3\\_Total\\_Universidad%2Fl0%2F&file=PAS03110.px&divi=&per=&idtab=&acc](https://www.educacion.gob.es/educabase/tabla.do?sel_1=39&busc_1=&cri1=01&cri1=02&cri1=03&cri1=04&cri1=05&cri1=06&cri1=07&cri1=08&cri1=09&cri1=10&cri1=11&cri1=12&cri1=13&cri1=14&cri1=15&cri1=16&cri1=17&cri1=18&cri1=19&cri1=20&cri1=21&cri1=22&cri1=23&cri1=24&cri1=25&cri1=26&cri1=27&cri1=28&cri1=29&cri1=30&cri1=31&cri1=32&cri1=33&cri1=34&cri1=35&cri1=36&cri1=37&cri1=38&cri1=39&sel_2=1&busc_2=&cri2=00&sel_3=1&busc_3=&cri3=00&rows=Universidad+P%FAblica&columns=Sexo&columns=Categor%EDa+de+personal&numCri=3&NumCeldas=39&type=pcaxis&path=%2FUniversitaria%2FPersonal%2F2014-2015%2FPAS%2F3_Total_Universidad%2Fl0%2F&file=PAS03110.px&divi=&per=&idtab=&accion=html) [ion=html](https://www.educacion.gob.es/educabase/tabla.do?sel_1=39&busc_1=&cri1=01&cri1=02&cri1=03&cri1=04&cri1=05&cri1=06&cri1=07&cri1=08&cri1=09&cri1=10&cri1=11&cri1=12&cri1=13&cri1=14&cri1=15&cri1=16&cri1=17&cri1=18&cri1=19&cri1=20&cri1=21&cri1=22&cri1=23&cri1=24&cri1=25&cri1=26&cri1=27&cri1=28&cri1=29&cri1=30&cri1=31&cri1=32&cri1=33&cri1=34&cri1=35&cri1=36&cri1=37&cri1=38&cri1=39&sel_2=1&busc_2=&cri2=00&sel_3=1&busc_3=&cri3=00&rows=Universidad+P%FAblica&columns=Sexo&columns=Categor%EDa+de+personal&numCri=3&NumCeldas=39&type=pcaxis&path=%2FUniversitaria%2FPersonal%2F2014-2015%2FPAS%2F3_Total_Universidad%2Fl0%2F&file=PAS03110.px&divi=&per=&idtab=&accion=html)

Ministerio de Educación Cultura y Deporte. Número total de PDI en centros propios de universidades públicas. Curso 2014/2015. Recuperado el 21 de Junio de 2018. URL: [https://www.educacion.gob.es/educabase/tabla.do?sel\\_1=47&busc\\_1=&cri1=002&cri1=003&cri1=](https://www.educacion.gob.es/educabase/tabla.do?sel_1=47&busc_1=&cri1=002&cri1=003&cri1=004&cri1=005&cri1=006&cri1=007&cri1=008&cri1=009&cri1=010&cri1=011&cri1=012&cri1=013&cri1=014&cri1=015&cri1=016&cri1=017&cri1=018&cri1=019&cri1=020&cri1=021&cri1=022&cri1=023&cri1=024&cri1=025&cri1=026&cri1=027&cri1=028&cri1=029&cri1=030&cri1=031&cri1=032&cri1=033&cri1=034&cri1=035&cri1=036&cri1=037&cri1=038&cri1=039&cri1=040&cri1=041&cri1=042&cri1=043&cri1=044&cri1=045&cri1=046&cri1=047&cri1=048&sel_2=1&busc_2=&cri2=00&sel_3=1&busc_3=&cri3=00&rows=Universidad+P%FAblica&columns=Sexo&columns=Ramas+de+ense%F1anza&numCri=3&NumCeldas=47&type=pcaxis&path=%2FUniversitaria%2FPersonal%2F2014-2015%2FPDI%2F3_Total_Universidad%2Fl0%2F&file=PDI03108.px&divi=&per=&idtab=&accion=html) [004&cri1=005&cri1=006&cri1=007&cri1=008&cri1=009&cri1=010&cri1=011&cri1=012&cri1=0](https://www.educacion.gob.es/educabase/tabla.do?sel_1=47&busc_1=&cri1=002&cri1=003&cri1=004&cri1=005&cri1=006&cri1=007&cri1=008&cri1=009&cri1=010&cri1=011&cri1=012&cri1=013&cri1=014&cri1=015&cri1=016&cri1=017&cri1=018&cri1=019&cri1=020&cri1=021&cri1=022&cri1=023&cri1=024&cri1=025&cri1=026&cri1=027&cri1=028&cri1=029&cri1=030&cri1=031&cri1=032&cri1=033&cri1=034&cri1=035&cri1=036&cri1=037&cri1=038&cri1=039&cri1=040&cri1=041&cri1=042&cri1=043&cri1=044&cri1=045&cri1=046&cri1=047&cri1=048&sel_2=1&busc_2=&cri2=00&sel_3=1&busc_3=&cri3=00&rows=Universidad+P%FAblica&columns=Sexo&columns=Ramas+de+ense%F1anza&numCri=3&NumCeldas=47&type=pcaxis&path=%2FUniversitaria%2FPersonal%2F2014-2015%2FPDI%2F3_Total_Universidad%2Fl0%2F&file=PDI03108.px&divi=&per=&idtab=&accion=html) [13&cri1=014&cri1=015&cri1=016&cri1=017&cri1=018&cri1=019&cri1=020&cri1=021&cri1=02](https://www.educacion.gob.es/educabase/tabla.do?sel_1=47&busc_1=&cri1=002&cri1=003&cri1=004&cri1=005&cri1=006&cri1=007&cri1=008&cri1=009&cri1=010&cri1=011&cri1=012&cri1=013&cri1=014&cri1=015&cri1=016&cri1=017&cri1=018&cri1=019&cri1=020&cri1=021&cri1=022&cri1=023&cri1=024&cri1=025&cri1=026&cri1=027&cri1=028&cri1=029&cri1=030&cri1=031&cri1=032&cri1=033&cri1=034&cri1=035&cri1=036&cri1=037&cri1=038&cri1=039&cri1=040&cri1=041&cri1=042&cri1=043&cri1=044&cri1=045&cri1=046&cri1=047&cri1=048&sel_2=1&busc_2=&cri2=00&sel_3=1&busc_3=&cri3=00&rows=Universidad+P%FAblica&columns=Sexo&columns=Ramas+de+ense%F1anza&numCri=3&NumCeldas=47&type=pcaxis&path=%2FUniversitaria%2FPersonal%2F2014-2015%2FPDI%2F3_Total_Universidad%2Fl0%2F&file=PDI03108.px&divi=&per=&idtab=&accion=html) [2&cri1=023&cri1=024&cri1=025&cri1=026&cri1=027&cri1=028&cri1=029&cri1=030&cri1=031](https://www.educacion.gob.es/educabase/tabla.do?sel_1=47&busc_1=&cri1=002&cri1=003&cri1=004&cri1=005&cri1=006&cri1=007&cri1=008&cri1=009&cri1=010&cri1=011&cri1=012&cri1=013&cri1=014&cri1=015&cri1=016&cri1=017&cri1=018&cri1=019&cri1=020&cri1=021&cri1=022&cri1=023&cri1=024&cri1=025&cri1=026&cri1=027&cri1=028&cri1=029&cri1=030&cri1=031&cri1=032&cri1=033&cri1=034&cri1=035&cri1=036&cri1=037&cri1=038&cri1=039&cri1=040&cri1=041&cri1=042&cri1=043&cri1=044&cri1=045&cri1=046&cri1=047&cri1=048&sel_2=1&busc_2=&cri2=00&sel_3=1&busc_3=&cri3=00&rows=Universidad+P%FAblica&columns=Sexo&columns=Ramas+de+ense%F1anza&numCri=3&NumCeldas=47&type=pcaxis&path=%2FUniversitaria%2FPersonal%2F2014-2015%2FPDI%2F3_Total_Universidad%2Fl0%2F&file=PDI03108.px&divi=&per=&idtab=&accion=html) [&cri1=032&cri1=033&cri1=034&cri1=035&cri1=036&cri1=037&cri1=038&cri1=039&cri1=040](https://www.educacion.gob.es/educabase/tabla.do?sel_1=47&busc_1=&cri1=002&cri1=003&cri1=004&cri1=005&cri1=006&cri1=007&cri1=008&cri1=009&cri1=010&cri1=011&cri1=012&cri1=013&cri1=014&cri1=015&cri1=016&cri1=017&cri1=018&cri1=019&cri1=020&cri1=021&cri1=022&cri1=023&cri1=024&cri1=025&cri1=026&cri1=027&cri1=028&cri1=029&cri1=030&cri1=031&cri1=032&cri1=033&cri1=034&cri1=035&cri1=036&cri1=037&cri1=038&cri1=039&cri1=040&cri1=041&cri1=042&cri1=043&cri1=044&cri1=045&cri1=046&cri1=047&cri1=048&sel_2=1&busc_2=&cri2=00&sel_3=1&busc_3=&cri3=00&rows=Universidad+P%FAblica&columns=Sexo&columns=Ramas+de+ense%F1anza&numCri=3&NumCeldas=47&type=pcaxis&path=%2FUniversitaria%2FPersonal%2F2014-2015%2FPDI%2F3_Total_Universidad%2Fl0%2F&file=PDI03108.px&divi=&per=&idtab=&accion=html)
[&cri1=041&cri1=042&cri1=043&cri1=044&cri1=045&cri1=046&cri1=047&cri1=048&sel\\_2=1&](https://www.educacion.gob.es/educabase/tabla.do?sel_1=47&busc_1=&cri1=002&cri1=003&cri1=004&cri1=005&cri1=006&cri1=007&cri1=008&cri1=009&cri1=010&cri1=011&cri1=012&cri1=013&cri1=014&cri1=015&cri1=016&cri1=017&cri1=018&cri1=019&cri1=020&cri1=021&cri1=022&cri1=023&cri1=024&cri1=025&cri1=026&cri1=027&cri1=028&cri1=029&cri1=030&cri1=031&cri1=032&cri1=033&cri1=034&cri1=035&cri1=036&cri1=037&cri1=038&cri1=039&cri1=040&cri1=041&cri1=042&cri1=043&cri1=044&cri1=045&cri1=046&cri1=047&cri1=048&sel_2=1&busc_2=&cri2=00&sel_3=1&busc_3=&cri3=00&rows=Universidad+P%FAblica&columns=Sexo&columns=Ramas+de+ense%F1anza&numCri=3&NumCeldas=47&type=pcaxis&path=%2FUniversitaria%2FPersonal%2F2014-2015%2FPDI%2F3_Total_Universidad%2Fl0%2F&file=PDI03108.px&divi=&per=&idtab=&accion=html) [busc\\_2=&cri2=00&sel\\_3=1&busc\\_3=&cri3=00&rows=Universidad+P%FAblica&columns=Sexo](https://www.educacion.gob.es/educabase/tabla.do?sel_1=47&busc_1=&cri1=002&cri1=003&cri1=004&cri1=005&cri1=006&cri1=007&cri1=008&cri1=009&cri1=010&cri1=011&cri1=012&cri1=013&cri1=014&cri1=015&cri1=016&cri1=017&cri1=018&cri1=019&cri1=020&cri1=021&cri1=022&cri1=023&cri1=024&cri1=025&cri1=026&cri1=027&cri1=028&cri1=029&cri1=030&cri1=031&cri1=032&cri1=033&cri1=034&cri1=035&cri1=036&cri1=037&cri1=038&cri1=039&cri1=040&cri1=041&cri1=042&cri1=043&cri1=044&cri1=045&cri1=046&cri1=047&cri1=048&sel_2=1&busc_2=&cri2=00&sel_3=1&busc_3=&cri3=00&rows=Universidad+P%FAblica&columns=Sexo&columns=Ramas+de+ense%F1anza&numCri=3&NumCeldas=47&type=pcaxis&path=%2FUniversitaria%2FPersonal%2F2014-2015%2FPDI%2F3_Total_Universidad%2Fl0%2F&file=PDI03108.px&divi=&per=&idtab=&accion=html) [&columns=Ramas+de+ense%F1anza&numCri=3&NumCeldas=47&type=pcaxis&path=%2FUnive](https://www.educacion.gob.es/educabase/tabla.do?sel_1=47&busc_1=&cri1=002&cri1=003&cri1=004&cri1=005&cri1=006&cri1=007&cri1=008&cri1=009&cri1=010&cri1=011&cri1=012&cri1=013&cri1=014&cri1=015&cri1=016&cri1=017&cri1=018&cri1=019&cri1=020&cri1=021&cri1=022&cri1=023&cri1=024&cri1=025&cri1=026&cri1=027&cri1=028&cri1=029&cri1=030&cri1=031&cri1=032&cri1=033&cri1=034&cri1=035&cri1=036&cri1=037&cri1=038&cri1=039&cri1=040&cri1=041&cri1=042&cri1=043&cri1=044&cri1=045&cri1=046&cri1=047&cri1=048&sel_2=1&busc_2=&cri2=00&sel_3=1&busc_3=&cri3=00&rows=Universidad+P%FAblica&columns=Sexo&columns=Ramas+de+ense%F1anza&numCri=3&NumCeldas=47&type=pcaxis&path=%2FUniversitaria%2FPersonal%2F2014-2015%2FPDI%2F3_Total_Universidad%2Fl0%2F&file=PDI03108.px&divi=&per=&idtab=&accion=html) [rsitaria%2FPersonal%2F2014-](https://www.educacion.gob.es/educabase/tabla.do?sel_1=47&busc_1=&cri1=002&cri1=003&cri1=004&cri1=005&cri1=006&cri1=007&cri1=008&cri1=009&cri1=010&cri1=011&cri1=012&cri1=013&cri1=014&cri1=015&cri1=016&cri1=017&cri1=018&cri1=019&cri1=020&cri1=021&cri1=022&cri1=023&cri1=024&cri1=025&cri1=026&cri1=027&cri1=028&cri1=029&cri1=030&cri1=031&cri1=032&cri1=033&cri1=034&cri1=035&cri1=036&cri1=037&cri1=038&cri1=039&cri1=040&cri1=041&cri1=042&cri1=043&cri1=044&cri1=045&cri1=046&cri1=047&cri1=048&sel_2=1&busc_2=&cri2=00&sel_3=1&busc_3=&cri3=00&rows=Universidad+P%FAblica&columns=Sexo&columns=Ramas+de+ense%F1anza&numCri=3&NumCeldas=47&type=pcaxis&path=%2FUniversitaria%2FPersonal%2F2014-2015%2FPDI%2F3_Total_Universidad%2Fl0%2F&file=PDI03108.px&divi=&per=&idtab=&accion=html)

[2015%2FPDI%2F3\\_Total\\_Universidad%2Fl0%2F&file=PDI03108.px&divi=&per=&idtab=&acci](https://www.educacion.gob.es/educabase/tabla.do?sel_1=47&busc_1=&cri1=002&cri1=003&cri1=004&cri1=005&cri1=006&cri1=007&cri1=008&cri1=009&cri1=010&cri1=011&cri1=012&cri1=013&cri1=014&cri1=015&cri1=016&cri1=017&cri1=018&cri1=019&cri1=020&cri1=021&cri1=022&cri1=023&cri1=024&cri1=025&cri1=026&cri1=027&cri1=028&cri1=029&cri1=030&cri1=031&cri1=032&cri1=033&cri1=034&cri1=035&cri1=036&cri1=037&cri1=038&cri1=039&cri1=040&cri1=041&cri1=042&cri1=043&cri1=044&cri1=045&cri1=046&cri1=047&cri1=048&sel_2=1&busc_2=&cri2=00&sel_3=1&busc_3=&cri3=00&rows=Universidad+P%FAblica&columns=Sexo&columns=Ramas+de+ense%F1anza&numCri=3&NumCeldas=47&type=pcaxis&path=%2FUniversitaria%2FPersonal%2F2014-2015%2FPDI%2F3_Total_Universidad%2Fl0%2F&file=PDI03108.px&divi=&per=&idtab=&accion=html) [on=html](https://www.educacion.gob.es/educabase/tabla.do?sel_1=47&busc_1=&cri1=002&cri1=003&cri1=004&cri1=005&cri1=006&cri1=007&cri1=008&cri1=009&cri1=010&cri1=011&cri1=012&cri1=013&cri1=014&cri1=015&cri1=016&cri1=017&cri1=018&cri1=019&cri1=020&cri1=021&cri1=022&cri1=023&cri1=024&cri1=025&cri1=026&cri1=027&cri1=028&cri1=029&cri1=030&cri1=031&cri1=032&cri1=033&cri1=034&cri1=035&cri1=036&cri1=037&cri1=038&cri1=039&cri1=040&cri1=041&cri1=042&cri1=043&cri1=044&cri1=045&cri1=046&cri1=047&cri1=048&sel_2=1&busc_2=&cri2=00&sel_3=1&busc_3=&cri3=00&rows=Universidad+P%FAblica&columns=Sexo&columns=Ramas+de+ense%F1anza&numCri=3&NumCeldas=47&type=pcaxis&path=%2FUniversitaria%2FPersonal%2F2014-2015%2FPDI%2F3_Total_Universidad%2Fl0%2F&file=PDI03108.px&divi=&per=&idtab=&accion=html)

Ministerio de Educación Cultura y Deporte. Número total de PDI en centros adscritos de universidades públicas. Curso 2014/2015. Recuperado el 21 de Junio de 2018. URL: [https://www.educacion.gob.es/educabase/tabla.do?sel\\_1=40&busc\\_1=&cri1=01&cri1=02&cri1=03](https://www.educacion.gob.es/educabase/tabla.do?sel_1=40&busc_1=&cri1=01&cri1=02&cri1=03&cri1=04&cri1=05&cri1=06&cri1=07&cri1=08&cri1=09&cri1=10&cri1=11&cri1=12&cri1=13&cri1=14&cri1=15&cri1=16&cri1=17&cri1=18&cri1=19&cri1=20&cri1=21&cri1=22&cri1=23&cri1=24&cri1=25&cri1=26&cri1=27&cri1=28&cri1=29&cri1=30&cri1=31&cri1=32&cri1=33&cri1=34&cri1=35&cri1=36&cri1=37&cri1=38&cri1=39&cri1=40&sel_2=1&busc_2=&cri2=00&sel_3=1&busc_3=&cri3=00&rows=Universidad+P%FAblica&columns=Sexo&columns=Categor%EDa+de+personal&numCri=3&NumCeldas=40&type=pcaxis&path=%2FUniversitaria%2FPersonal%2F2014-2015%2FPDI%2F3_Total_Universidad%2Fl0%2F&file=PDI03110.px&divi=&per=&idtab=&accion=html) [&cri1=04&cri1=05&cri1=06&cri1=07&cri1=08&cri1=09&cri1=10&cri1=11&cri1=12&cri1=13&](https://www.educacion.gob.es/educabase/tabla.do?sel_1=40&busc_1=&cri1=01&cri1=02&cri1=03&cri1=04&cri1=05&cri1=06&cri1=07&cri1=08&cri1=09&cri1=10&cri1=11&cri1=12&cri1=13&cri1=14&cri1=15&cri1=16&cri1=17&cri1=18&cri1=19&cri1=20&cri1=21&cri1=22&cri1=23&cri1=24&cri1=25&cri1=26&cri1=27&cri1=28&cri1=29&cri1=30&cri1=31&cri1=32&cri1=33&cri1=34&cri1=35&cri1=36&cri1=37&cri1=38&cri1=39&cri1=40&sel_2=1&busc_2=&cri2=00&sel_3=1&busc_3=&cri3=00&rows=Universidad+P%FAblica&columns=Sexo&columns=Categor%EDa+de+personal&numCri=3&NumCeldas=40&type=pcaxis&path=%2FUniversitaria%2FPersonal%2F2014-2015%2FPDI%2F3_Total_Universidad%2Fl0%2F&file=PDI03110.px&divi=&per=&idtab=&accion=html) [cri1=14&cri1=15&cri1=16&cri1=17&cri1=18&cri1=19&cri1=20&cri1=21&cri1=22&cri1=23&cri](https://www.educacion.gob.es/educabase/tabla.do?sel_1=40&busc_1=&cri1=01&cri1=02&cri1=03&cri1=04&cri1=05&cri1=06&cri1=07&cri1=08&cri1=09&cri1=10&cri1=11&cri1=12&cri1=13&cri1=14&cri1=15&cri1=16&cri1=17&cri1=18&cri1=19&cri1=20&cri1=21&cri1=22&cri1=23&cri1=24&cri1=25&cri1=26&cri1=27&cri1=28&cri1=29&cri1=30&cri1=31&cri1=32&cri1=33&cri1=34&cri1=35&cri1=36&cri1=37&cri1=38&cri1=39&cri1=40&sel_2=1&busc_2=&cri2=00&sel_3=1&busc_3=&cri3=00&rows=Universidad+P%FAblica&columns=Sexo&columns=Categor%EDa+de+personal&numCri=3&NumCeldas=40&type=pcaxis&path=%2FUniversitaria%2FPersonal%2F2014-2015%2FPDI%2F3_Total_Universidad%2Fl0%2F&file=PDI03110.px&divi=&per=&idtab=&accion=html) [1=24&cri1=25&cri1=26&cri1=27&cri1=28&cri1=29&cri1=30&cri1=31&cri1=32&cri1=33&cri1=](https://www.educacion.gob.es/educabase/tabla.do?sel_1=40&busc_1=&cri1=01&cri1=02&cri1=03&cri1=04&cri1=05&cri1=06&cri1=07&cri1=08&cri1=09&cri1=10&cri1=11&cri1=12&cri1=13&cri1=14&cri1=15&cri1=16&cri1=17&cri1=18&cri1=19&cri1=20&cri1=21&cri1=22&cri1=23&cri1=24&cri1=25&cri1=26&cri1=27&cri1=28&cri1=29&cri1=30&cri1=31&cri1=32&cri1=33&cri1=34&cri1=35&cri1=36&cri1=37&cri1=38&cri1=39&cri1=40&sel_2=1&busc_2=&cri2=00&sel_3=1&busc_3=&cri3=00&rows=Universidad+P%FAblica&columns=Sexo&columns=Categor%EDa+de+personal&numCri=3&NumCeldas=40&type=pcaxis&path=%2FUniversitaria%2FPersonal%2F2014-2015%2FPDI%2F3_Total_Universidad%2Fl0%2F&file=PDI03110.px&divi=&per=&idtab=&accion=html) [34&cri1=35&cri1=36&cri1=37&cri1=38&cri1=39&cri1=40&sel\\_2=1&busc\\_2=&cri2=00&sel\\_3=](https://www.educacion.gob.es/educabase/tabla.do?sel_1=40&busc_1=&cri1=01&cri1=02&cri1=03&cri1=04&cri1=05&cri1=06&cri1=07&cri1=08&cri1=09&cri1=10&cri1=11&cri1=12&cri1=13&cri1=14&cri1=15&cri1=16&cri1=17&cri1=18&cri1=19&cri1=20&cri1=21&cri1=22&cri1=23&cri1=24&cri1=25&cri1=26&cri1=27&cri1=28&cri1=29&cri1=30&cri1=31&cri1=32&cri1=33&cri1=34&cri1=35&cri1=36&cri1=37&cri1=38&cri1=39&cri1=40&sel_2=1&busc_2=&cri2=00&sel_3=1&busc_3=&cri3=00&rows=Universidad+P%FAblica&columns=Sexo&columns=Categor%EDa+de+personal&numCri=3&NumCeldas=40&type=pcaxis&path=%2FUniversitaria%2FPersonal%2F2014-2015%2FPDI%2F3_Total_Universidad%2Fl0%2F&file=PDI03110.px&divi=&per=&idtab=&accion=html) [1&busc\\_3=&cri3=00&rows=Universidad+P%FAblica&columns=Sexo&columns=Categor%EDa+](https://www.educacion.gob.es/educabase/tabla.do?sel_1=40&busc_1=&cri1=01&cri1=02&cri1=03&cri1=04&cri1=05&cri1=06&cri1=07&cri1=08&cri1=09&cri1=10&cri1=11&cri1=12&cri1=13&cri1=14&cri1=15&cri1=16&cri1=17&cri1=18&cri1=19&cri1=20&cri1=21&cri1=22&cri1=23&cri1=24&cri1=25&cri1=26&cri1=27&cri1=28&cri1=29&cri1=30&cri1=31&cri1=32&cri1=33&cri1=34&cri1=35&cri1=36&cri1=37&cri1=38&cri1=39&cri1=40&sel_2=1&busc_2=&cri2=00&sel_3=1&busc_3=&cri3=00&rows=Universidad+P%FAblica&columns=Sexo&columns=Categor%EDa+de+personal&numCri=3&NumCeldas=40&type=pcaxis&path=%2FUniversitaria%2FPersonal%2F2014-2015%2FPDI%2F3_Total_Universidad%2Fl0%2F&file=PDI03110.px&divi=&per=&idtab=&accion=html) [de+personal&numCri=3&NumCeldas=40&type=pcaxis&path=%2FUniversitaria%2FPersonal%2F](https://www.educacion.gob.es/educabase/tabla.do?sel_1=40&busc_1=&cri1=01&cri1=02&cri1=03&cri1=04&cri1=05&cri1=06&cri1=07&cri1=08&cri1=09&cri1=10&cri1=11&cri1=12&cri1=13&cri1=14&cri1=15&cri1=16&cri1=17&cri1=18&cri1=19&cri1=20&cri1=21&cri1=22&cri1=23&cri1=24&cri1=25&cri1=26&cri1=27&cri1=28&cri1=29&cri1=30&cri1=31&cri1=32&cri1=33&cri1=34&cri1=35&cri1=36&cri1=37&cri1=38&cri1=39&cri1=40&sel_2=1&busc_2=&cri2=00&sel_3=1&busc_3=&cri3=00&rows=Universidad+P%FAblica&columns=Sexo&columns=Categor%EDa+de+personal&numCri=3&NumCeldas=40&type=pcaxis&path=%2FUniversitaria%2FPersonal%2F2014-2015%2FPDI%2F3_Total_Universidad%2Fl0%2F&file=PDI03110.px&divi=&per=&idtab=&accion=html) [2014-](https://www.educacion.gob.es/educabase/tabla.do?sel_1=40&busc_1=&cri1=01&cri1=02&cri1=03&cri1=04&cri1=05&cri1=06&cri1=07&cri1=08&cri1=09&cri1=10&cri1=11&cri1=12&cri1=13&cri1=14&cri1=15&cri1=16&cri1=17&cri1=18&cri1=19&cri1=20&cri1=21&cri1=22&cri1=23&cri1=24&cri1=25&cri1=26&cri1=27&cri1=28&cri1=29&cri1=30&cri1=31&cri1=32&cri1=33&cri1=34&cri1=35&cri1=36&cri1=37&cri1=38&cri1=39&cri1=40&sel_2=1&busc_2=&cri2=00&sel_3=1&busc_3=&cri3=00&rows=Universidad+P%FAblica&columns=Sexo&columns=Categor%EDa+de+personal&numCri=3&NumCeldas=40&type=pcaxis&path=%2FUniversitaria%2FPersonal%2F2014-2015%2FPDI%2F3_Total_Universidad%2Fl0%2F&file=PDI03110.px&divi=&per=&idtab=&accion=html)

[2015%2FPDI%2F3\\_Total\\_Universidad%2Fl0%2F&file=PDI03110.px&divi=&per=&idtab=&acci](https://www.educacion.gob.es/educabase/tabla.do?sel_1=40&busc_1=&cri1=01&cri1=02&cri1=03&cri1=04&cri1=05&cri1=06&cri1=07&cri1=08&cri1=09&cri1=10&cri1=11&cri1=12&cri1=13&cri1=14&cri1=15&cri1=16&cri1=17&cri1=18&cri1=19&cri1=20&cri1=21&cri1=22&cri1=23&cri1=24&cri1=25&cri1=26&cri1=27&cri1=28&cri1=29&cri1=30&cri1=31&cri1=32&cri1=33&cri1=34&cri1=35&cri1=36&cri1=37&cri1=38&cri1=39&cri1=40&sel_2=1&busc_2=&cri2=00&sel_3=1&busc_3=&cri3=00&rows=Universidad+P%FAblica&columns=Sexo&columns=Categor%EDa+de+personal&numCri=3&NumCeldas=40&type=pcaxis&path=%2FUniversitaria%2FPersonal%2F2014-2015%2FPDI%2F3_Total_Universidad%2Fl0%2F&file=PDI03110.px&divi=&per=&idtab=&accion=html) [on=html](https://www.educacion.gob.es/educabase/tabla.do?sel_1=40&busc_1=&cri1=01&cri1=02&cri1=03&cri1=04&cri1=05&cri1=06&cri1=07&cri1=08&cri1=09&cri1=10&cri1=11&cri1=12&cri1=13&cri1=14&cri1=15&cri1=16&cri1=17&cri1=18&cri1=19&cri1=20&cri1=21&cri1=22&cri1=23&cri1=24&cri1=25&cri1=26&cri1=27&cri1=28&cri1=29&cri1=30&cri1=31&cri1=32&cri1=33&cri1=34&cri1=35&cri1=36&cri1=37&cri1=38&cri1=39&cri1=40&sel_2=1&busc_2=&cri2=00&sel_3=1&busc_3=&cri3=00&rows=Universidad+P%FAblica&columns=Sexo&columns=Categor%EDa+de+personal&numCri=3&NumCeldas=40&type=pcaxis&path=%2FUniversitaria%2FPersonal%2F2014-2015%2FPDI%2F3_Total_Universidad%2Fl0%2F&file=PDI03110.px&divi=&per=&idtab=&accion=html)

Ministerio de Educación Cultura y Deporte. Presupuesto de gasto de las universidades públicas. Año 2014. Recuperado el 21 de Junio de 2018. URL: [https://www.educacion.gob.es/educabase/tabla.do?sel\\_1=50&busc\\_1=&cri1=001&cri1=002&cri1=](https://www.educacion.gob.es/educabase/tabla.do?sel_1=50&busc_1=&cri1=001&cri1=002&cri1=003&cri1=004&cri1=005&cri1=006&cri1=007&cri1=008&cri1=009&cri1=010&cri1=011&cri1=012&cri1=013&cri1=014&cri1=015&cri1=016&cri1=017&cri1=018&cri1=019&cri1=020&cri1=021&cri1=022&cri1=023&cri1=024&cri1=025&cri1=026&cri1=027&cri1=028&cri1=029&cri1=030&cri1=031&cri1=032&cri1=033&cri1=034&cri1=035&cri1=036&cri1=037&cri1=038&cri1=039&cri1=040&cri1=041&cri1=042&cri1=043&cri1=044&cri1=045&cri1=046&cri1=047&cri1=048&cri1=049&cri1=050&sel_2=1&busc_2=&cri2=00&sel_3=1&busc_3=&cri3=00&rows=Universidad&columns=Cap%EDtulo&columns=Indicadores&numCri=3&NumCeldas=50&type=pcaxis&path=%2FUniversitaria%2FFinanciacion_gasto%2FPresupuestarios%2F2014%2Fl0%2F&file=prs0401.px&divi=&per=&idtab=&accion=html) [003&cri1=004&cri1=005&cri1=006&cri1=007&cri1=008&cri1=009&cri1=010&cri1=011&cri1=0](https://www.educacion.gob.es/educabase/tabla.do?sel_1=50&busc_1=&cri1=001&cri1=002&cri1=003&cri1=004&cri1=005&cri1=006&cri1=007&cri1=008&cri1=009&cri1=010&cri1=011&cri1=012&cri1=013&cri1=014&cri1=015&cri1=016&cri1=017&cri1=018&cri1=019&cri1=020&cri1=021&cri1=022&cri1=023&cri1=024&cri1=025&cri1=026&cri1=027&cri1=028&cri1=029&cri1=030&cri1=031&cri1=032&cri1=033&cri1=034&cri1=035&cri1=036&cri1=037&cri1=038&cri1=039&cri1=040&cri1=041&cri1=042&cri1=043&cri1=044&cri1=045&cri1=046&cri1=047&cri1=048&cri1=049&cri1=050&sel_2=1&busc_2=&cri2=00&sel_3=1&busc_3=&cri3=00&rows=Universidad&columns=Cap%EDtulo&columns=Indicadores&numCri=3&NumCeldas=50&type=pcaxis&path=%2FUniversitaria%2FFinanciacion_gasto%2FPresupuestarios%2F2014%2Fl0%2F&file=prs0401.px&divi=&per=&idtab=&accion=html) [12&cri1=013&cri1=014&cri1=015&cri1=016&cri1=017&cri1=018&cri1=019&cri1=020&cri1=02](https://www.educacion.gob.es/educabase/tabla.do?sel_1=50&busc_1=&cri1=001&cri1=002&cri1=003&cri1=004&cri1=005&cri1=006&cri1=007&cri1=008&cri1=009&cri1=010&cri1=011&cri1=012&cri1=013&cri1=014&cri1=015&cri1=016&cri1=017&cri1=018&cri1=019&cri1=020&cri1=021&cri1=022&cri1=023&cri1=024&cri1=025&cri1=026&cri1=027&cri1=028&cri1=029&cri1=030&cri1=031&cri1=032&cri1=033&cri1=034&cri1=035&cri1=036&cri1=037&cri1=038&cri1=039&cri1=040&cri1=041&cri1=042&cri1=043&cri1=044&cri1=045&cri1=046&cri1=047&cri1=048&cri1=049&cri1=050&sel_2=1&busc_2=&cri2=00&sel_3=1&busc_3=&cri3=00&rows=Universidad&columns=Cap%EDtulo&columns=Indicadores&numCri=3&NumCeldas=50&type=pcaxis&path=%2FUniversitaria%2FFinanciacion_gasto%2FPresupuestarios%2F2014%2Fl0%2F&file=prs0401.px&divi=&per=&idtab=&accion=html) [1&cri1=022&cri1=023&cri1=024&cri1=025&cri1=026&cri1=027&cri1=028&cri1=029&cri1=030](https://www.educacion.gob.es/educabase/tabla.do?sel_1=50&busc_1=&cri1=001&cri1=002&cri1=003&cri1=004&cri1=005&cri1=006&cri1=007&cri1=008&cri1=009&cri1=010&cri1=011&cri1=012&cri1=013&cri1=014&cri1=015&cri1=016&cri1=017&cri1=018&cri1=019&cri1=020&cri1=021&cri1=022&cri1=023&cri1=024&cri1=025&cri1=026&cri1=027&cri1=028&cri1=029&cri1=030&cri1=031&cri1=032&cri1=033&cri1=034&cri1=035&cri1=036&cri1=037&cri1=038&cri1=039&cri1=040&cri1=041&cri1=042&cri1=043&cri1=044&cri1=045&cri1=046&cri1=047&cri1=048&cri1=049&cri1=050&sel_2=1&busc_2=&cri2=00&sel_3=1&busc_3=&cri3=00&rows=Universidad&columns=Cap%EDtulo&columns=Indicadores&numCri=3&NumCeldas=50&type=pcaxis&path=%2FUniversitaria%2FFinanciacion_gasto%2FPresupuestarios%2F2014%2Fl0%2F&file=prs0401.px&divi=&per=&idtab=&accion=html) [&cri1=031&cri1=032&cri1=033&cri1=034&cri1=035&cri1=036&cri1=037&cri1=038&cri1=039](https://www.educacion.gob.es/educabase/tabla.do?sel_1=50&busc_1=&cri1=001&cri1=002&cri1=003&cri1=004&cri1=005&cri1=006&cri1=007&cri1=008&cri1=009&cri1=010&cri1=011&cri1=012&cri1=013&cri1=014&cri1=015&cri1=016&cri1=017&cri1=018&cri1=019&cri1=020&cri1=021&cri1=022&cri1=023&cri1=024&cri1=025&cri1=026&cri1=027&cri1=028&cri1=029&cri1=030&cri1=031&cri1=032&cri1=033&cri1=034&cri1=035&cri1=036&cri1=037&cri1=038&cri1=039&cri1=040&cri1=041&cri1=042&cri1=043&cri1=044&cri1=045&cri1=046&cri1=047&cri1=048&cri1=049&cri1=050&sel_2=1&busc_2=&cri2=00&sel_3=1&busc_3=&cri3=00&rows=Universidad&columns=Cap%EDtulo&columns=Indicadores&numCri=3&NumCeldas=50&type=pcaxis&path=%2FUniversitaria%2FFinanciacion_gasto%2FPresupuestarios%2F2014%2Fl0%2F&file=prs0401.px&divi=&per=&idtab=&accion=html) [&cri1=040&cri1=041&cri1=042&cri1=043&cri1=044&cri1=045&cri1=046&cri1=047&cri1=048](https://www.educacion.gob.es/educabase/tabla.do?sel_1=50&busc_1=&cri1=001&cri1=002&cri1=003&cri1=004&cri1=005&cri1=006&cri1=007&cri1=008&cri1=009&cri1=010&cri1=011&cri1=012&cri1=013&cri1=014&cri1=015&cri1=016&cri1=017&cri1=018&cri1=019&cri1=020&cri1=021&cri1=022&cri1=023&cri1=024&cri1=025&cri1=026&cri1=027&cri1=028&cri1=029&cri1=030&cri1=031&cri1=032&cri1=033&cri1=034&cri1=035&cri1=036&cri1=037&cri1=038&cri1=039&cri1=040&cri1=041&cri1=042&cri1=043&cri1=044&cri1=045&cri1=046&cri1=047&cri1=048&cri1=049&cri1=050&sel_2=1&busc_2=&cri2=00&sel_3=1&busc_3=&cri3=00&rows=Universidad&columns=Cap%EDtulo&columns=Indicadores&numCri=3&NumCeldas=50&type=pcaxis&path=%2FUniversitaria%2FFinanciacion_gasto%2FPresupuestarios%2F2014%2Fl0%2F&file=prs0401.px&divi=&per=&idtab=&accion=html) [&cri1=049&cri1=050&sel\\_2=1&busc\\_2=&cri2=00&sel\\_3=1&busc\\_3=&cri3=00&rows=Universi](https://www.educacion.gob.es/educabase/tabla.do?sel_1=50&busc_1=&cri1=001&cri1=002&cri1=003&cri1=004&cri1=005&cri1=006&cri1=007&cri1=008&cri1=009&cri1=010&cri1=011&cri1=012&cri1=013&cri1=014&cri1=015&cri1=016&cri1=017&cri1=018&cri1=019&cri1=020&cri1=021&cri1=022&cri1=023&cri1=024&cri1=025&cri1=026&cri1=027&cri1=028&cri1=029&cri1=030&cri1=031&cri1=032&cri1=033&cri1=034&cri1=035&cri1=036&cri1=037&cri1=038&cri1=039&cri1=040&cri1=041&cri1=042&cri1=043&cri1=044&cri1=045&cri1=046&cri1=047&cri1=048&cri1=049&cri1=050&sel_2=1&busc_2=&cri2=00&sel_3=1&busc_3=&cri3=00&rows=Universidad&columns=Cap%EDtulo&columns=Indicadores&numCri=3&NumCeldas=50&type=pcaxis&path=%2FUniversitaria%2FFinanciacion_gasto%2FPresupuestarios%2F2014%2Fl0%2F&file=prs0401.px&divi=&per=&idtab=&accion=html) [dad&columns=Cap%EDtulo&columns=Indicadores&numCri=3&NumCeldas=50&type=pcaxis&p](https://www.educacion.gob.es/educabase/tabla.do?sel_1=50&busc_1=&cri1=001&cri1=002&cri1=003&cri1=004&cri1=005&cri1=006&cri1=007&cri1=008&cri1=009&cri1=010&cri1=011&cri1=012&cri1=013&cri1=014&cri1=015&cri1=016&cri1=017&cri1=018&cri1=019&cri1=020&cri1=021&cri1=022&cri1=023&cri1=024&cri1=025&cri1=026&cri1=027&cri1=028&cri1=029&cri1=030&cri1=031&cri1=032&cri1=033&cri1=034&cri1=035&cri1=036&cri1=037&cri1=038&cri1=039&cri1=040&cri1=041&cri1=042&cri1=043&cri1=044&cri1=045&cri1=046&cri1=047&cri1=048&cri1=049&cri1=050&sel_2=1&busc_2=&cri2=00&sel_3=1&busc_3=&cri3=00&rows=Universidad&columns=Cap%EDtulo&columns=Indicadores&numCri=3&NumCeldas=50&type=pcaxis&path=%2FUniversitaria%2FFinanciacion_gasto%2FPresupuestarios%2F2014%2Fl0%2F&file=prs0401.px&divi=&per=&idtab=&accion=html) [ath=%2FUniversitaria%2FFinanciacion\\_gasto%2FPresupuestarios%2F2014%2Fl0%2F&file=prs04](https://www.educacion.gob.es/educabase/tabla.do?sel_1=50&busc_1=&cri1=001&cri1=002&cri1=003&cri1=004&cri1=005&cri1=006&cri1=007&cri1=008&cri1=009&cri1=010&cri1=011&cri1=012&cri1=013&cri1=014&cri1=015&cri1=016&cri1=017&cri1=018&cri1=019&cri1=020&cri1=021&cri1=022&cri1=023&cri1=024&cri1=025&cri1=026&cri1=027&cri1=028&cri1=029&cri1=030&cri1=031&cri1=032&cri1=033&cri1=034&cri1=035&cri1=036&cri1=037&cri1=038&cri1=039&cri1=040&cri1=041&cri1=042&cri1=043&cri1=044&cri1=045&cri1=046&cri1=047&cri1=048&cri1=049&cri1=050&sel_2=1&busc_2=&cri2=00&sel_3=1&busc_3=&cri3=00&rows=Universidad&columns=Cap%EDtulo&columns=Indicadores&numCri=3&NumCeldas=50&type=pcaxis&path=%2FUniversitaria%2FFinanciacion_gasto%2FPresupuestarios%2F2014%2Fl0%2F&file=prs0401.px&divi=&per=&idtab=&accion=html) [01.px&divi=&per=&idtab=&accion=html](https://www.educacion.gob.es/educabase/tabla.do?sel_1=50&busc_1=&cri1=001&cri1=002&cri1=003&cri1=004&cri1=005&cri1=006&cri1=007&cri1=008&cri1=009&cri1=010&cri1=011&cri1=012&cri1=013&cri1=014&cri1=015&cri1=016&cri1=017&cri1=018&cri1=019&cri1=020&cri1=021&cri1=022&cri1=023&cri1=024&cri1=025&cri1=026&cri1=027&cri1=028&cri1=029&cri1=030&cri1=031&cri1=032&cri1=033&cri1=034&cri1=035&cri1=036&cri1=037&cri1=038&cri1=039&cri1=040&cri1=041&cri1=042&cri1=043&cri1=044&cri1=045&cri1=046&cri1=047&cri1=048&cri1=049&cri1=050&sel_2=1&busc_2=&cri2=00&sel_3=1&busc_3=&cri3=00&rows=Universidad&columns=Cap%EDtulo&columns=Indicadores&numCri=3&NumCeldas=50&type=pcaxis&path=%2FUniversitaria%2FFinanciacion_gasto%2FPresupuestarios%2F2014%2Fl0%2F&file=prs0401.px&divi=&per=&idtab=&accion=html)

Presupuesto Universidad de A Coruña. Año 2014. Recuperado el 21 de Junio de 2018.

URL[:https://www.udc.es/export/sites/udc/goberno/\\_galeria\\_down/veis/documentos/201314/ORZA](https://www.udc.es/export/sites/udc/goberno/_galeria_down/veis/documentos/201314/ORZAMENTO_2014.pdf) [MENTO\\_2014.pdf](https://www.udc.es/export/sites/udc/goberno/_galeria_down/veis/documentos/201314/ORZAMENTO_2014.pdf)

Presupuesto Universidad de Alcalá. Año 2014. Recuperado el 21 de Junio de 2018. URL[:http://gerencia.uah.es/AAEE/docs/Presupuesto2014.pdf](http://gerencia.uah.es/AAEE/docs/Presupuesto2014.pdf)

Presupuesto Universidad de Alicante. Año 2014. Recuperado el 21 de Junio de 2018. URL[:https://web.ua.es/es/stepv-iv/documentos/proyecto-de-presupuesto-2015.pdf](https://web.ua.es/es/stepv-iv/documentos/proyecto-de-presupuesto-2015.pdf)

Presupuesto Universidad de Almería. Año 2014. Recuperado el 21 de Junio de 2018. URL[:http://cms.ual.es/idc/groups/public/@serv/@asuntoseconomicos/documents/documento/presup](http://cms.ual.es/idc/groups/public/@serv/@asuntoseconomicos/documents/documento/presupuestouniversidad2014.pdf) [uestouniversidad2014.pdf](http://cms.ual.es/idc/groups/public/@serv/@asuntoseconomicos/documents/documento/presupuestouniversidad2014.pdf)

Presupuesto Universidad Autónoma de Barcelona. Año 2014. Recuperado el 21 de Junio de 2018. URL[:http://www.uab.cat/doc/presupuesto-2014](http://www.uab.cat/doc/presupuesto-2014)

Presupuesto Universidad Autónoma de Madrid. Año 2014. Recuperado el 21 de Junio de 2018. URL[:https://www.uam.es/ss/Satellite/es/1242656765343/listadoCategorizado/Informacion\\_economi](https://www.uam.es/ss/Satellite/es/1242656765343/listadoCategorizado/Informacion_economica_y_financiera.htm) [ca\\_y\\_financiera.htm](https://www.uam.es/ss/Satellite/es/1242656765343/listadoCategorizado/Informacion_economica_y_financiera.htm)

Presupuesto Universidad de Barcelona. Año 2014. Recuperado el 21 de Junio de 2018. URL:

[http://www.ub.edu/finances/pressupost/pressupost2014/pressupost2014\\_complet.pdf](http://www.ub.edu/finances/pressupost/pressupost2014/pressupost2014_complet.pdf)

Presupuesto Universidad de Burgos. Año 2014. Recuperado el 21 de Junio de 2018. URL[:http://wwww.ubu.es/sites/default/files/portal\\_page/files/presupuesto\\_ubu\\_2014.pdf](http://wwww.ubu.es/sites/default/files/portal_page/files/presupuesto_ubu_2014.pdf)

Presupuesto Universidad de Cádiz. Año 2014. Recuperado el 21 de Junio de 2018. URL[:http://presupuestos.uca.es/wp-includes/descargas/presupuestos/Presupuesto-UCA-2014.pdf](http://presupuestos.uca.es/wp-includes/descargas/presupuestos/Presupuesto-UCA-2014.pdf)

Presupuesto Universidad de Cantabria. Año 2014. Recuperado el 21 de Junio de 2018. URL:

<https://web.unican.es/consejo-direccion/gerencia/Documents/Presupuesto2014.pdf>

Presupuesto Universidad Carlos III de Madrid. Año 2014. Recuperado el 21 de Junio de 2018. URL:

[http://universidad-en-cifras.uc3m.es/pdf/la\\_universidad\\_en\\_cifras\\_2014.pdf](http://universidad-en-cifras.uc3m.es/pdf/la_universidad_en_cifras_2014.pdf)

Presupuesto Universidad de Castilla La Mancha. Año 2014. Recuperado el 21 de Junio de 2018.

URL:

<https://www.uclm.es/misiones/lauclm/consejodedireccion/vep/presupuesto>

Presupuesto Universidad Complutense de Madrid. Año 2014. Recuperado el 21 de Junio de 2018. URL:

[https://www.ucm.es/data/cont/docs/1002-2016-07-10-](https://www.ucm.es/data/cont/docs/1002-2016-07-10-PRESUPUESTO%20UCM%202014%20con%20hoja%20de%20aprobacion%20para%20web.pdf)

[PRESUPUESTO%20UCM%202014%20con%20hoja%20de%20aprobacion%20para%20web.pdf](https://www.ucm.es/data/cont/docs/1002-2016-07-10-PRESUPUESTO%20UCM%202014%20con%20hoja%20de%20aprobacion%20para%20web.pdf)

Presupuesto Universidad de Córdoba. Año 2014. Recuperado el 21 de Junio de 2018. URL[:http://www.uco.es/transparencia/index.php/informacion-economica-y](http://www.uco.es/transparencia/index.php/informacion-economica-y-presupuestaria/presupuesto)[presupuestaria/presupuesto](http://www.uco.es/transparencia/index.php/informacion-economica-y-presupuestaria/presupuesto)

Presupuesto Universidad de Extremadura. Año 2014. Recuperado el 21 de Junio de 2018. URL:

[http://www.unex.es/organizacion/gobierno/gerencia/documentos/presupuestos/PTO2014CSPARAC](http://www.unex.es/organizacion/gobierno/gerencia/documentos/presupuestos/PTO2014CSPARACOPIAS.pdf) [OPIAS.pdf](http://www.unex.es/organizacion/gobierno/gerencia/documentos/presupuestos/PTO2014CSPARACOPIAS.pdf)

Presupuesto Universidad de Girona. Año 2014. Recuperado el 21 de Junio de 2018. URL[:http://www.udg.edu/Portals/11/memoria\\_dades/2014-2015/15%20OITT-2014.pdf](http://www.udg.edu/Portals/11/memoria_dades/2014-2015/15%20OITT-2014.pdf)

Presupuesto Universidad de Granada. Año 2014. Recuperado el 21 de Junio de 2018. URL[:http://gerencia.ugr.es/pages/presupuestos/2014/presupuestoejercicio2014/!](http://gerencia.ugr.es/pages/presupuestos/2014/presupuestoejercicio2014/)

Presupuesto Universidad de Huelva. Año 2014. Recuperado el 21 de Junio de 2018. URL[:http://www.uhu.es/servicio\\_gestion\\_economica/Presupuesto%202015%20UHU.pdf](http://www.uhu.es/servicio_gestion_economica/Presupuesto%202015%20UHU.pdf)

Presupuesto Universidad Illes Balears. Año 2014. Recuperado el 21 de Junio de 2018. URL:

[http://transparencia.uib.es/digitalAssets/340/340647\\_3.pdf](http://transparencia.uib.es/digitalAssets/340/340647_3.pdf)

Presupuesto Universidad de Jaén. Año 2014. Recuperado el 21 de Junio de 2018. URL[:http://www10.ujaen.es/sites/default/files/users/gerencia/Presupuesto%202014.pdf](http://www10.ujaen.es/sites/default/files/users/gerencia/Presupuesto%202014.pdf)

[https://www10.ujaen.es/sites/default/files/users/csocial/Presupuesto\\_2015\\_0.pdf](https://www10.ujaen.es/sites/default/files/users/csocial/Presupuesto_2015_0.pdf)

Presupuesto Universidad Jaume I de Castellón. Año 2014. Recuperado el 21 de Junio de 2018. URL:

[http://documents.uji.es/alfresco/d/d/workspace/SpacesStore/9a549461-8c39-41fe-b4fa-](http://documents.uji.es/alfresco/d/d/workspace/SpacesStore/9a549461-8c39-41fe-b4fa-54a4128269d8/cauji14.pdf?guest=true)[54a4128269d8/cauji14.pdf?guest=true](http://documents.uji.es/alfresco/d/d/workspace/SpacesStore/9a549461-8c39-41fe-b4fa-54a4128269d8/cauji14.pdf?guest=true)

Presupuesto Universidad de La Laguna. Año 2014. Recuperado el 21 de Junio de 2018. URL:

[https://www.ull.es/Private/folder/institucional/ull/wull/la\\_institucion/datos\\_economicos/liquidacion\\_](https://www.ull.es/Private/folder/institucional/ull/wull/la_institucion/datos_economicos/liquidacion_ejercicio_2014.pdf) [ejercicio\\_2014.pdf](https://www.ull.es/Private/folder/institucional/ull/wull/la_institucion/datos_economicos/liquidacion_ejercicio_2014.pdf)

Presupuesto Universidad de La Rioja. Año 2014. Recuperado el 21 de Junio de 2018. URL:

[https://www.unirioja.es/servicios/sgfc/presupuesto/WEB%20Ptos%20UR\\_2014\\_1.pdf](https://www.unirioja.es/servicios/sgfc/presupuesto/WEB%20Ptos%20UR_2014_1.pdf)

Presupuesto Universidad de Las Palmas de Gran Canarias. Año 2014. Recuperado el 21 de Junio de 2018. URL:

[https://www2.ulpgc.es/hege/almacen/download/7107/7107675/presupuestos\\_ulpgc\\_2014\\_tomo\\_i.p](https://www2.ulpgc.es/hege/almacen/download/7107/7107675/presupuestos_ulpgc_2014_tomo_i.pdf) [df](https://www2.ulpgc.es/hege/almacen/download/7107/7107675/presupuestos_ulpgc_2014_tomo_i.pdf)

Presupuesto Universidad de León. Año 2014. Recuperado el 21 de Junio de 2018. URL:

<https://www.unileon.es/ficheros/estructura/gerencia/presupuesto2014.pdf>

Presupuesto Universidad de Lleida. Año 2014. Recuperado el 21 de Junio de 2018. URL:

<http://www.udl.cat/ca/es/udl/cifras/>

Presupuesto Universidad de Málaga. Año 2014. Recuperado el 21 de Junio de 2018. URL[:http://www.uma.es/media/tinyimages/file/Presupuesto\\_2014.pdf](http://www.uma.es/media/tinyimages/file/Presupuesto_2014.pdf)

Presupuesto Universidad Miguel Hernández de Elche. Año 2014. Recuperado el 21 de Junio de 2018. URL:

<http://sicgfyp.umh.es/files/2013/12/03-Estado-de-Ingresos.pdf>

Presupuesto Universidad de Murcia. Año 2014. Recuperado el 21 de Junio de 2018. URL:

[https://sede.um.es/sede/normativa/presupuesto-de-la-universidad-de-murcia-para-el-ejercicio-2014](https://sede.um.es/sede/normativa/presupuesto-de-la-universidad-de-murcia-para-el-ejercicio-2014-y-normas-de-ejecucion-/pdf/81.pdf) [y-normas-de-ejecucion-/pdf/81.pdf](https://sede.um.es/sede/normativa/presupuesto-de-la-universidad-de-murcia-para-el-ejercicio-2014-y-normas-de-ejecucion-/pdf/81.pdf)

Presupuesto Universidad de Oviedo. Año 2014. Recuperado el 21 de Junio de 2018.

URL[:http://www.uniovi.es/gobiernoservicios/gobierno/gerencia/presupuestos](http://www.uniovi.es/gobiernoservicios/gobierno/gerencia/presupuestos)

Presupuesto Universidad Pablo de Olavide. Año 2014. Recuperado el 21 de Junio de 2018. URL[:https://www.upo.es/age/export/sites/ge/descargas/ficheros/PRESUPUESTO\\_2014\\_19\\_diciem](https://www.upo.es/age/export/sites/ge/descargas/ficheros/PRESUPUESTO_2014_19_diciembre_2013.pdf) [bre\\_2013.pdf](https://www.upo.es/age/export/sites/ge/descargas/ficheros/PRESUPUESTO_2014_19_diciembre_2013.pdf)

Presupuesto Universidad del País Vasco. Año 2014. Recuperado el 21 de Junio de 2018. URL:

<https://www.ehu.eus/documents/10136/6021851/Tomo+I+Presupuestos+2014>

Presupuesto Universidad Politécnica de Cartagena. Año 2014. Recuperado el 21 de Junio de 2018. URL:

[http://www.upct.es/~uae/docs/presupuestos/141presupuesto\\_2014.pdf](http://www.upct.es/~uae/docs/presupuestos/141presupuesto_2014.pdf)

Presupuesto Universidad Politécnica de Catalunya. Año 2014. Recuperado el 21 de Junio de 2018. URL:

[https://www.upc.edu/normatives/ca/butlleti-upc/hemeroteca/2013-2014/butlleti-upc-154/bupc-154](https://www.upc.edu/normatives/ca/butlleti-upc/hemeroteca/2013-2014/butlleti-upc-154/bupc-154-docs/docs-consell-social/5_2_PRESSUPOST%20UPC_%202014.pdf/view) [docs/docs-consell-social/5\\_2\\_PRESSUPOST%20UPC\\_%202014.pdf/view](https://www.upc.edu/normatives/ca/butlleti-upc/hemeroteca/2013-2014/butlleti-upc-154/bupc-154-docs/docs-consell-social/5_2_PRESSUPOST%20UPC_%202014.pdf/view)

Presupuesto Universidad Politécnica de Madrid. Año 2014. Recuperado el 21 de Junio de 2018. URL:

[http://www.upm.es/sfs/Rectorado/Vicerrectorado%20de%20Asuntos%20Economicos/Area%20de](http://www.upm.es/sfs/Rectorado/Vicerrectorado%20de%20Asuntos%20Economicos/Area%20de%20Gestion%20Economica%20y%20Financiera/Presupuestos/presupuesto2014/Presupuesto%202014.pdf) [%20Gestion%20Economica%20y%20Financiera/Presupuestos/presupuesto2014/Presupuesto%202](http://www.upm.es/sfs/Rectorado/Vicerrectorado%20de%20Asuntos%20Economicos/Area%20de%20Gestion%20Economica%20y%20Financiera/Presupuestos/presupuesto2014/Presupuesto%202014.pdf) [014.pdf](http://www.upm.es/sfs/Rectorado/Vicerrectorado%20de%20Asuntos%20Economicos/Area%20de%20Gestion%20Economica%20y%20Financiera/Presupuestos/presupuesto2014/Presupuesto%202014.pdf)

Presupuesto Universidad Politécnica de Valencia. Año 2014. Recuperado el 21 de Junio de 2018. URL:

<http://www.upv.es/entidades/GER/info/U0642953.pdf>

Presupuesto Universidad Pompeu Fabra. Año 2014. Recuperado el 21 de Junio de 2018. URL:

[https://www.upf.edu/documents/1761050/3280890/Pressupost+2014.pdf/98717ee9-e175-45ed-](https://www.upf.edu/documents/1761050/3280890/Pressupost+2014.pdf/98717ee9-e175-45ed-8075-b7013ccec663)[8075-b7013ccec663](https://www.upf.edu/documents/1761050/3280890/Pressupost+2014.pdf/98717ee9-e175-45ed-8075-b7013ccec663)

Presupuesto Universidad Pública de Navarra. Año 2014. Recuperado el 21 de Junio de 2018. URL:

[http://www2.unavarra.es/gesadj/VPortalTransparencia/PT%20UAP%20/Informacion%20Economic](http://www2.unavarra.es/gesadj/VPortalTransparencia/PT%20UAP%20/Informacion%20Economica/1%20Presupuestos/1a%20Presupuestos/presupuesto2014.pdf) [a/1%20Presupuestos/1a%20Presupuestos/presupuesto2014.pdf](http://www2.unavarra.es/gesadj/VPortalTransparencia/PT%20UAP%20/Informacion%20Economica/1%20Presupuestos/1a%20Presupuestos/presupuesto2014.pdf)

Presupuesto Universidad Rey Juan Carlos. Año 2014. Recuperado el 21 de Junio de 2018. URL:

<https://transparencia.urjc.es/informacion-economica/docs/presupuestos-2014.pdf>

Presupuesto Universidad Rovira i Virgili. Año 2014. Recuperado el 21 de Junio de 2018. URL:

[http://transparencia.urv.cat/media/upload/domain\\_383/arxius/srec/Mem%C3%B2ria\\_P\\_2015.pdf](http://transparencia.urv.cat/media/upload/domain_383/arxius/srec/Mem%C3%B2ria_P_2015.pdf)

Presupuesto Universidad de Salamanca. Año 2014. Recuperado el 21 de Junio de 2018. URL:

<http://www0.usal.es/webusal/files/Presupuestos%20USAL%202014.pdf>

Presupuesto Universidad de Santiago de Compostela. Año 2014. Recuperado el 21 de Junio de 2018. URL:

[http://www.usc.es/export9/sites/webinstitucional/gl/goberno/xerencia/info\\_economica/Informe\\_de\\_](http://www.usc.es/export9/sites/webinstitucional/gl/goberno/xerencia/info_economica/Informe_de_xestixn_2014.pdf) [xestixn\\_2014.pdf](http://www.usc.es/export9/sites/webinstitucional/gl/goberno/xerencia/info_economica/Informe_de_xestixn_2014.pdf)

Presupuesto Universidad de Sevilla. Año 2014. Recuperado el 21 de Junio de 2018. URL[:http://servicio.us.es/gesteco/presupuesto-cuenta/presupuesto-2014/presupuesto2014.pdf](http://servicio.us.es/gesteco/presupuesto-cuenta/presupuesto-2014/presupuesto2014.pdf)

Presupuesto Universidad de Valencia. Año 2014. Recuperado el 21 de Junio de 2018. URL:

[http://www.uv.es/contab/documents/comptes\\_2014.pdf](http://www.uv.es/contab/documents/comptes_2014.pdf)

Presupuesto Universidad de Valladolid. Año 2014. Recuperado el 21 de Junio de 2018. URL[:http://www.uva.es/export/sites/uva/1.lauva/1.03.vicerrectorados/1.03.06.economia/\\_document](http://www.uva.es/export/sites/uva/1.lauva/1.03.vicerrectorados/1.03.06.economia/_documentos/Presupuesto-UVA-2014.pdf) [os/Presupuesto-UVA-2014.pdf](http://www.uva.es/export/sites/uva/1.lauva/1.03.vicerrectorados/1.03.06.economia/_documentos/Presupuesto-UVA-2014.pdf)

Presupuesto Universidad de Vigo. Año 2014. Recuperado el 21 de Junio de 2018. URL:

[http://vicplan.uvigo.es/opencms/export/sites/vicplan/vicplan\\_gl/documentos/Orzamento2014.pdf](http://vicplan.uvigo.es/opencms/export/sites/vicplan/vicplan_gl/documentos/Orzamento2014.pdf) Presupuesto Universidad de Zaragoza. Año 2014. Recuperado el 21 de Junio de 2018. URL: [https://www.unizar.es/sites/default/files/gobierno/presupuesto\\_uz/Presupuesto2014.pdf](https://www.unizar.es/sites/default/files/gobierno/presupuesto_uz/Presupuesto2014.pdf)

Ranking de Shanghái. Recuperado el 29 de Junio de 2018. URL:

<http://www.shanghairanking.com/es/>

Rankings ISSUE 2014. Indicadores sintéticos de las universidades españolas. Recuperado el 20 de Junio de 2018. URL: [http://www.u-ranking.es/descargas/Informe-rankings-universidades-FBBVA-](http://www.u-ranking.es/descargas/Informe-rankings-universidades-FBBVA-Ivie-2014.pdf)[Ivie-2014.pdf](http://www.u-ranking.es/descargas/Informe-rankings-universidades-FBBVA-Ivie-2014.pdf)

Ranking QS. QS World University Rankings 2014-2015. Recuperado el 29 de Junio de 2018. URL: <https://www.topuniversities.com/university-rankings/world-university-rankings/2014>

Ranking THE (Times Higher Education). Times Higher Education World University Rankings 2014-2015. Recuperado el 29 de Junio de 2018. URL: [https://www.timeshighereducation.com/world-university-rankings/2015/world](https://www.timeshighereducation.com/world-university-rankings/2015/world-ranking#!/page/0/length/25/sort_by/rank/sort_order/asc/cols/stats)[ranking#!/page/0/length/25/sort\\_by/rank/sort\\_order/asc/cols/stats](https://www.timeshighereducation.com/world-university-rankings/2015/world-ranking#!/page/0/length/25/sort_by/rank/sort_order/asc/cols/stats)

Universidad de Dortmund, EMS (Efficiency Measurement System). Recuperado el 20 de Junio de 2018. URL:<http://www.holger-scheel.de/ems/>

## **ANEXO**

|                            |            |               | <b>ENTRADAS</b> | <b>SALIDAS</b>           |            |          |                   |
|----------------------------|------------|---------------|-----------------|--------------------------|------------|----------|-------------------|
| <b>DMUs</b>                | PDI $(\#)$ | PAS $($ # $)$ | MAT(f#)         | $GAS$ (k $\varepsilon$ ) | $EGRE$ (#) | $TE($ #) | ING(kE)           |
| A Coruña                   | 1.488      | 766           | 19.433          | 126.396,96               | 3.641      | 118      | 1.210             |
| Alcalá                     | 1.717      | 777           | 17.590          | 142.714,87               | 4.191      | 150      | 3.933,43          |
| Alicante                   | 2.129      | 1.234         | 27.352          | 173.854,80               | 5.506      | 175      | 2.000             |
| Almería                    | 780        | 479           | 12.708          | 77.081,30                | 2.677      | 84       | 2.051,66          |
| Autónoma de Barcelona      | 4.222      | 1.964         | 38.096          | 294.775,05               | 8.484      | 717      | 8.035,72          |
| Autónoma de Madrid         | 2.671      | 1.065         | 26.526          | 248.042,15               | 6.240      | 526      | 5.481,10          |
| Barcelona                  | 5.169      | 2.406         | 52.060          | 356.301,53               | 10.662     | 712      | 2.239,36          |
| <b>Burgos</b>              | 777        | 357           | 8.281           | 57.310,65                | 1.651      | 54       | 600               |
| Cádiz                      | 1.657      | 717           | 21.003          | 126.999,77               | 3.755      | 105      | 3.241             |
| Cantabria                  | 1.333      | 606           | 11.149          | 98.904,26                | 1.985      | 100      | 3.950             |
| Carlos III de Madrid       | 1.244      | 675           | 16.908          | 153.696,08               | 4.194      | 163      | 6.561             |
| Castilla-La Mancha         | 2.230      | 1.054         | 27.706          | 187.606,53               | 4.718      | 140      | 5.059,85          |
| Complutense de Madrid      | 6.235      | 3.600         | 72.353          | 510.625,96               | 14.637     | 812      | 9.166,90          |
| Córdoba                    | 1.413      | 744           | 18.906          | 125.489                  | 4.003      | 145      | 6.554,81          |
| Extremadura                | 1.915      | 885           | 22.922          | 135.544,48               | 3.402      | 151      | 2.815,50          |
| Girona                     | 1.394      | 619           | 14.232          | 88.010,41                | 2.757      | 112      | 2.095,95          |
| Granada                    | 3.562      | 2.217         | 54.304          | 407.572,71               | 11.313     | 411      | 8.675             |
| Huelva                     | 802        | 440           | 12.079          | 64.427,34                | 2.093      | 58       | 1.375             |
| <b>Illes Balears</b>       | 1.311      | 549           | 14.244          | 86.039,87                | 2.429      | 81       | 1.000             |
| Jaén                       | 897        | 505           | 15.964          | 93.221                   | 3.324      | $70\,$   | 1.045             |
| Jaume I de Castellón       | 1.164      | 619           | 13.787          | 94.762                   | 2.418      | 84       | 1.821,96          |
| La Laguna                  | 1.686      | 821           | 21.499          | 136.080,43               | 3.741      | 117      | 1.103,70          |
| La Rioja                   | 409        | 258           | 4.630           | 40.140,56                | 945        | 67       | $\overline{c}$    |
| Las Palmas de Gran Canaria | 1.576      | 756           | 20.513          | 126.637,31               | 2.923      | 89       | 55                |
| León                       | 883        | 468           | 14.362          | 89.228,88                | 4.489      | 85       | 3.236,67          |
| Lleida                     | 1.036      | 551           | 9.228           | 74.746,82                | 1.718      | 69       | 10.300            |
| Málaga                     | 2.400      | 1.269         | 36.124          | 218.909,82               | 6.424      | 209      | 10.765            |
| Miguel Hernández de Elche  | 1.115      | 418           | 13.842          | 87.205,59                | 3.374      | 135      | 306,54            |
| Murcia                     | 2.575      | 1.150         | 31.008          | 177.618,17               | 5.996      | 282      | 124,02            |
| Oviedo                     | 1.972      | 948           | 23.053          | 195.051,19               | 4.295      | 298      | 7.085             |
| Pablo de Olavide           | 939        | 352           | 11.780          | 66.077,53                | 1.911      | 76       | 1.357,58          |
| País Vasco                 | 4.428      | 1.894         | 43.618          | 395.172,17               | 8.626      | 411      | 7.500             |
| Politécnica de Cartagena   | 633        | 360           | 6.233           | 48.068,42                | 741        | 55       | 1.300             |
| Politécnica de Catalunya   | 2.619      | 1.543         | 30.706          | 262.904,43               | 6.086      | 354      | 10.821,77         |
| Politécnica de Madrid      | 3.020      | 2.018         | 35.763          | 327.516,94               | 5.967      | 162      | 6.619,18          |
| Politécnica de Valencia    | 2.615      | 1.477         | 32.500          | 333.158,66               | 6.103      | 298      | 15.558,42         |
| Pompeu Fabra               | 1.144      | 897           | 13.410          | 118.837,61               | 3.674      | 177      | 3.912,50          |
| Pública de Navarra         | 835        | 473           | 7.901           | 66.467,36                | 1.799      | 135      | 126,10            |
| Rey Juan Carlos            | 1.488      | 649           | 36.384          | 110.501,18               | 5.820      | 141      | 1.500             |
| Rovira i Virgili           | 563        | 704           | 12.844          | 102.320,34               | 2.596      | 191      | 558,18            |
| Salamanca                  | 2.258      | 1.132         | 26.137          | 207.319,75               | 6.344      | 317      | 8.954,17          |
| Santiago de Compostela     | 2.159      | 1.249         | 24.882          | 228.843,96               | 5.093      | 263      | 9.494,17          |
| Sevilla                    | 4.364      | 2.522         | 63.093          | 389.142,93               | 11.148     | 410      | 1.801,19          |
| Valencia                   | 4.045      | 1.872         | 47.581          | 319.613,10               | 10.619     | 421      | 7.107             |
| Valladolid                 | 2.260      | 1.016         | 25.734          | 178.489,20               | 5.691      | 215      | 2.550             |
| Vigo                       | 1.631      | 733           | 20.539          | 159.655,12               | 4.295      | 186      | 495               |
| Zaragoza                   | 3.650      | 1.549         | 31.530          | 251.678,21               | 6.260      | 309      | 200               |
| <b>TOTAL</b>               | 96.413     | 49.357        |                 | 1.162.497 8.360.762,39   | 230.758    |          | 10.440 191.746,43 |

*Tabla A-1. Datos de entradas y salidas de las universidades públicas españolas.*

|                            | <b>ENTRADAS</b> |               |           |                                   |            |        |            |                   |
|----------------------------|-----------------|---------------|-----------|-----------------------------------|------------|--------|------------|-------------------|
| <b>DMUs</b>                | PDI $(\#)$      | PAS $($ # $)$ | MAT(f#)   | GAS $(kE)$                        | EGRE $(f)$ | TE(#)  | ING $(kE)$ | <b>EFICIENCIA</b> |
| A Coruña                   | 1.488           | 766           | 19.433    | 126.396,96                        | 5.521,23   | 178,94 | 4.187,80   | 0,801             |
| Alcalá                     | 1.717           | 777           | 17.590    | 142.714,87                        | 5.023,30   | 179,79 | 4.714,58   | 0,929             |
| Alicante                   | 2.129           | 1.234         | 27.352    | 173.854,80                        | 7.657,04   | 243,37 | 5.710,29   | 0,827             |
| Almería                    | 780             | 479           | 12.708    | 77.081,30                         | 3.277,15   | 102,83 | 2.511,62   | 0,922             |
| Autónoma de Barcelona      | 4.222           | 1.964         | 38.096    | 294.775,05                        | 8.484      | 717    | 8.035,72   | $\mathbf{1}$      |
| Autónoma de Madrid         | 2.671           | 1.065         | 26.526    | 248.042,15                        | 6.240      | 526    | 5.481,10   | $\mathbf{1}$      |
| Barcelona                  | 5.169           | 2.406         | 52.060    | 356.301,53                        | 11.681,69  | 780,09 | 9.748,46   | 0,865             |
| <b>Burgos</b>              | 777             | 357           | 8.281     | 57.310,65                         | 2.411,01   | 78,86  | 1.827,89   | 0,814             |
| Cádiz                      | 1.657           | 717           | 21.003    | 126.999,77                        | 5.691,68   | 159,15 | 4.912,58   | 0,854             |
| Cantabria                  | 1.333           | 606           | 11.149    | 98.904,26                         | 2.735,17   | 137,79 | 5.442,79   | 0,882             |
| Carlos III de Madrid       | 1.244           | 675           | 16.908    | 153.696,08                        | 4.194      | 163    | 6.561      | $\mathbf{1}$      |
| Castilla-La Mancha         | 2.230           | 1.054         | 27.706    | 187.606,53                        | 7.904,03   | 234,54 | 8.476,73   | 0,827             |
| Complutense de Madrid      | 6.235           | 3.600         | 72.353    | 510.625,96                        | 17.853,02  | 990,41 | 13.999,37  | 0,899             |
| Córdoba                    | 1.413           | 744           | 18.906    | 125.489                           | 4.514,71   | 163,54 | 7.392,72   | 0,951             |
| Extremadura                | 1.915           | 885           | 22.922    | 135.544,48                        | 5.285,44   | 234,60 | 4.374,24   | 0,847             |
| Girona                     | 1.394           | 619           | 14.232    | 88.010,41                         | 3.574,09   | 145,19 | 2.717,13   | 0,902             |
| Granada                    | 3.562           | 2.217         | 54.304    | 407.572,71                        | 14.938,18  | 542,70 | 11.454,85  | 0,896             |
| Huelva                     | 802             | 440           | 12.079    | 64.427,34                         | 3.003,69   | 83,24  | 1.973,28   | 0,870             |
| <b>Illes Balears</b>       | 1.311           | 549           | 14.244    | 86.039,87                         | 3.753,35   | 125,16 | 2.701,55   | 0,809             |
| Jaén                       | 897             | 505           | 15.964    | 93.221                            | 4.525,16   | 95,30  | 3.149,47   | 0,829             |
| Jaume I de Castellón       | 1.164           | 619           | 13.787    | 94.762                            | 3.953,89   | 137,36 | 3.039,38   | 0,832             |
| La Laguna                  | 1.686           | 821           | 21.499    | 136.080,43                        | 6.025,09   | 188,44 | 4.476,67   | 0,784             |
| La Rioja                   | 409             | 258           | 4.630     | 40.140,56                         | 1.120,58   | 79,45  | 877,27     | 0,813             |
| Las Palmas de Gran Canaria | 1.576           | 756           | 20.513    | 126.637,31                        | 5.666,17   | 172,52 | 4.130,63   | 0,721             |
| León                       | 883             | 468           | 14.362    | 89.228,88                         | 4.489      | 85     | 3.236,67   | $\mathbf{1}$      |
| Lleida                     | 1.036           | 551           | 9.228     | 74.746,82                         | 1.718      | 69     | 10.300     | $\mathbf{1}$      |
| Málaga                     | 2.400           | 1.269         | 36.124    | 218.909,82                        | 8.042,23   | 261,65 | 13.476,75  | 0,914             |
| Miguel Hernández de Elche  | 1.115           | 418           | 13.842    | 87.205,59                         | 3.374      | 135    | 306,54     | $\mathbf{1}$      |
| Murcia                     | 2.575           | 1.150         | 31.008    | 177.618,17                        | 6.904,85   | 324,74 | 4.814,88   | 0,823             |
| Oviedo                     | 1.972           | 948           | 23.053    | 195.051,19                        | 4.788,66   | 332,25 | 7.899,33   | 0,956             |
| Pablo de Olavide           | 939             | 352           | 11.780    | 66.077,53                         | 2.627,21   | 104,48 | 1.866,37   | 0,883             |
| País Vasco                 | 4.428           | 1.894         | 43.618    | 395.172,17                        | 11.908,09  | 567,38 | 10.353,66  | 0,882             |
| Politécnica de Cartagena   | 633             | 360           | 6.233     | 48.068,42                         | 1.317,53   | 97,79  | 2.311,46   | 0,812             |
| Politécnica de Catalunya   | 2.619           | 1.543         | 30.706    | 262.904,43                        | 7.053.73   | 410,29 | 12.542,53  | 0,941             |
| Politécnica de Madrid      | 3.020           | 2.018         | 35.763    | 327.516,94                        | 10.417,29  | 282,82 | 11.555,87  | 0,817             |
| Politécnica de Valencia    | 2.615           | 1.477         | 32.500    | 333.158,66                        | 6.737      | 328,96 | 17.174,68  | 0,960             |
| Pompeu Fabra               | 1.144           | 897           | 13.410    | 118.837,61                        | 3.674      | 177    | 3.912,50   | $\mathbf{1}$      |
| Pública de Navarra         | 835             | 473           | 7.901     | 66.467,36                         | 1.888,72   | 141,73 | 1.661,30   | 0,854             |
| Rey Juan Carlos            | 1.488           | 649           | 36.384    | 110.501,18                        | 5.820      | 141    | 1.500      | $\mathbf{1}$      |
| Rovira i Virgili           | 563             | 704           | 12.844    | 102.320,34                        | 2.596      | 191    | 558,18     | $\mathbf{1}$      |
| Salamanca                  | 2.258           | 1.132         | 26.137    | 207.319,75                        | 6.600,89   | 329,84 | 9.316,75   | 0,983             |
| Santiago de Compostela     | 2.159           | 1.249         | 24.882    | 228.843,96                        | 5.928,19   | 306,13 | 11.051,10  | 0,940             |
| Sevilla                    | 4.364           | 2.522         | 63.093    | 389.142,93                        | 16.161,36  | 594,38 | 11.210,74  | 0,791             |
| Valencia                   | 4.045           | 1.872         | 47.581    | 319.613,10                        | 13.007,46  | 515,69 | 10.015,78  | 0,906             |
| Valladolid                 | 2.260           | 1.016         | 25.734    | 178.489,20                        | 7.251,58   | 273,96 | 5.654,46   | 0,860             |
| Vigo                       | 1.631           | 733           | 20.539    | 159.655,12                        | 5.684,30   | 246,17 | 4.282,47   | 0,804             |
| Zaragoza                   | 3.650           | 1.549         | 31.530    | 251.678,21                        | 8.551,16   | 422,09 | 6.990,46   | 0,785             |
| <b>TOTAL</b>               | 96.413          | 49.357        | 1.162.497 | 8.360.762,39 291.574,92 12.797,62 |            |        | 289.889,59 |                   |

*Tabla A-2. Resultados del modelo CCR-Output de las universidades públicas españolas.*

|                            | <b>ENTRADAS</b> |               |         |                                                        |            |        |            |                   |
|----------------------------|-----------------|---------------|---------|--------------------------------------------------------|------------|--------|------------|-------------------|
| <b>DMUs</b>                | PDI $(f)$       | PAS $($ # $)$ | MAT(f#) | $GAS$ (k $\varepsilon$ )                               | EGRE $(f)$ | TE(#)  | ING $(kE)$ | <b>EFICIENCIA</b> |
| A Coruña                   | 1.488           | 766           | 19.433  | 126.396,96                                             | 5.341,69   | 173,12 | 3.962,89   | 0,810             |
| Alcalá                     | 1.717           | 777           | 17.590  | 142.714,87                                             | 4.921,18   | 176,13 | 4.618,73   | 0,936             |
| Alicante                   | 2.129           | 1.234         | 27.352  | 173.854,80                                             | 6.753,62   | 214,65 | 4.581,89   | 0,867             |
| Almería                    | 780             | 479           | 12.708  | 77.081,30                                              | 3.127,33   | 98,13  | 2.396,79   | 0,938             |
| Autónoma de Barcelona      | 4.222           | 1.964         | 38.096  | 294.775,05                                             | 8.484      | 717    | 8.035,72   | $\mathbf{1}$      |
| Autónoma de Madrid         | 2.671           | 1.065         | 26.526  | 248.042,15                                             | 6.240      | 526    | 5.481,10   | $\mathbf{1}$      |
| Barcelona                  | 5.169           | 2.406         | 52.060  | 356.301,53                                             | 10.662     | 712    | 2.239,36   | $\mathbf{1}$      |
| <b>Burgos</b>              | 777             | 357           | 8.281   | 57.310,65                                              | 2.184,62   | 73,30  | 1.133,42   | 0,860             |
| Cádiz                      | 1.657           | 717           | 21.003  | 126.999,77                                             | 5.280,95   | 147,67 | 4.558,07   | 0,876             |
| Cantabria                  | 1.333           | 606           | 11.149  | 98.904,26                                              | 2.669,97   | 134,51 | 5.313,04   | 0,890             |
| Carlos III de Madrid       | 1.244           | 675           | 16.908  | 153.696,08                                             | 4.194      | 163    | 6.561      | $\mathbf{1}$      |
| Castilla-La Mancha         | 2.230           | 1.054         | 27.706  | 187.606,53                                             | 6.463,87   | 232,97 | 6.932,22   | 0,866             |
| Complutense de Madrid      | 6.235           | 3.600         | 72.353  | 510.625,96                                             | 14.637     | 812    | 9.166,90   | $\mathbf{1}$      |
| Córdoba                    | 1.413           | 744           | 18.906  | 125.489                                                | 4.362,96   | 158,04 | 7.144,24   | 0,965             |
| Extremadura                | 1.915           | 885           | 22.922  | 135.544,48                                             | 5.262,91   | 233,60 | 4.355,59   | 0,848             |
| Girona                     | 1.394           | 619           | 14.232  | 88.010,41                                              | 3.355,49   | 136,31 | 2.550,94   | 0,924             |
| Granada                    | 3.562           | 2.217         | 54.304  | 407.572,71                                             | 11.313     | 411    | 8.675      | $\mathbf{1}$      |
| Huelva                     | 802             | 440           | 12.079  | 64.427,34                                              | 2.666,30   | 75,71  | 1.751,63   | 0,905             |
| <b>Illes Balears</b>       | 1.311           | 549           | 14.244  | 86.039,87                                              | 3.632,55   | 121,13 | 1.957,56   | 0,835             |
| Jaén                       | 897             | 505           | 15.964  | 93.221                                                 | 4.467,66   | 94,08  | 3.141,92   | 0,832             |
| Jaume I de Castellón       | 1.164           | 619           | 13.787  | 94.762                                                 | 3.888,06   | 135,07 | 2.929,66   | 0,838             |
| La Laguna                  | 1.686           | 821           | 21.499  | 136.080,43                                             | 5.666,05   | 177,21 | 4.029,30   | 0,799             |
| La Rioja                   | 409             | 258           | 4.630   | 40.140,56                                              | 945        | 67     | 2          | 1                 |
| Las Palmas de Gran Canaria | 1.576           | 756           | 20.513  | 126.637,31                                             | 5.425,36   | 165,19 | 3.831,75   | 0,727             |
| León                       | 883             | 468           | 14.362  | 89.228,88                                              | 4.489      | 85     | 3.236,67   | $\mathbf{1}$      |
| Lleida                     | 1.036           | 551           | 9.228   | 74.746,82                                              | 1.718      | 69     | 10.300     | $\mathbf{1}$      |
| Málaga                     | 2.400           | 1.269         | 36.124  | 218.909,82                                             | 6.424      | 209    | 10.765     | $\mathbf{1}$      |
| Miguel Hernández de Elche  | 1.115           | 418           | 13.842  | 87.205,59                                              | 3.374      | 135    | 306,54     | $\mathbf{1}$      |
| Murcia                     | 2.575           | 1.150         | 31.008  | 177.618,17                                             | 6.656,55   | 313,07 | 4.482,38   | 0,833             |
| Oviedo                     | 1.972           | 948           | 23.053  | 195.051,19                                             | 4.676,41   | 324,46 | 7.714,17   | 0,965             |
| Pablo de Olavide           | 939             | 352           | 11.780  | 66.077,53                                              | 2.127,04   | 84,59  | 1.511,05   | 0,956             |
| País Vasco                 | 4.428           | 1.894         | 43.618  | 395.172,17                                             | 9.619,30   | 458,33 | 8.363,64   | 0,956             |
| Politécnica de Cartagena   | 633             | 360           | 6.233   | 48.068,42                                              | 1.139,24   | 73,34  | 1.733,58   | 0,879             |
| Politécnica de Catalunya   | 2.619           | 1.543         | 30.706  | 262.904,43                                             | 6.277,20   | 365,12 | 11.161,75  | 0,987             |
| Politécnica de Madrid      | 3.020           | 2.018         | 35.763  | 327.516,94                                             | 8.081,83   | 357,28 | 8.965,15   | 0,847             |
| Politécnica de Valencia    | 2.615           | 1.477         | 32.500  | 333.158,66                                             | 6.103      | 298    | 15.558,42  | 1                 |
| Pompeu Fabra               | 1.144           | 897           | 13.410  | 118.837,61                                             | 3.674      | 177    | 3.912,50   | $\mathbf{1}$      |
| Pública de Navarra         | 835             | 473           | 7.901   | 66.467,36                                              | 1.799      | 135    | 126,10     | $\mathbf{1}$      |
| Rey Juan Carlos            | 1.488           | 649           | 36.384  | 110.501,18                                             | 5.820      | 141    | 1.500      | $\mathbf{1}$      |
| Rovira i Virgili           | 563             | 704           | 12.844  | 102.320,34                                             | 2.596      | 191    | 558,18     | $\mathbf{1}$      |
| Salamanca                  | 2.258           | 1.132         | 26.137  | 207.319,75                                             | 6.344      | 317    | 8.954,17   | $\mathbf{1}$      |
| Santiago de Compostela     | 2.159           | 1.249         | 24.882  | 228.843,96                                             | 5.545,60   | 286,37 | 10.337,90  | 0,965             |
| Sevilla                    | 4.364           | 2.522         | 63.093  | 389.142,93                                             | 11.710,88  | 502,39 | 8.055,41   | 0,856             |
| Valencia                   | 4.045           | 1.872         | 47.581  | 319.613,10                                             | 10.619     | 421    | 7.107      | $\mathbf{1}$      |
| Valladolid                 | 2.260           | 1.016         | 25.734  | 178.489,20                                             | 6.541,28   | 247,12 | 4.806,02   | 0,896             |
| Vigo                       | 1.631           | 733           | 20.539  | 159.655,12                                             | 5.414,37   | 234,48 | 4.079,98   | 0,815             |
| Zaragoza                   | 3.650           | 1.549         | 31.530  | 251.678,21                                             | 7.545,36   | 372,45 | 5.827,42   | 0,813             |
| <b>TOTAL</b>               | 96.413          | 49.357        |         | 1.162.497 8.360.762,39 260.240,64 11.751,82 244.713,75 |            |        |            |                   |

*Tabla A-3. Resultados del modelo BCC-Output de las universidades públicas españolas.*

| <b>DMUs</b>                | <b>Benchmarks</b>                                         |  |  |  |  |  |
|----------------------------|-----------------------------------------------------------|--|--|--|--|--|
| A Coruña                   | $5(0,13)$ 25 (0,96) 39 (0,02)                             |  |  |  |  |  |
| Alcalá                     | $6(0,11)$ 25 (0,65) 26 (0,06) 37 (0,37)                   |  |  |  |  |  |
| Alicante                   | $5(0,17)$ $25(1,31)$ $39(0,05)$                           |  |  |  |  |  |
| Almería                    | $5(0,04)$ 25 $(0,58)$ 26 $(0,02)$ 40 $(0,11)$             |  |  |  |  |  |
| Autónoma de Barcelona      | 26                                                        |  |  |  |  |  |
| Autónoma de Madrid         | 20                                                        |  |  |  |  |  |
| Barcelona                  | $5(0,99)$ $25(0,45)$ $39(0,21)$                           |  |  |  |  |  |
| <b>Burgos</b>              | $5(0,02)$ 6 $(0,06)$ 25 $(0,42)$                          |  |  |  |  |  |
| Cádiz                      | $5(0,09)$ $25(1,03)$ $26(0,08)$ $39(0,03)$                |  |  |  |  |  |
| Cantabria                  | $6(0,10)$ 25 $(0,09)$ 26 $(0,33)$ 37 $(0,30)$             |  |  |  |  |  |
| Carlos III de Madrid       | $\overline{2}$                                            |  |  |  |  |  |
| Castilla-La Mancha         | $5(0,09)$ 6 $(0,06)$ 25 $(1,39)$ 26 $(0,28)$ 37 $(0,01)$  |  |  |  |  |  |
| Complutense de Madrid      | $5(1,04)$ $25(1,61)$ $39(0,09)$ $40(0,48)$                |  |  |  |  |  |
| Córdoba                    | $5(0,04)$ 6 $(0,07)$ 25 $(0,62)$ 26 $(0,45)$ 40 $(0,07)$  |  |  |  |  |  |
| Extremadura                | $5(0,23)$ $25(0,48)$ $26(0,07)$ $39(0,18)$                |  |  |  |  |  |
| Girona                     | $5(0,13)$ $25(0,44)$ $26(0,01)$ $39(0,07)$                |  |  |  |  |  |
| Granada                    | $6(0,26)$ 25 (2,21) 26 (0,14) 37 (0,26) 40 (0,85)         |  |  |  |  |  |
| Huelva                     | $5(0,04)$ $25(0,44)$ $26(0,00)$ $39(0,11)$                |  |  |  |  |  |
| <b>Illes Balears</b>       | $5(0,09)$ 25 $(0,57)$ 39 $(0,07)$                         |  |  |  |  |  |
| Jaén                       | 25 (0,96) 39 (0,01) 40 (0,07)                             |  |  |  |  |  |
| Jaume I de Castellón       | $5(0,07)$ 6 $(0,06)$ 25 $(0,67)$                          |  |  |  |  |  |
| La Laguna                  | $5(0,13)$ $25(1,04)$ $39(0,04)$                           |  |  |  |  |  |
| La Rioja                   | $5(0,00)$ $6(0,12)$ $25(0,05)$ $40(0,04)$                 |  |  |  |  |  |
| Las Palmas de Gran Canaria | $5(0,11)$ 25 $(0,96)$ 39 $(0,06)$                         |  |  |  |  |  |
| León                       | 36                                                        |  |  |  |  |  |
| Lleida                     | 19                                                        |  |  |  |  |  |
| Málaga                     | $5(0,00)$ 6 $(0,15)$ 25 $(1,19)$ 26 $(0,85)$ 40 $(0,12)$  |  |  |  |  |  |
| Miguel Hernández de Elche  | $\overline{c}$                                            |  |  |  |  |  |
| Murcia                     | $5(0,33)$ $25(0,53)$ $39(0,30)$                           |  |  |  |  |  |
| Oviedo                     | $6(0,46)$ 11 $(0,20)$ 26 $(0,38)$ 40 $(0,15)$             |  |  |  |  |  |
| Pablo de Olavide           | $5(0,04)$ 6 $(0,07)$ 25 $(0,32)$ 39 $(0,07)$              |  |  |  |  |  |
| País Vasco                 | $6(0,64)$ 25 (1,15) 26 (0,02) 37 (0,73)                   |  |  |  |  |  |
| Politécnica de Cartagena   | $5(0,11)$ 25 $(0,01)$ 26 $(0,14)$ 40 $(0,05)$             |  |  |  |  |  |
| Politécnica de Catalunya   | $6(0,36)$ 25 $(0,25)$ 26 $(0,82)$ 37 $(0,27)$ 40 $(0,50)$ |  |  |  |  |  |
| Politécnica de Madrid      | 25 (1,63) 26 (0,35) 37 (0,68)                             |  |  |  |  |  |
| Politécnica de Valencia    | $6(0,13)$ 11 $(0,78)$ 26 $(1,09)$ 40 $(0,30)$             |  |  |  |  |  |
| Pompeu Fabra               | 9                                                         |  |  |  |  |  |
| Pública de Navarra         | $5(0,08)$ 6 $(0,16)$ 25 $(0,06)$                          |  |  |  |  |  |
| Rey Juan Carlos            | 16                                                        |  |  |  |  |  |
| Rovira i Virgili           | 14                                                        |  |  |  |  |  |
| Salamanca                  | $5(0,02)$ 6 $(0,40)$ 25 $(0,64)$ 26 $(0,47)$ 40 $(0,09)$  |  |  |  |  |  |
| Santiago de Compostela     | $6(0,24)$ 25 $(0,32)$ 26 $(0,72)$ 37 $(0,30)$ 40 $(0,25)$ |  |  |  |  |  |
| Sevilla                    | $5(0,42)$ $25(2,23)$ $39(0,30)$ $40(0,33)$                |  |  |  |  |  |
| Valencia                   | 5 (0,47) 25 (1,90) 28 (0,09) 39 (0,03)                    |  |  |  |  |  |
| Valladolid                 | $5(0,17)$ $6(0,11)$ $25(1,15)$                            |  |  |  |  |  |
| Vigo                       | $6(0,33)$ 25 $(0,76)$ 28 $(0,07)$                         |  |  |  |  |  |
| Zaragoza                   | $6(0,59)$ 25 $(0,93)$ 37 $(0,20)$                         |  |  |  |  |  |

*Tabla A-4. Benchmarks modelo CCR-Output.*

| <b>DMUs</b>                | <b>Benchmarks</b>                                           |  |  |  |  |
|----------------------------|-------------------------------------------------------------|--|--|--|--|
| A Coruña                   | $5(0,10)$ $25(0,81)$ $39(0,02)$ $44(0,07)$                  |  |  |  |  |
| Alcalá                     | $6(0,12)$ 25 $(0,69)$ 26 $(0,03)$ 41 $(0,16)$               |  |  |  |  |
| Alicante                   | $5(0,02)$ $25(0,59)$ $39(0,05)$ $44(0,35)$                  |  |  |  |  |
| Almería                    | $5(0,02)$ 23 $(0,34)$ 25 $(0,53)$ 26 $(0,05)$ 40 $(0,06)$   |  |  |  |  |
| Autónoma de Barcelona      | 15                                                          |  |  |  |  |
| Autónoma de Madrid         | $\tau$                                                      |  |  |  |  |
| Barcelona                  | $\overline{0}$                                              |  |  |  |  |
| <b>Burgos</b>              | 23 (0,65) 25 (0,35)                                         |  |  |  |  |
| Cádiz                      | 25 (0,65) 27 (0,06) 39 (0,10) 41 (0,15) 44 (0,04)           |  |  |  |  |
| Cantabria                  | $6(0,08)$ 23 $(0,22)$ 25 $(0,10)$ 26 $(0,35)$ 37 $(0,25)$   |  |  |  |  |
| Carlos III de Madrid       | $\overline{2}$                                              |  |  |  |  |
| Castilla-La Mancha         | 25 (0,36) 27 (0,19) 41 (0,28) 44 (0,18)                     |  |  |  |  |
| Complutense de Madrid      | $\overline{2}$                                              |  |  |  |  |
| Córdoba                    | 25 (0,34) 26 (0,29) 27 (0,02) 39 (0,04) 41 (0,32)           |  |  |  |  |
| Extremadura                | $5(0,22)$ 23 $(0,04)$ 25 $(0,47)$ 26 $(0,07)$ 39 $(0,19)$   |  |  |  |  |
| Girona                     | $5(0,09)$ 23 $(0,41)$ 25 $(0,35)$ 26 $(0,06)$ 39 $(0,10)$   |  |  |  |  |
| Granada                    | 3                                                           |  |  |  |  |
| Huelva                     | 23 (0,50) 25 (0,48) 26 (0,02)                               |  |  |  |  |
| <b>Illes Balears</b>       | $5(0,02)$ $25(0,50)$ $38(0,39)$ $39(0,09)$                  |  |  |  |  |
| Jaén                       | $17(0,01)$ $25(0,93)$ $39(0,01)$ $40(0,05)$                 |  |  |  |  |
| Jaume I de Castellón       | 5 (0,06) 25 (0,63) 26 (0,03) 37 (0,02) 38 (0,27)            |  |  |  |  |
| La Laguna                  | $5(0,07)$ $25(0,75)$ $39(0,04)$ $44(0,14)$                  |  |  |  |  |
| La Rioja                   | 8                                                           |  |  |  |  |
| Las Palmas de Gran Canaria | $5(0,07)$ $25(0,77)$ $39(0,06)$ $44(0,09)$                  |  |  |  |  |
| León                       | 22                                                          |  |  |  |  |
| Lleida                     | 13                                                          |  |  |  |  |
| Málaga                     | 3                                                           |  |  |  |  |
| Miguel Hernández de Elche  | $\boldsymbol{0}$                                            |  |  |  |  |
| Murcia                     | $5(0,28)$ $25(0,32)$ $39(0,29)$ $44(0,11)$                  |  |  |  |  |
| Oviedo                     | $6(0,42)$ 11 (0,02) 26 (0,25) 36 (0,13) 40 (0,11) 41 (0,08) |  |  |  |  |
| Pablo de Olavide           | $6(0,03)$ 23 $(0,65)$ 25 $(0,28)$ 26 $(0,04)$               |  |  |  |  |
| País Vasco                 | $5(0,05)$ 13 $(0,15)$ 36 $(0,04)$ 41 $(0,31)$ 44 $(0,45)$   |  |  |  |  |
| Politécnica de Cartagena   | $5(0,01)$ 23 $(0,83)$ 26 $(0,16)$                           |  |  |  |  |
| Politécnica de Catalunya   | $5(0,13)$ 6 $(0,08)$ 26 $(0,05)$ 36 $(0,38)$ 41 $(0,36)$    |  |  |  |  |
| Politécnica de Madrid      | $17(0,02)$ 36 $(0,11)$ 41 $(0,48)$ 44 $(0,39)$              |  |  |  |  |
| Politécnica de Valencia    | 5                                                           |  |  |  |  |
| Pompeu Fabra               | $\mathfrak{2}$                                              |  |  |  |  |
| Pública de Navarra         | $\mathfrak{2}$                                              |  |  |  |  |
| Rey Juan Carlos            | 12                                                          |  |  |  |  |
| Rovira i Virgili           | 3                                                           |  |  |  |  |
| Salamanca                  | 9                                                           |  |  |  |  |
| Santiago de Compostela     | $6(0,07)$ 11 $(0,03)$ 26 $(0,14)$ 36 $(0,23)$ 41 $(0,53)$   |  |  |  |  |
| Sevilla                    | 13 (0,22) 17 (0,32) 44 (0,46)                               |  |  |  |  |
| Valencia                   | 13                                                          |  |  |  |  |
| Valladolid                 | $5(0,12)$ 25 $(0,62)$ 44 $(0,26)$                           |  |  |  |  |
| Vigo                       | $6(0,29)$ 25 $(0,62)$ 39 $(0,03)$ 44 $(0,06)$               |  |  |  |  |
| Zaragoza                   | $5(0,29)$ 25 $(0,40)$ 44 $(0,31)$                           |  |  |  |  |

*Tabla A-5. Benchmarks modelo BCC-Output.*